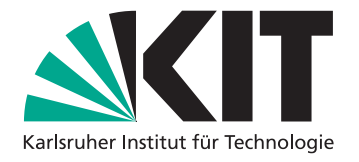

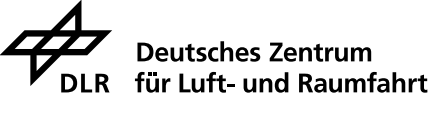

Institut für Technische Thermodynamik

# **Modellierung der Zweiphasenströmung in senkrechten Rohren für die Anwendung von PCM-Speichern in solarthermischen Kraftwerken mit Direktverdampfung**

Masterarbeit von

# **Marc Keller**

zur Erlangung des akademischen Grades *Master of Science (M.Sc.)*

an der Fakultät für Maschinenbau Karlsruher Institut für Technologie (KIT)

März 2014

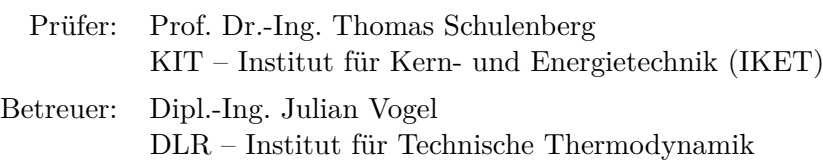

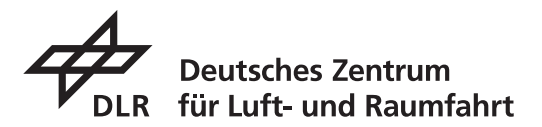

# **Masterarbeit**

für Herrn cand. mach. Marc Keller

# **Modellierung der Zweiphasenströmung in senkrechten Rohren für die Anwendung von PCM-Speichern in solarthermischen Kraftwerken mit Direktverdampfung**

Thermische Energiespeicher sind eine Schlüsseltechnologie für die effiziente und zuverlässige Nutzung solarthermischer Kraftwerke zur Stromerzeugung. Durch diese kann die schwankende Verfügbarkeit von Sonnenenergie gepuffert und somit an den Bedarf des Verbrauchers angeglichen werden. Bei Systemen mit Direktverdampfung lässt sich ein besonders hoher Wirkungsgrad erzielen. Dabei wird Wasser unter Druck als Wärmeträger eingesetzt. Dieses verdampft und überhitzt beim Wärmeeintrag und kann direkt in einer Dampfturbine in Strom umgewandelt werden. Zur Zwischenspeicherung thermischer Energie bieten sich in diesem Fall vor allem PCM-Speicher an. Diese weisen, durch die Ausnutzung der Latentwärme, eine große Energiedichte in einem schmalen Temperaturbereich auf. Außerdem stellt sich während des Be- und Entladevorgangs eine konstante Temperaturdifferenz zwischen dem aufschmelzenden bzw. erstarrenden Speichermaterial und dem kondensierenden bzw. verdampfenden Wärmeträger ein. Dadurch lässt sich die Temperaturdifferenz minimieren und somit der Wirkungsgrad steigern.

Die Verdampfung bzw. Kondensation des Wärmeträgers im Speicher findet in senkrechten Rohren statt. Die dabei auftretende Zweiphasenströmung von Wasser und Wasserdampf beeinflusst die Wärmeübertragung zwischen Speicher und Wärmeträger. Für ein genaueres Verständnis dieser Wechselwirkung wird eine detaillierte Untersuchung der Zweiphasenströmung angestrebt. Dabei sollen insbesondere die auftretenden Strömungsgebiete, der Druckverlust und der Wärmeübergang analysiert und modelliert werden. Das Ziel ist ein einfaches, aber hinreichend genaues Simulationsmodell zur Bestimmung des thermodynamischen Zustands im Wärmeträger.

Im Rahmen der Arbeit sollen folgende Teilaufgaben bearbeitet werden:

- Literaturrecherche zur eindimensionalen Modellierung von Zweiphasenströmungen einschließlich möglicher Gleichungssysteme und dafür benötigter Schließungsterme (z.B. Modelle zum Reibungsdruckverlust und zum Wärmeübergangskoeffizienten)
- Auswahl und Bewertung von Modellen hinsichtlich Eignung und Genauigkeit
- Aufbau eines Simulationsprogramms in MATLAB zur stationären Simulation von Zweiphasenströmungen und Umsetzung ausgewählter Modelle
- Validierung der Simulationsmethodik an Hand von geeigneten Vergleichsdaten

Die vorgenommenen Arbeiten und Ergebnisse sind in geeigneter Form zu dokumentieren.

Betreuer: Dipl.-Ing. Julian Vogel

Zeitraum: 01.10.2013 - 31.03.2014

### <span id="page-4-0"></span>**Abstract**

For solar thermal power plants with direct steam generation the integration of a thermal storage with phase change material for intermediate thermal energy storage is a promising technology to increase efficiency. The heat exchange between the heat transfer fluid water/steam and the storage material is of current research interest and is analyzed by numerical methods. In this work, a simulation program for the two-phase flow of the heat transfer fluid in vertical pipes is developed. The model, in particular, takes into account the heat transfer regions occurring during charging and discharging as well as pressure drops. After a summary and comparison of widely used one-dimensional two-phase flow models, the required constitutive relations for the applied stationary heterogeneous model are described. By means of a finite difference method the model equations are discretized and the implementation of the numerical solution algorithm is realized in MATLAB. The validation of the program code is carried out on the basis of comparative results, which are generated with the commercial software Apros. For this purpose, reference cases with constant wall heat flux are analyzed and compared.

## **Kurzfassung**

Für solarthermische Kraftwerke mit Direktverdampfung stellt die Integration eines Phasenwechselspeichers für die Zwischenspeicherung von thermischer Energie eine vielversprechende Technologie zur Verbesserung der Effizienz dar. Der Wärmeaustausch zwischen dem Wärmeträgerfluid Wasser/Dampf und dem Speichermaterial ist ein aktueller Forschungsschwerpunkt und wird mit numerischen Methoden untersucht. In dieser Arbeit wird ein Simulationsprogramm für die Zweiphasenströmung des Wärmeträgerfluids in vertikalen Rohren entwickelt. Das Modell berücksichtigt insbesondere die beim Beund Entladen auftretenden Wärmeübergangsbereiche sowie Druckverluste. Nach einer Zusammenfassung und einem Vergleich der gängigsten Modelle zur eindimensionalen Modellierung von Zweiphasenströmungen werden die notwendigen konstitutiven Gleichungen für das eingesetzte stationäre heterogene Modell beschrieben. Mittels einer Finite-Differenzen-Methode werden die Modellgleichungen diskretisiert und die Implementierung des numerischen Lösungsalgorithmus wird in MATLAB umgesetzt. Die Validierung des Programmcodes erfolgt anhand Vergleichsergebnissen, die mit der kommerziellen Software Apros erzeugt werden. Dazu werden Referenzfälle mit konstanter Wandwärmestromdichte analysiert und verglichen.

# **Inhaltsverzeichnis**

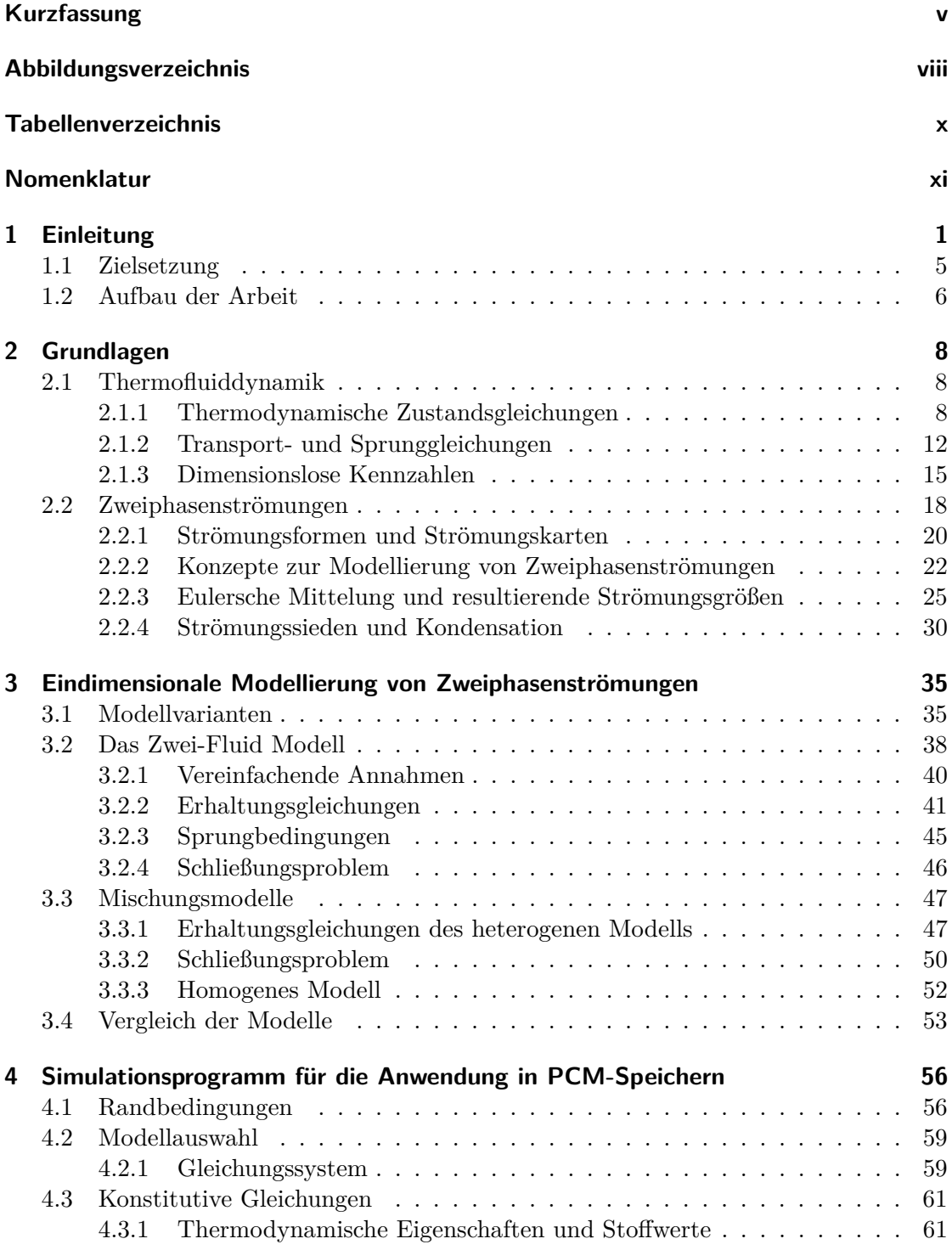

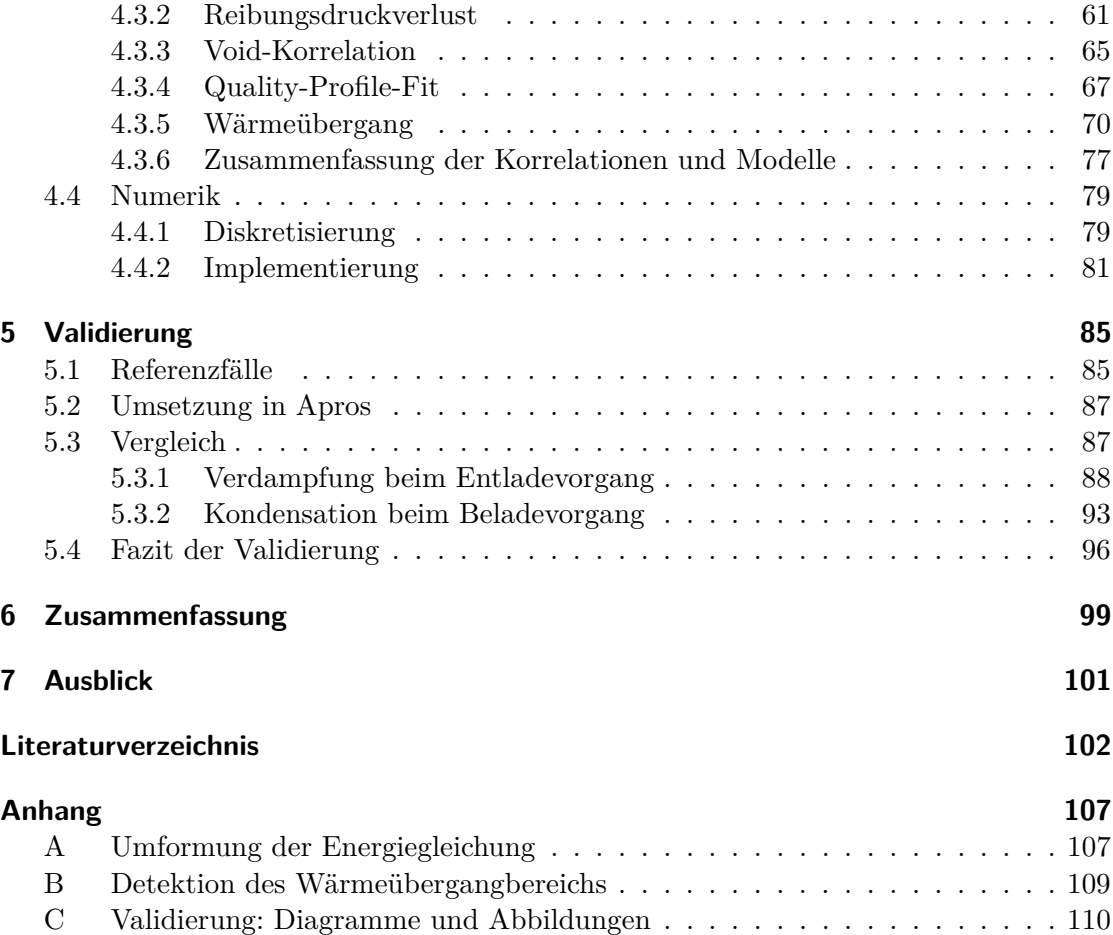

# <span id="page-7-0"></span>**Abbildungsverzeichnis**

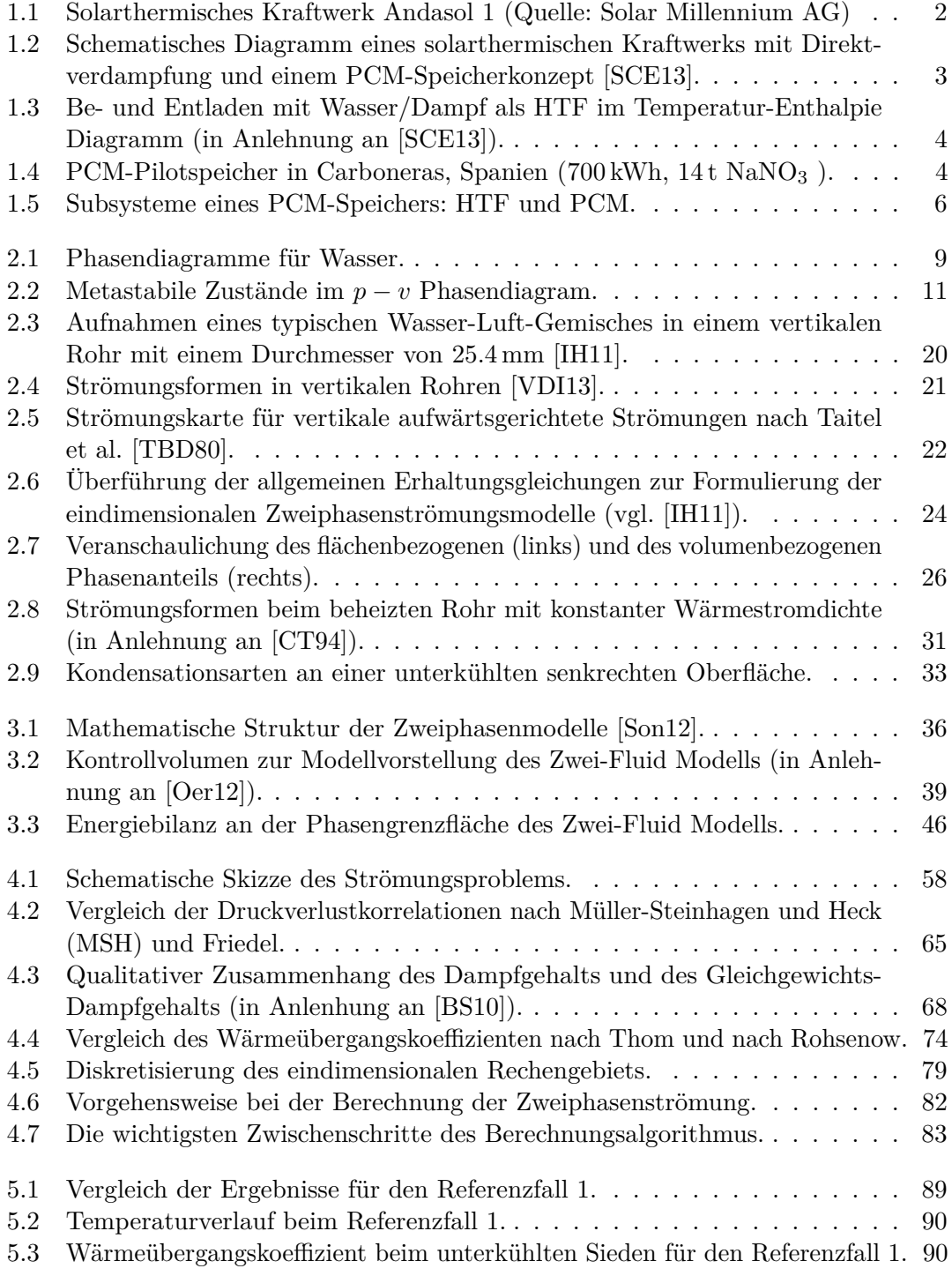

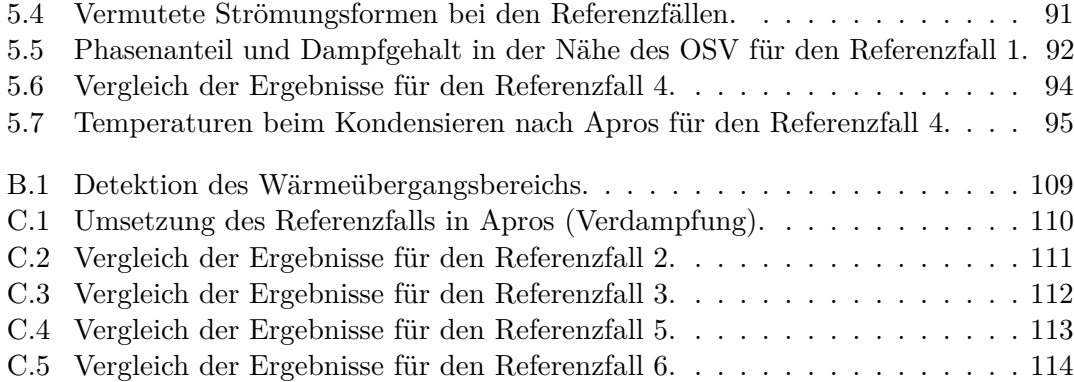

# <span id="page-9-0"></span>**Tabellenverzeichnis**

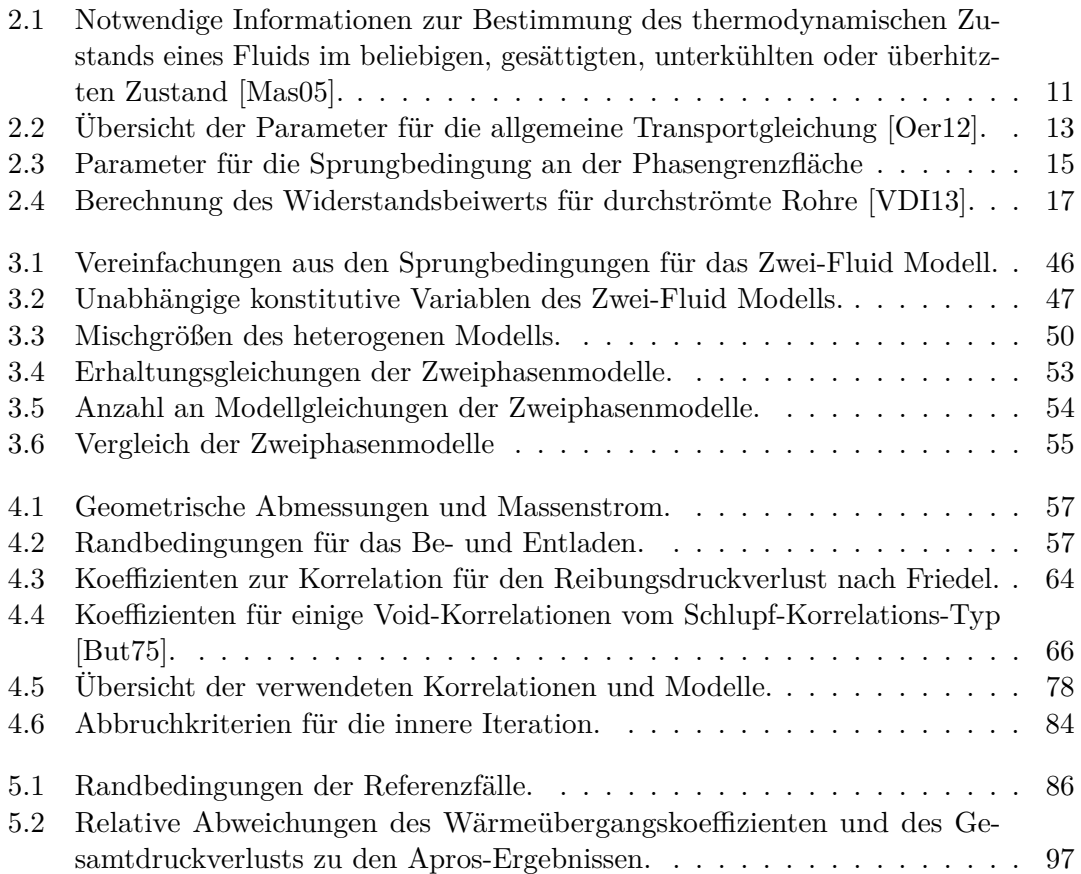

# <span id="page-10-0"></span>**Nomenklatur**

# **Symbol Bedeutung Einheit**

*Mathematische Symbole*

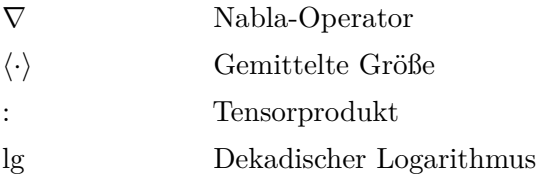

# *Lateinische Symbole*

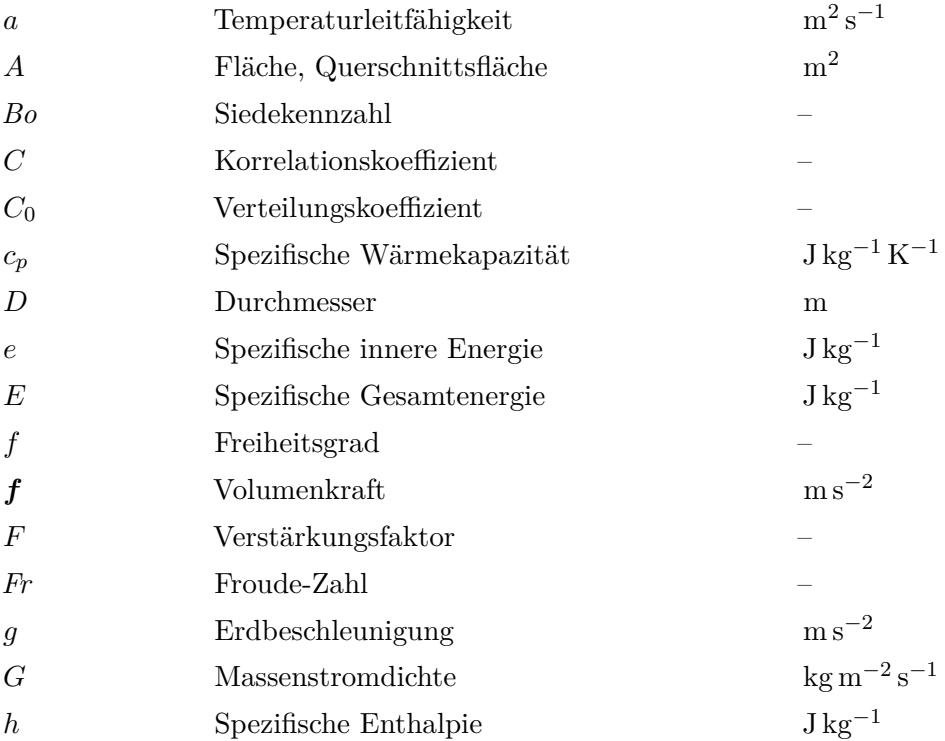

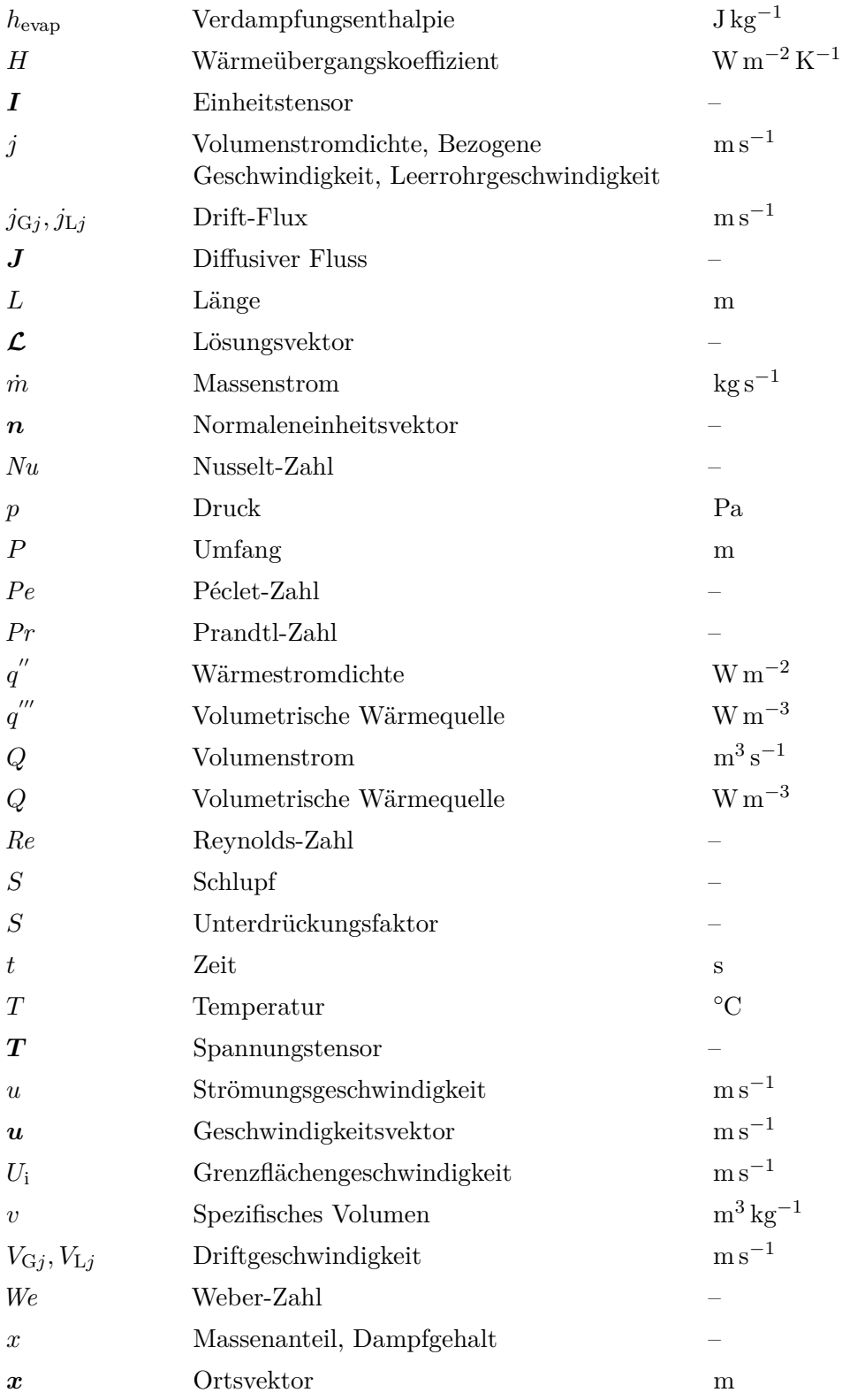

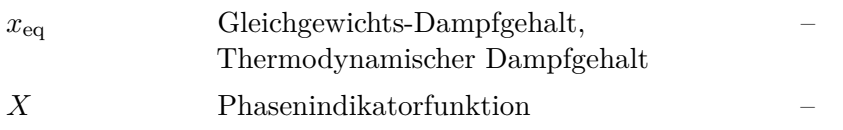

## *Griechische Symbole*

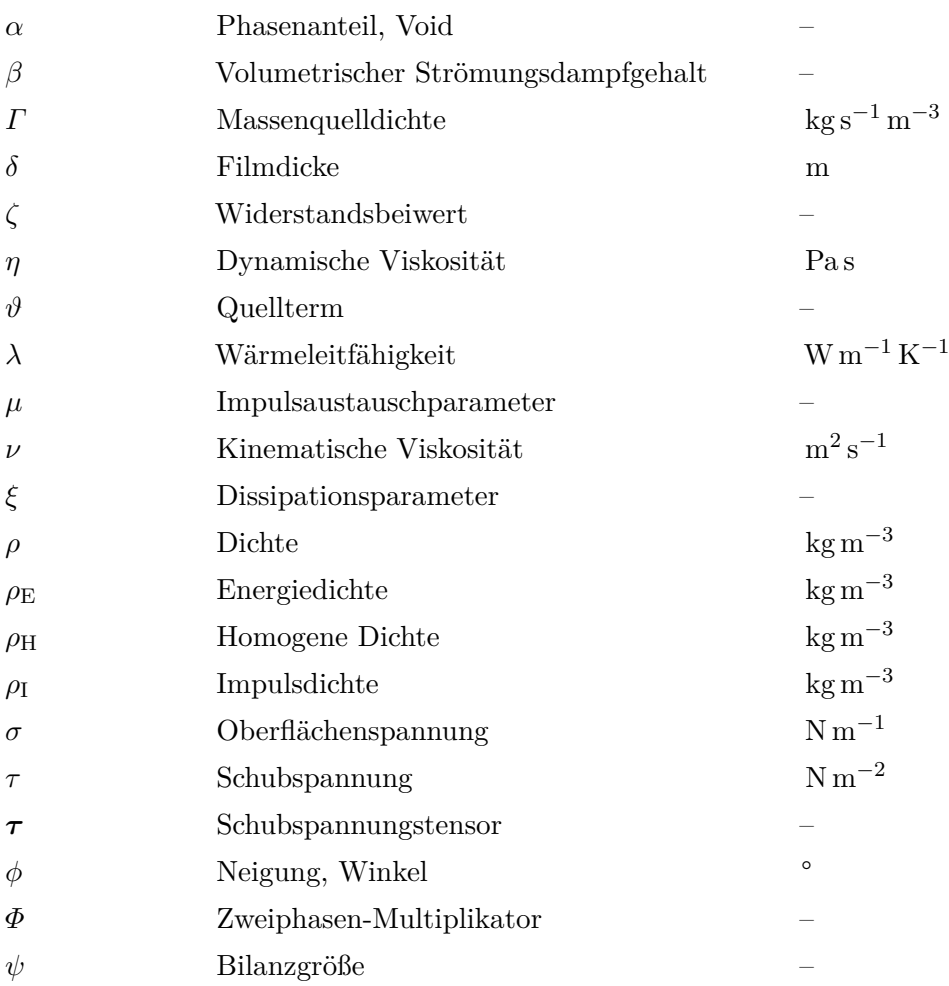

### *Indizes*

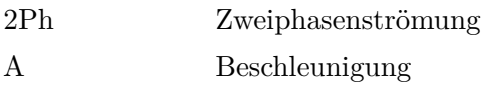

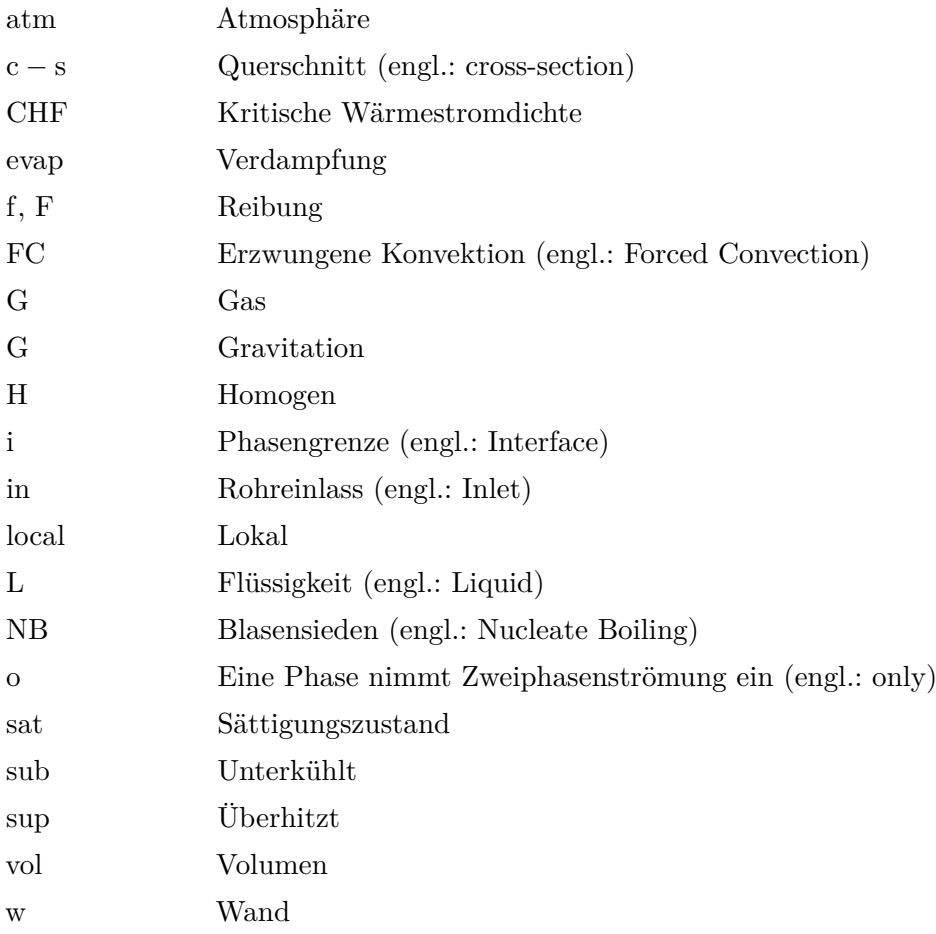

## *Abkürzungen*

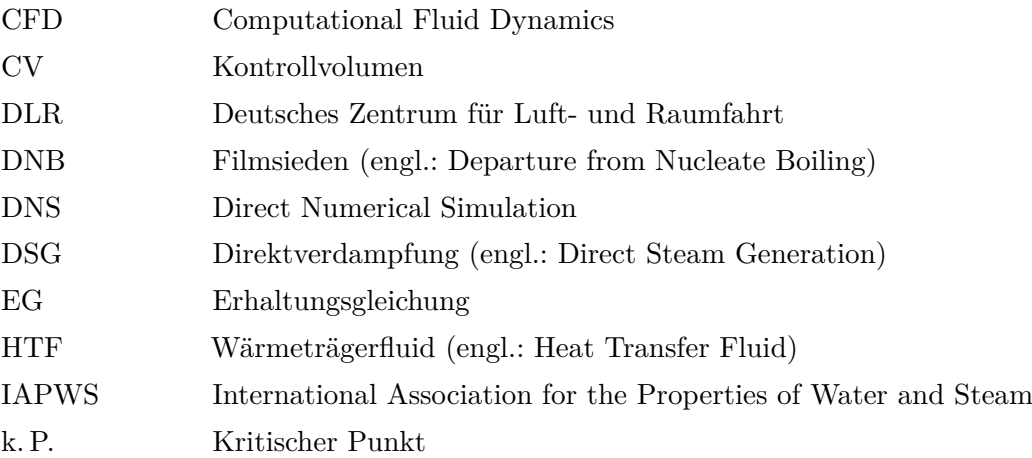

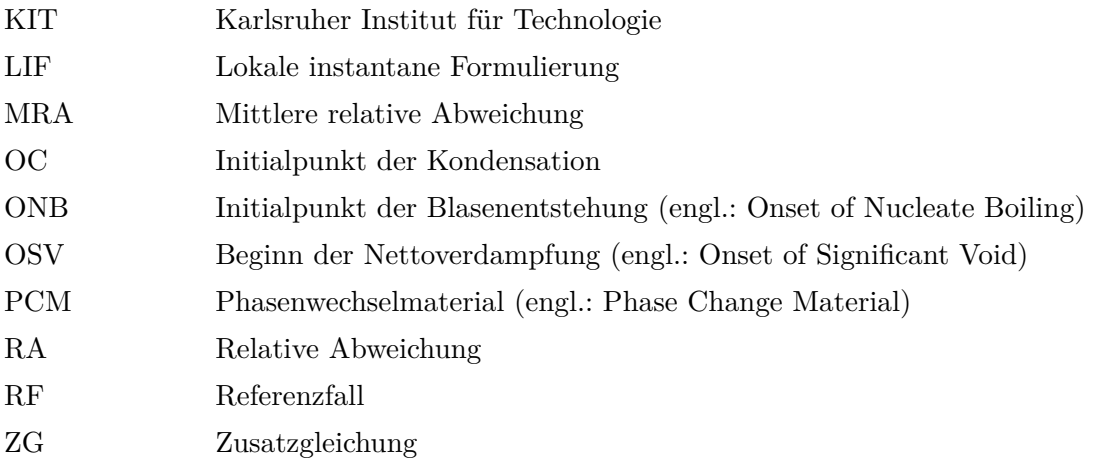

# <span id="page-15-0"></span>**1 Einleitung**

Durch den zunehmenden Anteil erneuerbarer Energien am Bruttoendenergieverbrauch, stellt sich zwangsläufig die Frage nach der Versorgungssicherheit. Die Tatsache, dass die Verfügbarkeit erneuerbarer Ressourcen von Umwelteinflüssen wie Wind und Sonneneinstrahlung abhängig ist, erfordert Maßnahmen zur Stabilisierung des Stromnetzes [\[Bun12\]](#page-116-4). Neben dem Netzausbau und der Bereithaltung von z. B. Gaskraftwerken zum Ausgleich von Lastspitzen, stellt die Speicherung von überschüssig produzierter Energie aufgrund günstiger Bedingungen eine Schlüsseltechnologie dar. Energiespeicher können nicht nur die zeitliche Diskrepanz zwischen Verfügbarkeit und Bedarf erneuerbarer Ressourcen ausgleichen, sondern auch die Effizienz von konventionellen Kraftwerks- und Industrieprozessen verbessern. Abhängig von der jeweiligen Energieform bedarf es geeigneter Speicherkonzepte für elektrische, chemische, mechanische oder thermische Energie.

Thermische Energiespeicher lassen sich entsprechend ihres physikalischen Prinzips in drei Gruppen einteilen. Es wird zwischen sensiblen, latenten und thermochemischen Wärmespeichern unterschieden. Während sensible Energiespeicherung immer mit einer Temperaturerhöhung des Speichermaterials verbunden ist, nutzen Latentwärmespeicher die Enthalpiedifferenz des Phasenwechsels bei konstanter Temperatur aus. Da das Speichermaterial einen Phasenwechsel von beispielsweise fest nach flüssig durchläuft, werden diese Speichertypen auch als PCM-Speicher (engl.: Phase Change Material) bezeichnet. Bei thermochemischen Speichern wird durch eine reversible chemische Reaktion des Speichermaterials Wärme aufgenommen oder freigesetzt.

Thermische Speicher sind im Speziellen für den wirtschaftlichen und nachhaltigen Betrieb von solarthermischen Kraftwerken unabdingbar, da Schwankungen der Sonneneinstrahlung und der Wechsel von Tag und Nacht ausgeglichen werden müssen. Solarthermische Kraftwerke bestehen deshalb meistens neben dem Kollektorfeld, in dem die Sonnenstrahlung durch Absorber in Wärme umgewandelt wird, und dem Powerblock zusätzlich aus einer thermischen Speichereinheit. Der Powerblock entspricht dabei einem konventionellen Wasser-Dampf-Kreislauf, der in gleicher Weise auch in fossil befeuerten Kraftwerken gefahren wird. Solarthermische Kraftwerke zur Stromerzeugung lassen sich nach drei Arten der Konzentration der Sonnenstrahlung unterteilen: punktkonzentrierend, linienkonzentrierend und nichtkonzentrierend [\[SH12\]](#page-119-2). In Form von Parabolrinnenkraftwerken werden für großtechnische Anlagen meist linienfokusierende Systeme eingesetzt. In Spanien wird beispielsweise der Kraftwerkkomplex Andasol 1 bis 3 betrieben, der eine Leistung von

150 MW liefert. Dabei wird als Wärmeträgerfluid (engl.: Heat Transfer Fluid (HTF)), das die Wärme aus dem Solarfeld leitet, ein Thermoöl eingesetzt. Die Zwischenspeicherung der überschüssigen Wärme wird durch sensible Flüssigsalzspeicher realisiert, deren Tanks in der Abbildung [1.1](#page-16-0) zu sehen sind [\[Wat09\]](#page-120-2).

<span id="page-16-0"></span>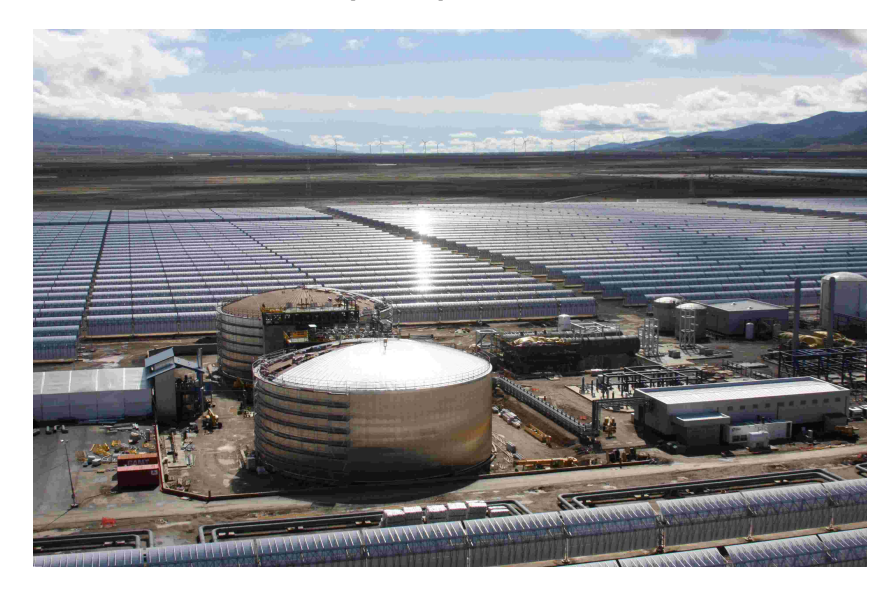

**Abbildung 1.1:** Solarthermisches Kraftwerk Andasol 1 (Quelle: Solar Millennium AG)

Die Verwendung von Thermoöl in Parabolrinnenkraftwerken als HTF ist zum aktuellen Zeitpunkt Stand der Technik und wird in den meisten Kraftwerken eingesetzt. Thermoöl hat den Nachteil, dass es ab circa 400 °C zu einem chemischen Aufbrechen (Cracken) kommt, wodurch die erreichbare Frischdampftemperatur und damit der Wirkungsgrad der Dampfturbine entscheidend limitiert wird [\[SH12\]](#page-119-2). Neue Konzepte sehen deshalb den Einsatz von Wasser, Salz- oder Metallschmelzen als zukunftsweisende Wärmeträgermedien vor, die höhere Prozesstemperaturen von über 500 °C ermöglichen [\[Hei13\]](#page-117-0).

Am Deutschen Zentrum für Luft- und Raumfahrt wird an Konzepten für solarthermische Kraftwerke mit Direktverdampfung (engl.: Direct Steam Generation (DSG)) von Wasser in Parabolrinnenkraftwerken geforscht. Bei dieser Technologie wird direkt in den Receiverrohren Wasserdampf für den Turbinenprozess erzeugt. Neben den höheren Temperaturen hat dies den Vorteil, dass auf den Einsatz zwischengeschalteter Wärmeträgermedien (z. B. Thermoöl) und die damit notwendigen Wärmeübertrager verzichtet werden kann. Diese Systemvereinfachung führt zu einer Senkung der Investitionskosten. Zudem ist Wasser ökologisch unbedenklich und kostengünstig.

Untersuchungen am DLR [\[FSE](#page-117-1)+12] zeigen, dass für Parabolrinnenkraftwerke mit Direktverdampfung neue Speicherkonzepte erforderlich sind. Laing et al. [\[LBLB10\]](#page-118-3) schlagen ein Speicherkonzept, bestehend aus zwei sensiblen Speichern für Vorwärmung und Überhitzung und einem zwischengeschalteten PCM-Wärmespeicher zur Verdampfung bzw. Kondensation vor. Eine mögliche Systemintegration des PCM-Speichers in ein solarthermisches Kraftwerk ist in Abbildung [1.2](#page-17-0) dargestellt.

<span id="page-17-0"></span>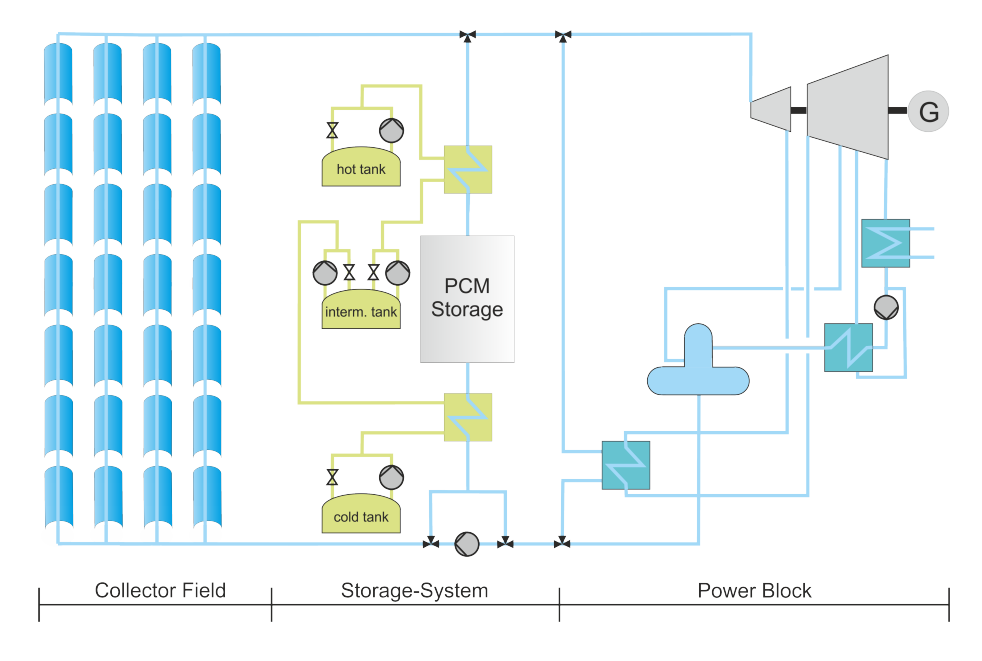

**Abbildung 1.2:** Schematisches Diagramm eines solarthermischen Kraftwerks mit Direktverdampfung und einem PCM-Speicherkonzept [\[SCE13\]](#page-119-0).

PCM-Speicher zeichnen sich dadurch aus, dass bei gleichem Materialeinsatz im Bereich der Schmelztemperatur deutlich mehr Wärmeenergie gespeichert oder abgegeben werden kann als bei sensiblen Konzepten. Ein weiterer Vorteil ergibt sich beim Be- und Entladeprozess unter Verwendung von Wasser als Wärmeträgerfluid durch die in der Abbildung [1.3](#page-18-0) veranschaulichten Vorgänge beim Be- und Entladen des Speichers. Die Wärme wird dabei vom Wärmeträgerfluid beim Kondensieren bzw. Verdampfen bei einer konstanten Temperatur abgegeben respektive aufgenommen. Da der Phasenwechsel des Speichermaterials ebenfalls bei einer konstanten Temperatur stattfindet, kann die Temperaturdifferenz durch den Einsatz eines PCM-Speichers minimal und konstant gehalten werden – der Exergieverlust im Vergleich zu sensiblen Speichern ist niedriger [\[SH12\]](#page-119-2).

Der Entwicklungsstand von PCM-Speichern hat bisher noch keine Marktreife erreicht. In einem Pilotspeicher in Carboneras (Spanien) wurde das Konzept für die Anwendung in einem solarthermischen Kraftwerk erstmals erprobt. In der Abbildung [1.4a](#page-18-1) ist der betriebene Teststand zu sehen.

Wie in der Abbildung [1.4b](#page-18-1) dargestellt, wird bei dem Speicher das Wärmeträgerfluid in einem vertikalen Rohrregister, bestehend aus 152 Rohren, durch das in dem Behälter befindliche PCM geleitet. Dabei wird Wärme vom Wärmeträger an das Speichermaterial abgegeben bzw. aufgenommen. Für Hochtemperaturanwendungen haben sich Nitratsalze

<span id="page-18-0"></span>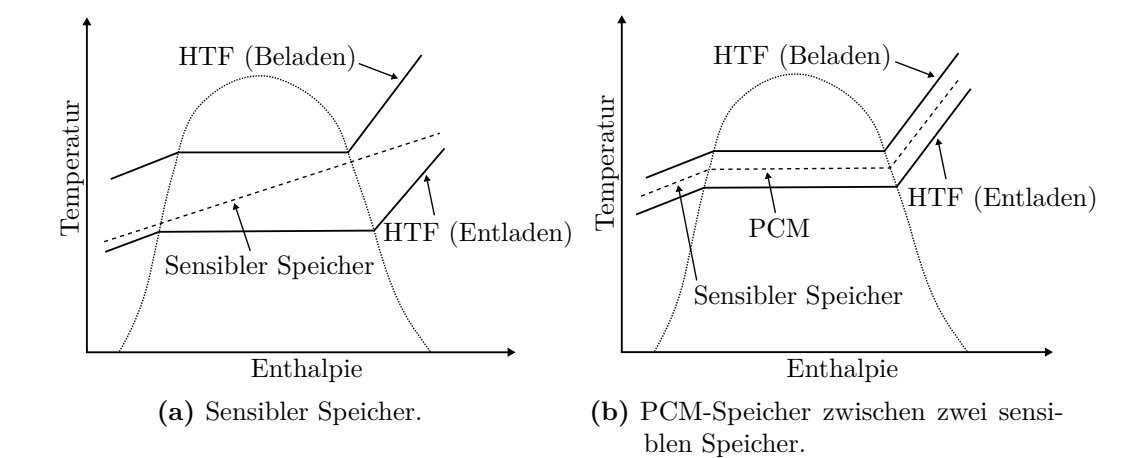

**Abbildung 1.3:** Be- und Entladen mit Wasser/Dampf als HTF im Temperatur-Enthalpie Diagramm (in Anlehnung an [\[SCE13\]](#page-119-0)).

<span id="page-18-1"></span>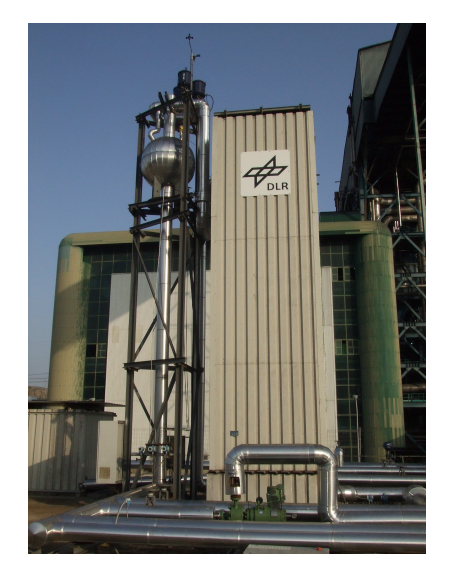

**(a)** PCM-Speicher im Testbetrieb (Quelle: DLR).

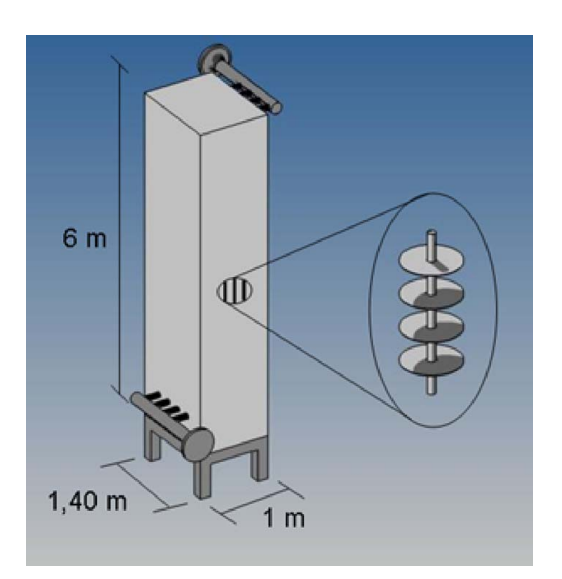

**(b)** Skizze und Abmessungen [\[LBLB10\]](#page-118-3).

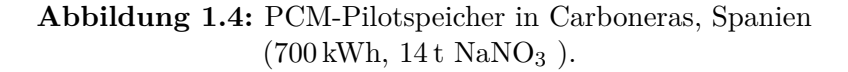

als PCM bewährt. Bei dem Pilotspeicher wurde Natriumnitrat (NaNO3) eingesetzt, das einen Schmelzpunkt von 306 ◦C aufweist.

Da die zur Verfügung stehenden Speichermaterialien eine geringe Wärmeleitfähigkeit aufweisen, stellt die Wärmeübertragung zwischen dem Wärmeträgerfluid und dem PCM einen aktuellen Forschungsschwerpunkt dar. Um die Leistungsdichte zu erhöhen, werden Wärmeleitstrukturen (in der Abbildung [1.4b](#page-18-1) in Form von radialen Rippen) eingesetzt, wodurch mehr Wärme in das bzw. aus dem PCM geleitet werden kann. Der Wärmeübergang wird zudem durch die in den Rohren auftretende Zweiphasenströmung bestimmt.

Um die Vorgänge in einem PCM-Speicher besser zu verstehen wird am DLR das Be- und Entladen von PCM-Speicher numerisch simuliert. Dazu ist es zum einen notwendig die Wärmetransportmechanismen im PCM abzubilden. Zum anderen ist eine Modellierung der Zweiphasenströmung des Wärmeträgers von Interesse.

## <span id="page-19-0"></span>**1.1 Zielsetzung**

Ein PCM-Speicher besteht im Wesentlichen aus zwei Subsystemen, dem PCM inklusive möglicher Wärmeleitstrukturen und dem Wärmeträgerfluid (HTF). In der Abbildug [1.5a](#page-20-1) ist beispielhaft ein Ausschnitt eines PCM-Speichers mit neuartiger Wärmeleitstruktur dargestellt. Bei einer Anwendung von PCM-Speichern in solarthermischen Kraftwerken mit Direktverdampfung stellt das Wärmeträgerfluid eine Zweiphasenströmung aus Wasser und Dampf dar. Wie in der Abbildung [1.5b](#page-20-1) vereinfachend dargestellt, interagieren diese beiden Systeme durch den Wärmeaustausch an der Rohrwand. Da sich die physikalischen Vorgänge im PCM und Wärmeträger unterscheiden, ist eine getrennte Modellierung beider Systeme notwendig. Die Simulation des Gesamtsystems erfolgt durch eine numerische Kopplung.

Ziel dieser Arbeit ist es ein Simulationsprogramm für die auftretende Zweiphasenströmung im Wärmeträgerfluid zu entwerfen. Dabei sollen insbesondere die unterschiedlichen Wärmeübergangsbereiche und Druckverluste berücksichtigt werden. Vereinfachend wird dabei ein einzelnes Rohr des Speichers betrachtet.

In einer Literaturrecherche sollen die verfügbaren Modelle zur eindimensionalen Modellierung von Zweiphasenströmungen zusammengefasst und verglichen werden. In einem weiteren Schritt soll ein geeignetes Modell ausgewählt und eine erste Auswahl der notwendigen Schließungsterme getroffen werden. Unter der Absicht das Programm zu einem späteren Zeitpunkt mit einem PCM-Modell zu koppeln, wird das Zweiphasenmodell in der Programmumgebung MATLAB implementiert. Der entwickelte Programmcode soll anhand geeigneter Vergleichsdaten validiert werden.

<span id="page-20-1"></span>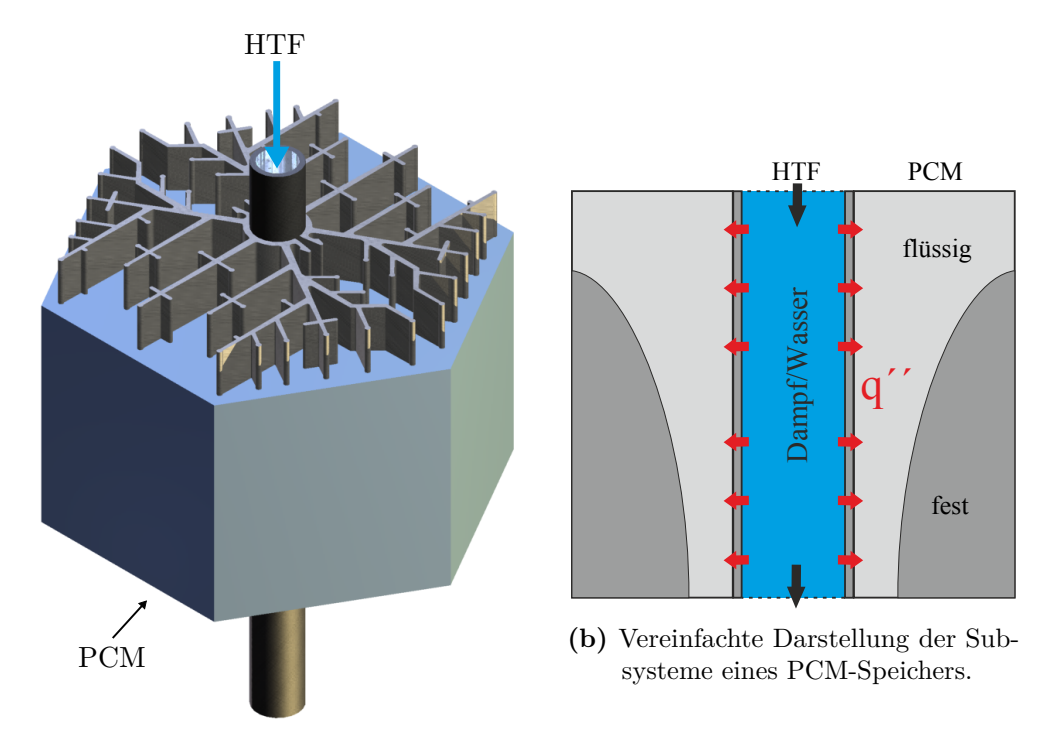

**(a)** Ausschnitt eines PCM-Speichers mit neuartiger Wärmeleitstruktur (Quelle: DLR).

**Abbildung 1.5:** Subsysteme eines PCM-Speichers: HTF und PCM.

## <span id="page-20-0"></span>**1.2 Aufbau der Arbeit**

In der Arbeit werden zunächst die theoretischen Grundlagen wiederholt, die zur mathematischen Beschreibung von Zweiphasenströmungen notwendig sind. In einem ersten Abschnitt wird sowohl auf die relevanten Zusammenhänge aus der Strömungslehre als auch aus der Thermodynamik eingegangen. Im zweiten Teil der Grundlagen wird die Charakterisierung vertikaler Zweiphasenströmungen beschrieben und die beim Verdampfen und Kondensieren auftretenden Strömungs- und Wärmeübergangsformen erklärt. Zudem werden unterschiedliche Konzepte für die Simulation von Zweiphasenströmungen vorgestellt und wichtige Definitionen und Begriffe für die eindimensionale Beschreibung gegeben.

Das Kapitel [3](#page-49-0) gibt eine Zusammenfassung der Modelle für die eindimensionale Modellierung von Zweiphasenströmungen. Neben den Modellgleichungen wird auch auf die Anzahl der notwendigen konstitutiven Gleichungen eingegangen. Abgeschlossen wird dieses Kapitel mit einem Vergleich der Modelle.

Im Kapitel [4](#page-70-0) wird das Simulationsprogramm für die Anwendung im PCM-Speicher entwickelt. Dazu werden die verwendeten Modellgleichungen und konstitutiven Gleichungen

vorgestellt. Zudem wird die numerische Diskretisierung und Lösung der Gleichungen beschrieben.

Die Arbeit schließt mit der Validierung des implementierten Programmcodes ab. Dazu werden Referenzfälle definiert und simuliert. Zum Vergleich werden die gleichen Referenzfälle mit der kommerziellen Software Apros berechnet. In einem Vergleich wird die Funktionalität und Genauigkeit des Codes und der verwendeten konstitutiven Gleichungen untersucht.

# <span id="page-22-0"></span>**2 Grundlagen**

### <span id="page-22-1"></span>**2.1 Thermofluiddynamik**

Die Thermofluiddynamik setzt sich aus den beiden ingenieurwissenschaftlichen Disziplinen der Thermodynamik und der Strömungslehre zusammen. Sie umfasst somit den Transport von Masse, Impuls und Energie in technischen aber auch natürlichen Prozessen. Um die bei Zweiphasenströmungen mit Verdampfung und Kondensation auftretenden Phänomene nachvollziehen zu können, werden in diesem Abschnitt die relevanten Grundlagen aus den oben genannten Fachgebieten aufgezeigt.

#### <span id="page-22-2"></span>**2.1.1 Thermodynamische Zustandsgleichungen**

Aus der Thermodynamik ist bekannt, dass der Zustand eines reinen Stoffs im thermodynamischen Gleichgewicht durch die thermische und kalorische Zustandsgleichung vollständig bestimmt ist. Die thermische Zustandsgleichung gibt einen Zusammenhang der drei thermischen Zustandsgrößen Druck *p*, spezifisches Volumen *v* (bzw. Dichte *ρ*) und Temperatur *T* der Form

$$
f(p, v, T) = 0.
$$
\n
$$
(2.1)
$$

Die Lösungen dieser Gleichung, d. h. alle möglichen Gleichgewichtszustände des Stoffes liegen auf einer Fläche in dem von den Zustandsgrößen aufgespannten Raum. Durch Projektion dieser Fläche auf z. B. die *p*−*v* Ebene ergeben sich die Phasendiagramme des Stoffes. In der Abbildung [2.1a](#page-23-0) ist ein *p*−*v* Phasendiagramm für Wasser abgebildet [\[Ghi08\]](#page-117-2).

Die kalorische Zustandsgleichung gibt zusätzlich eine Beziehung an, die den inneren Zustand eines Systems mit zwei der thermischen Zustandsgrößen verbindet. Für den inneren Zustand wird hier die Enthalpie gewählt. Es gilt eine Beziehung der Form:

$$
h = h(p, T) \tag{2.2}
$$

Ein entsprechendes *p*-*h* Diagramm ist in der Abbildung [2.1b](#page-23-0) dargestellt.

<span id="page-23-0"></span>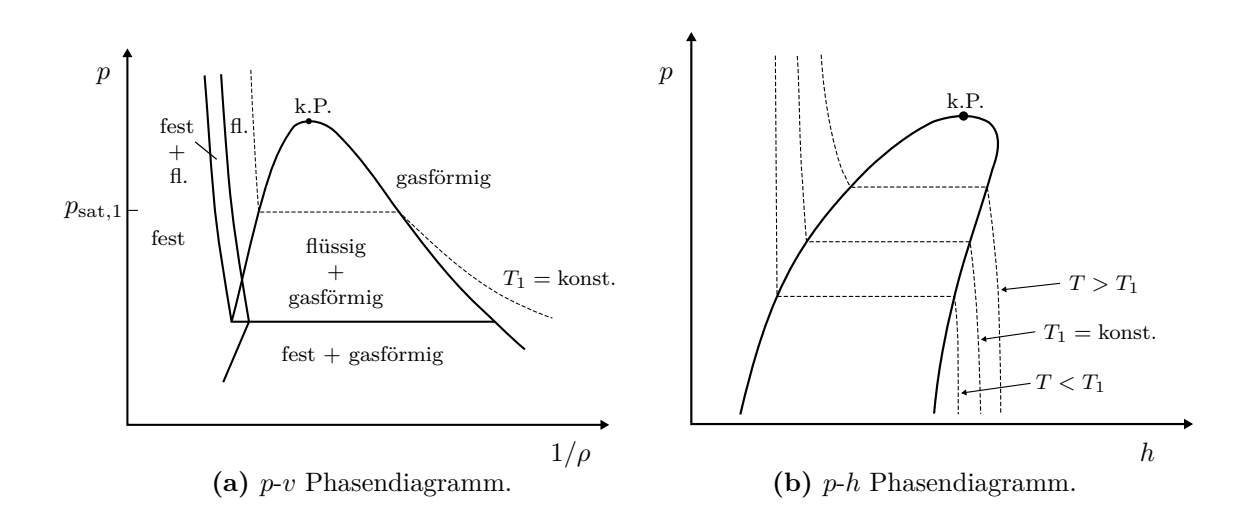

**Abbildung 2.1:** Phasendiagramme für Wasser.

Im Diagramm [2.1a](#page-23-0) sind die Grenzen unterschiedlicher Phasenzusammensetzungen eingezeichnet. Neben den einphasigen Gebieten (fest, flüssig und gasförmig) gibt es auch Bereiche, in denen zwei Phasen simultan existieren. Für die vorliegende Arbeit ist das Nassdampfgebiet von besonderem Interesse. Unterhalb des kritischen Punkts (k.P.) wird dieses beim Phasenwechsel flüssig-gasförmig und umgekehrt durchquert. Wasser und Wasserdampf bilden dabei die Phasen des Gemisches. Links wird es von der Siedelinie und rechts von der Taulinie begrenzt.

Es folgen einige wichtige Definitionen bezüglich des thermodynamischen Zustands eines Systems:

- **Gleichgewichtszustand:** Ein System im Gleichgewicht erfährt keine Änderung über die Zeit. Thermisches Gleichgewicht impliziert eine konstante Temperaturverteilung. Gleichzeitig kann es mit seiner Umgebung im Nichtgleichgewicht sein. Heben sich alle auf ein System wirkende äußere und innere Kräfte auf, herrscht ein mechanisches Gleichgewicht [\[Mas05\]](#page-118-2).
- **Sättigungszustand:** Die Phasen beim Verdampfungs- bzw. Kondensationsvorgang im thermodynamischen Gleichgewicht befinden sich während des Prozesses im Sättigungszustand. Dieser ist durch die Sättigungstemperatur *T*sat oder den Dampfdruck *p*sat definiert, die während des Prozesses konstant sind. In der Abbildung [2.1a](#page-23-0) entspricht dies der horizontalen gestrichelten Linie.
- **Unterkühlt/Überhitzt:** Ein Fluid, das bei einem Druck *p* eine Temperatur *T* unterhalb der Sättigungstemperatur  $T_{\text{sat}}(p)$  hat, wird als unterkühlt bezeichnet. Die Unterkühlung ist mit  $T_{sub} = T_{sat} - T$  definiert. Ebenso wird ein überhitztes Fluid durch die Überhitzung  $T_{\text{sup}} = T - T_{\text{sat}}$  beschrieben.

**Verdampfungsenthalpie:** Die Enthalpieänderung, die ein Stoff erfährt, wenn er isobar verdampft, ist die Verdampfungsenthalpie *h*evap. Sie ergibt sich aus der Enthalpiedifferenz von gesättigtem Dampf und gesättigter Flüssigkeit bei gleichem Druck. Im Diagramm [2.1b](#page-23-0) entspricht dies gerade der Länge des horizontalen Abschnitts der Isothermen.

Im Diagramm [2.1a](#page-23-0) ist zu sehen, dass entlang einer Isothermen der Druck und die Dichte variieren. Dabei sind die Zustandsgrößen nicht unabhängig voneinander. Nach der Gibbs'schen Phasenregel ist der Freiheitsgrad *f* durch

$$
f = N - P + 2 \tag{2.3}
$$

festgelegt. Bei *N* chemischen Komponenten und *P* auftretenden Phasen gibt er die Zahl der unabhängigen Zustandsgrößen an. Für flüssiges oder gasförmiges Wasser ist der Freiheitsgrad *f* = 2. Die thermische Zustandsgleichung ermöglicht somit bei bekannter Temperatur und Druck die Berechnung der Dichte durch

$$
\rho = \rho(T, p). \tag{2.4}
$$

Im Nassdampfgebiet ist jedoch  $f = 1$ , da  $p$  und  $T$  im Sättigungszustand nicht mehr unabhängig sind. Die thermische und kalorische Zustandsgleichung ermöglicht im Nassdampfgebiet nur die Berechnung der gesättigten Größen. Diese entsprechen den Werten an der Siede- bzw. Taulinie und sind für *k* = L*,* G durch

$$
\rho_{k, \text{sat}} = \rho_k(p_{\text{sat}}) \quad \text{oder} \quad \rho_{k, \text{sat}} = \rho_k(T_{\text{sat}}) \tag{2.5}
$$

$$
h_{k, \text{sat}} = h_k(p_{\text{sat}}) \quad \text{oder} \quad h_{k, \text{sat}} = h_k(T_{\text{sat}}) \tag{2.6}
$$

definiert. Die Indizes L und G werden im Weiteren für die Kennzeichnung der flüssigen (engl.: Liquid) bzw. der gasförmigen (engl.: Gas) Phase verwendet.

Um den Zustand des Gemischs, also die Position auf der Sättigungslinie zu bestimmen, ist eine Information über den inneren Zustand des Gemischs notwendig. Wie der Abbildung [2.1b](#page-23-0) zu entnehmen ist, kann die spezifische Enthalpie *h* eine solche Information liefern. Bei thermischem Gleichgewicht gilt demnach für die Gemischdichte

$$
\rho = \rho(h, p) \quad \text{oder} \quad \rho = \rho(h, T). \tag{2.7}
$$

Alternativ ist die Position über die Massenverteilung bzw. den statischen Massenanteil

$$
x = \frac{m_{\rm G}}{m_{\rm L} + m_{\rm G}}\tag{2.8}
$$

definiert. Durch Anwendung des Hebelgesetzes sind damit die Dichte *ρ* und die Enthalpie *h* des Gemischs im Nassdampfgebiet bestimmbar:

$$
\rho = \rho_{\rm L} + x(\rho_{\rm G} - \rho_{\rm L})\tag{2.9}
$$

$$
h = h_{\rm L} + x(h_{\rm G} - h_{\rm L})
$$
\n(2.10)

Der thermodynamische Gleichgewichtszustand eines reinen unterkühlten, gesättigten oder überhitzen Stoffs ist somit vollständig bestimmt, wenn die Informationen aus der Tabelle [2.1](#page-25-1) gegeben sind. Insbesondere ist festzuhalten, dass der Zustand durch den Druck *p* und die Enthalpie *h* für jeden Phasenzustand eindeutig definiert ist.

<span id="page-25-1"></span>**Tabelle 2.1:** Notwendige Informationen zur Bestimmung des thermodynamischen Zustands eines Fluids im beliebigen, gesättigten, unterkühlten oder überhitzten Zustand [\[Mas05\]](#page-118-2).

| Beliebig                 | Gesättigt | Unterkühlt                                              | Überhitzt |
|--------------------------|-----------|---------------------------------------------------------|-----------|
| $T, \rho$ oder $p, \rho$ | T, x      | $T, p (T < T_{\text{sat}})$ $T, p (T > T_{\text{sat}})$ |           |
| $T, h$ oder $p, h$       | p, x      |                                                         |           |

#### **Metastabile Zustände**

Meistens verlaufen Verdampfungs- und Kondensationsprozesse entlang der Sättigungslinie. In der Abbildung [2.2](#page-25-0) entspricht das der Geraden BF. Bei realen Prozessen sind kleine Abweichungen von dieser Gerade üblich. Die Linien BC und EF kennzeichnen mögliche metastabile Zustände. Für BC entspricht dies überhitzter Flüssigkeit und für EF unterkühltem Dampf. Die Linie CDE liegt im instabilen Bereich, welcher von der Spinodalen (gestrichelte Linie) eingegrenzt wird [\[CT94\]](#page-116-1).

<span id="page-25-0"></span>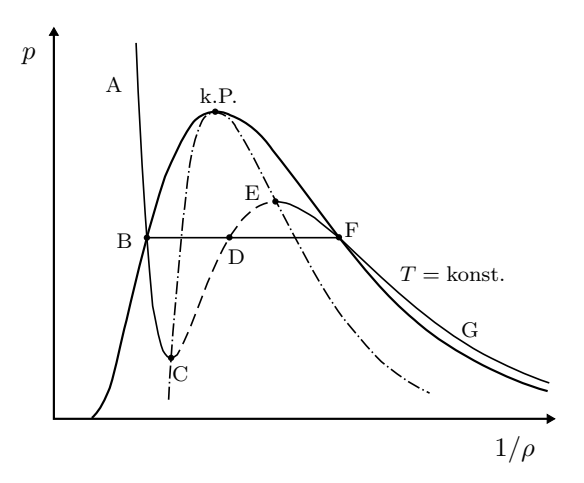

**Abbildung 2.2:** Metastabile Zustände im *p* − *v* Phasendiagram.

#### <span id="page-26-0"></span>**2.1.2 Transport- und Sprunggleichungen**

Zweiphasenströmungen unterliegen den gleichen physikalischen Gesetzen wie einphasige Strömungen. Die Grundgleichungen der Strömungsmechanik einphasiger Strömungen bilden somit die Grundlage für die mathematische Beschreibung der Zweiphasenströmungen und werden in diesem Abschnitt vorgestellt.

Der lokale Strömungszustand einer Phase *k* in einer Zweiphasenströmung wird allgemein durch die folgenden sechs Zustandsgrößen beschrieben:

- Dichte *ρ<sup>k</sup>*
- Geschwindigkeiten  $(u_x, u_y, u_z)_k$
- Druck *p<sup>k</sup>*
- Temperatur  $T_k$ , innere Energie  $e_k$  oder Enthalpie  $h_k$

Die Gleichungen sind auch für Mehrphasensysteme gültig, d. h. der Index *k* könnte auch durch *n* mit *n* = 1*, . . . , N* für eine *N*-Phasensströmung ersetzt werden.

Zur Berechnung der unbekannten Variablen wird ein Gleichungssystem, bestehend aus ebenfalls sechs unabhängigen Gleichungen benötigt, wofür die folgenden Bilanzierungsund Zustandsgleichungen verwendet werden:

- Massenerhaltung
- Impulserhaltung
- Energieerhaltung
- Thermische Zustandsgleichung

Die Impulserhaltung ist eine vektorielle Gleichung. Im dreidimensionalen Fall stehen somit für die sechs unbekannten Größen sechs Gleichungen zur Verfügung, womit eine geschlossene Lösung des Strömungsproblems möglich ist. Eine eindimensionale Betrachtung liefert vier Gleichungen für vier Unbekannte [\[IH06\]](#page-118-4).

Die Zustandsgleichung wurde im Abschnitt [2.1.1](#page-22-2) beschrieben. Hier folgen die drei Erhaltungsgleichungen, welche zunächst aus einer allgemeinen Bilanzierung von Masse, Impuls und Energie resultieren. Die daraus folgenden Transportgleichungen haben alle eine ähnliche mathematische Struktur. Im Bezug auf ein infinitesimal kleines Kontrollvolumen im Strömungsgebiet kann deshalb eine allgemeine differentielle Darstellung der Transportgleichung formuliert werden durch

<span id="page-26-1"></span>
$$
\frac{\partial}{\partial t} \left( \rho_k \psi_k \right) + \nabla \cdot \left( \rho_k \mathbf{u}_k \psi_k \right) = - \nabla \cdot \mathbf{J}_k + \rho \vartheta_k \,. \tag{2.11}
$$

*ψ<sup>k</sup>* ist dabei die betrachtete abhängige Bilanzgröße, die mit der Geschwindigkeit *u<sup>k</sup>* in der Phase *k* mit der Dichte *ρ<sup>k</sup>* transportiert wird. Der erste Term auf der linken Seite ist die zeitliche Änderung der Erhaltungsgröße *ρkψ<sup>k</sup>* pro Volumeneinheit, der zweite Term der konvektive Fluss. Auf der rechten Seite stehen die diffusiven Flüsse *J<sup>k</sup>* und weitere Terme, die im Quellterm *ρkϑ<sup>k</sup>* zusammengefasst sind. Der Nabla-Operator (∇·) bezeichnet die Divergenz. In der Tabelle [2.2](#page-27-0) sind die Parameter für die Gleichung [\(2.11\)](#page-26-1) gegeben, die zu der Massen-, Impuls- bzw. Energiegleichung führen [\[IH11\]](#page-118-0).

| Erhaltungsgesetz Bilanzgröße $\psi_k$ |                                | Fluss $J_k$                                              | Quellterm $\vartheta_k$                   |
|---------------------------------------|--------------------------------|----------------------------------------------------------|-------------------------------------------|
| Massenerhaltung                       |                                |                                                          |                                           |
| Impulserhaltung                       | $\boldsymbol{u}_k$             | $-T_k = p_k I - \tau_k$                                  | $f_k$                                     |
| Energieerhaltung                      | $E_k = e_k + \frac{1}{2}u_k^2$ | $\boldsymbol{q}''_k - \boldsymbol{T}_k \boldsymbol{u}_k$ | $\boldsymbol{f}_k \boldsymbol{u}_k + Q_k$ |

<span id="page-27-0"></span>**Tabelle 2.2:** Übersicht der Parameter für die allgemeine Transportgleichung [Oer<sub>12</sub>].

In der Tabelle [2.2](#page-27-0) wurde der Spannungstensor *T <sup>k</sup>* eingeführt, welcher in einen Druckund einen Schubspannungsanteil,  $p_k I$  und  $\tau_k$ , zerlegt werden kann. *I* ist dabei der Einheitstensor. Die spezifische Gesamtenergie *E<sup>k</sup>* setzt sich aus der inneren Energie *e<sup>k</sup>* und der kinetischen Energie $\frac{1}{2}u_k^2$ zusammen. Weitere Größen sind die Beschleunigung durch äußere Feldkräfte *f<sup>k</sup>* , die volumetrische Wärmequelle *Q<sup>k</sup>* und der flächenbezogene Wärmestrom  $q_k''$ *k* . Es sei angemerkt, dass weitere Darstellungsformen der Gleichungen mit anderen Bilanzgrößen existieren. Die Energiebilanz kann z. B. für die Enthalpie *h<sup>k</sup>* oder Temperatur *T<sup>k</sup>* aufgestellt werden. Weitere Ausführungen sind unter anderem in [\[BS92\]](#page-116-5) zu finden.

#### **Massenerhaltung**

Mit  $\psi_k = 1$ ,  $J_k = 0$  und  $\vartheta_k = 0$  ergibt sich aus der Gleichung [\(2.11\)](#page-26-1) die Massenerhaltung in differentieller Form zu

$$
\frac{\partial}{\partial t}(\rho_k) + \nabla \cdot (\rho_k \mathbf{u}_k) = 0.
$$
\n(2.12)

Diese Gleichung wird auch Kontinuitätsgleichung genannt und gilt unter der Annahme, dass keine Massenquellen vorhanden sind.

#### **Impulserhaltung**

Die Impulsbilanz erhält man mittels der Bilanzgröße  $\psi = u_k$ , sowie  $J_k = p_k I - \tau_k$  und  $\vartheta_k = \boldsymbol{f}_k$  und lautet:

<span id="page-27-1"></span>
$$
\frac{\partial}{\partial t} \left( \rho_k \mathbf{u}_k \right) + \nabla \cdot \left( \rho_k \mathbf{u}_k \mathbf{u}_k \right) = -\nabla p_k + \nabla \cdot \boldsymbol{\tau}_k + \rho_k \boldsymbol{f}_k \tag{2.13}
$$

Dies ist eine vektorielle Gleichung und kann in die jeweiligen Komponenten des Koordinatensystems aufgeteilt werden. Im dreidimensionalen Fall erhält man somit drei unabhängige Gleichungen. Physikalisch beschreibt diese Gleichung, dass die Änderung des Impulses gleich der Summe aller am Kontrollvolumen angreifenden Kräfte ist. Demnach sind die Terme auf der rechten Seite der Gleichung [\(2.13\)](#page-27-1) der Reihe nach Druck-, Reibungs- und Feldkräfte, die am Kontrollvolumen wirken.

#### **Energieerhaltung**

Für die Bilanzierung der Energie wird hier die spezifische Gesamtenergie  $E_k = e_k + \frac{1}{2}$  $rac{1}{2}u_k^2$ betrachtet. Die Energieerhaltung ergibt sich zu

<span id="page-28-0"></span>
$$
\frac{\partial}{\partial t} \left( \rho_k \left( e_k + \frac{1}{2} u_k^2 \right) \right) + \nabla \cdot \left( \rho_k \mathbf{u}_k \left( e_k + \frac{1}{2} u_k^2 \right) \right) = \\ - \nabla \cdot \mathbf{q}_k'' - \nabla \cdot (p_k \mathbf{u}_k) + \nabla \cdot (\boldsymbol{\tau}_k \cdot \mathbf{u}_k) + \rho_k \mathbf{f}_k \cdot \mathbf{u}_k + \rho Q_k. \tag{2.14}
$$

Die Terme auf der rechten Seite lassen sich in ihrer Ursache nach mechanischer und thermischer Natur unterscheiden. Der zweite, dritte und vierte Term resultieren aus der am Fluidelement verrichteten Arbeit durch Druck-, Reibungs- und Feldkräfte. Der erste und letzte Term dagegen sind Wärmeleistungen.

Bei der Betrachtung der Energie ist es oft nützlich die Energie in Form der Enthalpie  $h_k = e_k + \frac{p_k}{\rho_k}$ *ρk* zu bilanzieren. Durch Einsetzen in Gleichung [\(2.14\)](#page-28-0) folgt die Energiegleichung bezüglich der Enthalpie *h<sup>k</sup>* zu

$$
\frac{\partial}{\partial t} \left( \rho_k h_k \right) + \nabla \cdot \left( \rho_k \mathbf{u}_k h_k \right) =
$$
\n
$$
- \nabla \cdot \mathbf{q}_k'' + \frac{\partial p_k}{\partial t} + \mathbf{u}_k \cdot \nabla p_k + \left( \boldsymbol{\tau}_k : \nabla \mathbf{u}_k \right) + \rho Q_k,
$$
\n(2.15)

wobei der Doppelpunkt das Produkt zweier Tensoren beschreibt [\[IH11\]](#page-118-0).

#### **Sprungbedingungen**

Die eingeführten Erhaltungsgleichungen sind an jedem Punkt innerhalb einer Phase gültig, jedoch nicht am Übergang zweier Phasen. Hier können Unstetigkeiten auftreten und es müssen weitere Bedingungen angenommen werden, die sogenannten Sprungbedingungen. Mit Bezug auf die Tabelle [2.2](#page-27-0) kann man diese allgemein durch

$$
(\rho_k \psi_k (\boldsymbol{u}_k - \boldsymbol{u}_i) + \boldsymbol{J}_k) \cdot \boldsymbol{n}_i = M_i \qquad (2.16)
$$

formulieren, wobei *u*<sup>i</sup> der Geschwindigkeitsvektor der Phasengrenzfläche und *n*<sup>i</sup> der nach außen gerichtete Normaleneinheitsvektor ist. Auf der rechten Seite der Gleichung beschreibt *M*<sup>i</sup> den Sprung der Bilanzgröße *ψ*, der an der Phasengrenzfläche vorliegt. Hierfür können die entsprechenden Parameter wieder aus der Tabelle [2.3](#page-29-1) eingesetzt

werden. Die spezifischen Sprünge von Impuls und Energie,  $m_i^{\sigma}$  und  $\gamma_i^{\sigma}$ , sind von den lokalen Eigenschaften der Grenzfläche, wie der Krümmung und der Oberflächenspannung, abhängig. Für detailliertere Beschreibungen sei auf die Literatur, u. a. [\[IM84,](#page-118-5) [BS92,](#page-116-5) [Ghi08,](#page-117-2) [FZ10,](#page-117-3) [IH11\]](#page-118-0), verwiesen.

<span id="page-29-1"></span>**Tabelle 2.3:** Parameter für die Sprungbedingung an der Phasengrenzfläche

| Erhaltungsgesetz | Sprung $M_i$                     |
|------------------|----------------------------------|
| Massenerhaltung  | $\mathbf{0}$                     |
| Impulserhaltung  | $\boldsymbol{m}_\text{i}^\sigma$ |
| Energieerhaltung | $\gamma_i^o$                     |

Die Erhaltungsgleichungen zusammen mit den Sprungbedingungen und passenden Schließungsrelationen stellen die lokale instantane Formulierung (LIF) dar. Diese beschreibt eine Zweiphasenströmung exakt und dient als Ausgangspunkt für vereinfachte mathematische Modelle zur Beschreibung von Zweiphasenströmungen [\[Ghi08\]](#page-117-2).

#### <span id="page-29-0"></span>**2.1.3 Dimensionslose Kennzahlen**

In dieser Arbeit wird die Zweiphasenströmung durch ein vertikales Rohr betrachtet. Für einphasige Rohrströmungen wurden schon früh Beziehungen entwickelt um den Wärmeübergang und Druckverluste in einer solchen Konfiguration zu bestimmen. Diese wurden später häufig verwendet, um daraus entsprechende Zweiphasenkorrelationen zu konstruieren.

Zur Bestimmung der Beziehungen ist es üblich dimensionslose Kennzahlen einzuführen. Aus diesem Grund werden hier die wichtigsten Definitionen für einphasige Rohrströmungen und die entsprechenden dimensionslosen Kennzahlen vorgestellt.

#### **Konvektiver Wärmeübergang**

Beim durchströmten Rohr findet neben der Wärmeleitung zusätzlich Transport der Wärme durch das strömende Fluid statt. Das Verhältnis der resultierenden Wärmestromdichte  $q_{\rm w}^{''}$ an der Rohrinnenwand zu der treibenden Temperaturdifferenz $T_{\rm w} - T_{\rm Fluid}$ ist durch den Wärmeübergangskoeffizienten

$$
H = \frac{q''_{\rm w}}{T_{\rm w} - T_{\rm Fluid}}\tag{2.17}
$$

definiert [W m−<sup>2</sup> K−<sup>1</sup> ]. Bei bekanntem Wärmeübergangskoeffizienten und Temperaturdifferenz erlaubt dies umgekehrt die Berechnung der Wärmestromdichte [\[BS10\]](#page-116-2). In

deutschsprachiger Literatur ist der Wärmeübergangskoeffizient meist mit *α* gekennzeichnet. Hier wird jedoch der Großbuchstabe der englischsprachigen Variante *h* gewählt, da *α* und *h* schon durch den Void respektive die spezifischen Enthalpie reserviert sind.

Als dimensionsloser Wärmeübergangskoeffizient beschreibt die Nusselt-Zahl[1](#page-30-0)

$$
Nu = \frac{HD}{\lambda_{\text{Fluid}}} \tag{2.18}
$$

das Verhältnis von konvektivem Wärmestrom zur Wärmeleitung [\[PK05\]](#page-119-3). Die Definition enthält die Wärmeleitfähigkeit $\lambda_{\mathrm{Fluid}}$ des strömenden Fluids und eine charakteristische Länge, hier den Rohrdurchmesser *D*.

Die Ermittlung von *Nu* führt somit direkt zu *H*. In der Tat werden zur Bestimmung des Wärmeübergangskoeffizienten *H* meist sogenannte Nusselt-Korrelationen eingesetzt. Bei der Wahl der Korrelation muss zwischen erzwungener und freier Konvektion, laminarer und turbulenter Strömung und den geometrische Randbedingungen unterschieden werden. Liegt erzwungene Konvektion vor, enthalten die Korrelationen meistens die Prandtl- und Reynolds-Zahl [\[BS10\]](#page-116-2). Die Nusselt-Zahl *Nu* berechnet sich dabei allgemein aus einem Potenzprodukt dieser Ähnlichkeitskennzahlen mit der Form

$$
Nu = CRe^m Pr^n, \qquad (2.19)
$$

wobei die Koeffizienten *C*, *m* und *n* zu bestimmen sind [\[ELLW09\]](#page-117-4).

#### **Reibungsdruckverlust**

Der lokale Druckverlust

$$
-\left(\frac{\partial p}{\partial z}\right) = -\left(\frac{\partial p}{\partial z}\right)_{\rm F} - \left(\frac{\partial p}{\partial z}\right)_{\rm A} - \left(\frac{\partial p}{\partial z}\right)_{\rm G} \tag{2.20}
$$

in einem durchströmten Rohr setzt sich aus dem Reibungs-, dem Beschleunigungsdruckverlust und dem hydrostatischen Anteil zusammen [\[VDI13\]](#page-120-0).

Allgemein kann der Reibungsdruckverlust durch

$$
-\left(\frac{\partial p}{\partial z}\right)_{\rm F} = \zeta \frac{1}{D} \frac{\rho u^2}{2}
$$
\n(2.21)

berechnet werden. Neben dem Rohrdurchmesser *D*, der Dichte *ρ* und der Strömungsgeschwindigkeit *u* muss zusätzlich der Widerstandsbeiwert *ζ* bekannt sein. Der Wert von *ζ* ist abhängig von der Rauigkeit der Rohrinnenwand und von der dimensionslosen

<span id="page-30-0"></span><sup>1</sup>Benannt nach dem deutschen Ingenieur und Physiker Wilhelm Nußelt (\*1882 in Nürnberg; †1957 in München ).

Reynolds-Zahl

$$
Re = \frac{u\rho D}{\eta} \,. \tag{2.22}
$$

Die Reynolds-Zahl ist die wohl bekannteste dimensionslose Größe. Sie beschreibt das Verhältnis der Trägheits- zu Zähigkeitskräften. Die charakteristische Länge ist auch hier der Durchmesser *D*. Zusätzlich ist noch die Strömungsgeschwindigkeit *u* und die dynamische Viskosität *η* enthalten.

Die Reynolds-Zahl gibt Aufschluss über die Art der Strömung, d. h. ob eine laminare oder turbulente Strömungsform vorliegt. Bei Rohrströmungen wird die kritische Reynolds-Zahl, bei der vom laminaren in den turbulenten Bereich umgeschlagen wird, mit *Re*krit = 2320 angenommen.

<span id="page-31-0"></span>Vernachlässigt man den Einfluss der Wandrauigkeit, kann der Widerstandsbeiwert nach der Tabelle [2.4](#page-31-0) bestimmt werden. Im anderen Fall sei auf die Literatur [\[VDI13\]](#page-120-0) verwiesen.

**Tabelle 2.4:** Berechnung des Widerstandsbeiwerts für durchströmte Rohre [\[VDI13\]](#page-120-0).

| Autor              | Korrelation                                        | Anwendungsbereich          |
|--------------------|----------------------------------------------------|----------------------------|
| <b>Stokes</b>      | $\zeta = \frac{64}{Re}$                            | $Re < 2320$ (laminar)      |
| <b>Blasius</b>     | $\zeta = \frac{0.3164}{\sqrt[4]{Re}}$              | $3000 \le Re \le 10^5$     |
| Konakov            | $\zeta(1.8\lg(Re)-1.5)^{-2}$                       | $10^4 \leq Re \leq 10^6$   |
| Prandtl und Kármán | $\frac{1}{\zeta} = -0.8 + 2 \lg (Re \sqrt{\zeta})$ | $Re > 10^6$                |
| Filonenko          | $\frac{1}{6} = 1.819 \lg Re - 1.64$                | $10^5 < Re < 5 \cdot 10^7$ |

#### **Weitere dimensionslose Kennzahlen**

In diesem Teil werden weitere Ähnlichkeitskennzahlen, die in dieser Arbeit auftreten, beschrieben.

#### *Prandtl-Zahl*

Das Verhältnis von kinematischer Viskosität  $\nu$  zur Temperaturleitfähigkeit  $a = \frac{\lambda}{\rho c}$  $\frac{\lambda}{\rho c_p}$  ist die Prandtl-Zahl

$$
Pr = \frac{\nu}{a} = \frac{\eta c_p}{\lambda},\tag{2.23}
$$

wobei *c<sup>p</sup>* die spezifische Wärmekapazität bei konstantem Druck ist. Die Prandtl-Zahl ist nur von Stoffgrößen abhängig und somit selbst eine thermodynamische Stoffgröße. Sie gibt ein Verhältnis zwischen Impulstransport (*ν*) und Wärmeleitung (*a*) an. Indirekt ist sie ein Maß für das Größenverhältnis der Strömungs- und Temperaturgrenzschichtdicken [\[Mas05\]](#page-118-2).

#### *Péclet-Zahl*

Die Péclet-Zahl ist für Rohrströmungen durch

$$
Pe = \frac{uD}{a} = RePr \tag{2.24}
$$

definiert. Sie beschreibt das Verhältnis von Energietransport durch Konvektion und Diffusion. In der Praxis wird die Péclet-Zahl meist durch *Re* und *Pr* ausgedrückt und taucht somit seltener in Gleichungen auf [\[PK05\]](#page-119-3).

#### *Weber-Zahl*

Bei der Betrachtung von Blasen und Tropfen ist die Weber-Zahl eine wichtige Kennzahl. Sie gibt das Verhältnis von Trägheitskräften zur Oberflächenspannung *σ* an und ist definiert durch [\[SH12\]](#page-119-2):

$$
We = \frac{u^2 \rho_L D}{\sigma} \tag{2.25}
$$

#### *Froude-Zahl*

Auch die Froude-Zahl gibt ein Kräfteverhältnis an. Dabei werden die Trägheitskräfte mit der Schwerkraft verglichen und die Kennzahl lautet [\[SH12\]](#page-119-2):

$$
Fr = \frac{u^2}{gD} \tag{2.26}
$$

### <span id="page-32-0"></span>**2.2 Zweiphasenströmungen**

In diesem Abschnitt werden die Zweiphasenströmungen, insbesondere die Zweiphasenströmung in vertikalen Rohren vorgestellt. Nach einer allgemeinen Einführung werden Strömungsformen und Konzepte zur Modellierung von derartigen Strömungen beschrieben. Zudem werden typische Siede- und Kondensationsformen präsentiert.

Wie der Begriff "Zweiphasenströmung" schon besagt, besteht eine derartige Strömung aus zwei interagierenden Phasen. Der Aggregatzustand der einzelnen Phasen kann zunächst beliebig sein – fest, flüssig oder gasförmig. Somit ist eine Zweiphasenströmung eine Untergruppe der allgemeineren Mehrphasenströmung. Im Gegensatz zu Zweikomponentenströmungen, bestehen die beiden Phasen bei Zweiphasenströmungen zwingend aus demselben chemischen Material.

Zweiphasenströmungen (und Zweikomponentenströmungen) treten bei vielen Prozessen sowohl in der Natur, dem alltäglichen Leben als auch in technischen Anwendungen auf. Aus dem Bereich der Natur ist z. B. der menschliche Blutkreislauf oder die Entstehung und Bewegung von Regentropfen zu erwähnen. Technische Anwendungen finden sich

vor allem im Bereich des Chemieingenieurwesens und der Energie- und Antriebstechnik. Prominente Beispiele im Kraftwerksbau sind klassische Dampfkraftwerke oder auch solar- und geothermische Kraftwerke. Bei Verbrennungsmotoren und Flugzeugtriebwerken wird Brennstoff mit Luft vermischt, auch hier kommt es zu einer Zweiphasenströmung. Typische Anwendungen lassen sich auch in der Wärmeübertragungstechnik finden, wie z. B. bei Verdampfern, Kondensatoren oder Kühlanlagen. Für weitere Beispiele sei auf die Literatur [\[FZ10,](#page-117-3) [IH11,](#page-118-0) [Wal69\]](#page-120-3) verwiesen.

Wie diese Beispiele zeigen, haben zwei- oder mehrphasige Strömungen bei praktischen Anwendungen eine große Relevanz. Bei Prozessen, bei denen Wärme übertragen wird, ist insbesondere die Zweiphasenströmung mit Phasenwechsel, also ein Phasengemisch flüssiggas, flüssig-fest oder fest-gas, von besonderer Bedeutung [\[FZ10\]](#page-117-3). Auch der Anwendungsfall in dieser Arbeit besteht aus einer solchen Strömung, nämlich einer Zweiphasenströmung aus Wasser und Wasserdampf.

Obwohl das Verständnis der Zweiphasenströmungen in technischen und weiteren Anwendungen bei der Designoptimierung sowie der Auslegung und Berechnung von Betriebsbereichen und sicherheitskritischen Zuständen eine entscheidende Rolle spielt, blieb der Wissensstand lange hinter deren von einphasigen Strömungen zurück. Dies ist dadurch begründet, dass, obwohl die unterschiedlichen Anwendungen alle auf den gleichen physikalischen Prinzipien beruhen, anfangs die Phänomene isoliert voneinander betrachtet wurden. Mathematische Beschreibungen wurden auf Basis von experimentellen Beobachtungen entwickelt und mit empirischen Korrelationen ergänzt. Meist führte dieses Vorgehen zu sehr limitierten Modellen, die nur für den betrachteten Anwendungsfall Gültigkeit fanden [\[IH11\]](#page-118-0).

Ganzheitliche Forschungsarbeiten zu Zweiphasenströmungen wurden vor allem ab den 1950er Jahren stark forciert. Grund dafür war der Bedarf bei der Entwicklung von Kernkraftwerken für die dabei notwendige Auslegung von Komponenten und Simulation von Krisenszenarien. Dies führte dazu, dass viele Forschungsgelder in die Modellierung und Simulation von Zweiphasenströmungen investiert wurden. Die zunehmende Komplexität der Systeme, die wachsende Anforderung an die Genauigkeit der Berechnungsmethoden und die Möglichkeit computergestützte Rechnungen durchzuführen führte zu großen Fortschritten. Durch mathematische Modelle wurde es möglich auch das dynamische Verhalten von Systemen zu simulieren und somit die Qualität der Vorhersagen zu erhöhen [\[IH11\]](#page-118-0).

In [\[Pro05\]](#page-119-4) wird erwähnt, dass aktuelle Rechenprogramme (Codes) trotz immer mehr verfügbarer Rechenleistung gewissen Modellunsicherheiten unterworfen sind. Da die physikalischen Prozesse teils nicht vollständig bekannt sind oder nur durch vereinfachende Annahmen beschrieben werden können und auch z. B. Stoffwerte nicht exakt bestimmbar sind, treten diese unumgänglich bei der Modellbildung auf. Diese Modellunsicherheiten

müssen dem Anwender bewusst sein und können auch durch hochaufgelöste Rechengitter nicht eliminiert werden. Um eine qualitative Aussage zur Güte der Ergebnisse zu machen, seien ferner immer noch Lücken in der experimentellen Absicherung zu schließen. Bei all diesen zu beachtenden Punkten führen Fortschritte in der Modellierung der physikalischen Detailprozesse im Zusammenspiel mit mehr Rechenleistung jedoch immer weiter zu einer Verbesserung der Qualität der Simulationen.

#### <span id="page-34-0"></span>**2.2.1 Strömungsformen und Strömungskarten**

Die Kenntnis über den thermodynamischen Zustand und die Massenverteilung (vgl. Abschnitt [2.1.1\)](#page-22-2) gibt keine Information darüber, wie sich die räumliche Verteilung der Phasen in der realen Strömung verhält [\[Son12\]](#page-119-1).

Zur Visualisierung der Strömungsformen wurde eine Vielzahl an Methoden entwickelt. Bei niedrigen Strömungsgeschwindigkeiten liefern einfache Foto- bzw. Filmaufnahmen sehr gute Ergebnisse, während für höhere Strömungsgeschwindigkeiten Röntgenaufnahmen und thermische Anemometrie (Hitzdrahtsonden) besser geeignet sind [\[TT97\]](#page-120-4). In der Abbildung [2.3](#page-34-1) ist eine Reihe von Aufnahmen charakteristischer Strömungsformen eines Wasser-Luft-Gemisches in vertikalen Rohren dargestellt. Es ist sehr gut zu sehen, dass sich die Struktur der Strömung in den fünf Fällen stark unterscheidet.

<span id="page-34-1"></span>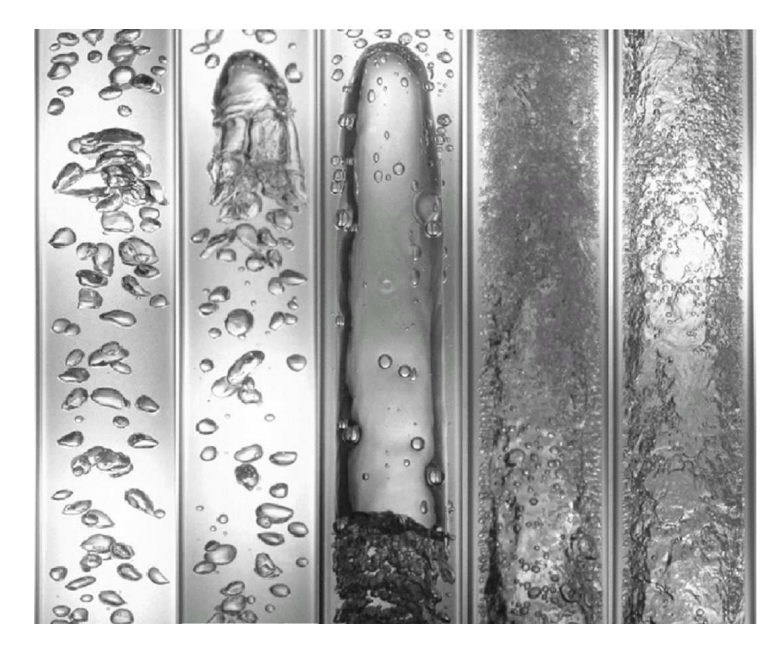

**Abbildung 2.3:** Aufnahmen eines typischen Wasser-Luft-Gemisches in einem vertikalen Rohr mit einem Durchmesser von 25*.*4 mm [\[IH11\]](#page-118-0).

Anhand der Beobachtungen erfolgt eine systematische Einteilung in die sogenannten Strömungsformen oder Strömungsregime. Die Strömungsformen in der Abbildung [2.3](#page-34-1) von links nach rechts sind Blasen-, Blasen-Pfropfen-, Pfropfen-, Schaum- und Ringströmung [\[IH11\]](#page-118-0).

In der Literatur treten unterschiedliche Bezeichnungen für die Regime auf. Des Weiteren ist die Unterteilung nicht immer eindeutig, was zum Teil durch weiteren Unterteilungen der Regime in den Übergangsbereichen kenntlich wird [\[TT97\]](#page-120-4). In der Abbildung [2.4](#page-35-0) sind die typischen Strömungsformen für aufwärts durchströmte vertikale Rohre dargestellt. Von links nach rechts ist die Strömung durch einen zunehmenden Dampfmassenanteil gekennzeichnet. Die Strömungsform hängt zudem von weiteren Einflussgrößen ab, wie unter anderem dem Druck, dem Wärmestrom oder der Geometrie.

<span id="page-35-0"></span>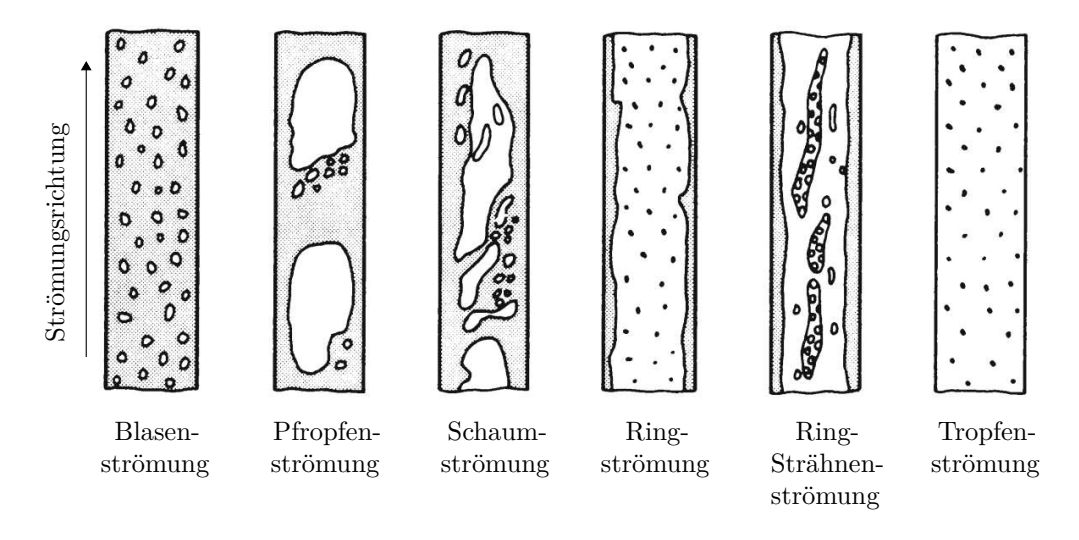

**Abbildung 2.4:** Strömungsformen in vertikalen Rohren [\[VDI13\]](#page-120-0).

Um die Strömungsformen auch ohne aufwändige Experimente hervorsagen zu können, ist eine Methode notwendig, welche einem lokalen Strömungszustand eine eindeutige Strömungsform zuordnet. Dies ist bislang jedoch nicht ausreichend genau möglich, da die Ausbildung einer Strömungsform einer Vielzahl von Einflüssen unterworfen ist und selbst die Strömungsformen eher eine subjektive Unterteilung mit nicht scharfen Grenzen darstellen. Dennoch liefern sogenannten Strömungkarten die Möglichkeit Strömungsformen aus lokalen Strömungsgrößen zu bestimmen. Diese Karten können nur eine grobe Abschätzung liefern, da zusätzlich zu den oben genannten Gründen in dieser zweidimensionalen Darstellung nicht alle Einflussparameter berücksichtigt werden können [\[CT94\]](#page-116-1).

Es existieren eine Vielzahl von Strömungskarten für unterschiedliche Strömungskonfigurationen. Für aufwärtsgerichtete Strömungen in vertikalen Rohre entwickelten z. B. Taitel et al. [\[TBD80\]](#page-120-1) eine Strömungskarte, welche in der Abbildung [2.5](#page-36-1) dargestellt ist. Zur Bestimmung solcher Karten werden an den Übergangsbereichen der Strömungsformen die physikalischen Mechanismen analysiert und daraus mathematische Beschreibungen der Grenzkurven (A,B,C,D und E in der Abbildung [2.5\)](#page-36-1) abgeleitet [\[TBD80\]](#page-120-1).
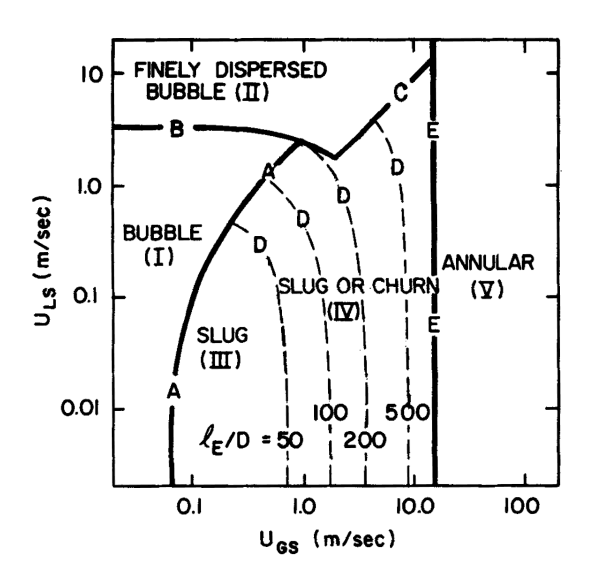

**Abbildung 2.5:** Strömungskarte für vertikale aufwärtsgerichtete Strömungen nach Taitel et al. [\[TBD80\]](#page-120-0).

## <span id="page-36-2"></span>**2.2.2 Konzepte zur Modellierung von Zweiphasenströmungen**

Bei der Modellierung von einphasigen Strömungen ist es üblich, die Erhaltungsgleichungen von Masse, Impuls und Energie (Navier-Stokes Gleichungen) aufzustellen. Diese werden durch weitere konstitutive Gleichungen, für etwa die Wandreibung oder die Turbulenz, ergänzt und können dreidimensional aber auch eindimensional angewandt werden [\[TT97\]](#page-120-1).

Es ist naheliegend eine ähnliche Vorgehensweise auch bei Zweiphasenströmungen anzuwenden. Die in dem Abschnitt [2.1.2](#page-26-0) präsentierten Erhaltungsgleichungen und Sprungbedingungen, die der lokalen instantanen Formulierung (LIF) entsprechen, gelten allgemein innerhalb jeder Phase. Mittels bekannter CFD[2](#page-36-0) -Methoden können diese Gleichungen verwendet werden, um eine Zweiphasenströmung detailliert zu berechnen. Dies entspricht einer DNS[3](#page-36-1) . Im Unterschied zu einphasigen Strömungsproblemen ist das Strömungsgebiet hier jedoch zusätzlich von Phasengrenzflächen durchzogen. Da an diesen Grenzflächen erhebliche Sprünge der Stoffeigenschaften auftreten können, muss deren Lage exakt bekannt sein. Diese ist jedoch nicht a priori gegeben und muss bei der Berechnung laufend bestimmt werden. Gerade bei dispersen oder durchmischten Strömungsformen nimmt die Verteilung teils sehr chaotische Formen an. Die im Abschnitt [2.2.1](#page-34-0) abgebildeten Strömungsformen veranschaulichen dies gut. Die Zweiphasenströmungen haben zudem einen stark instationären Charakter. Eine detaillierte Berechnung der Zweiphasenströmung mittels der LIF führt somit zwangsläufig zu einem sehr hohen Rechenaufwand und übertrifft selbst die Kapazitäten moderner Hochleistungsrechner [\[FZ10\]](#page-117-0).

<span id="page-36-0"></span><sup>2</sup>Computational Fluid Dynamics

<span id="page-36-1"></span><sup>3</sup>Direct Numerical Simulation

Eine weitere sehr detaillierte Berechnungsmethode ist der Euler-Lagrange-Ansatz, welcher sich vor allem bei dispersen Strömungsformen bewährt. Hierbei wird eine Trägerphase als einphasige Strömung betrachtet, in der sich einzelne Tropfen oder Blasen (allg. Partikel) der anderen Phase bewegen. Für die Trägerphase werden die Erhaltungsgleichungen für Masse, Impuls und Energie aufgestellt, während für die Partikel eine Bewegungsgleichung aus einer Kräftebilanz abgeleitet wird. Die Lösung dieses Gleichungssystems führt immer noch zu einem sehr hohen Rechenaufwand und ist zudem nicht für jede Strömungsformen anwendbar [\[Oer12\]](#page-118-0).

Die physikalischen Prozesse in einer Zweiphasenströmung spielen sich bei unterschiedlichen Längenskalen ab. In [\[IH11\]](#page-118-1) wird zwischen vier Bereichen unterschieden: System-, Makro-, Meso- und Mikroebene. Auf der Mesoebene finden Phänomene wie Massen-, Impuls- und Energieaustausch an der Phasengrenzfläche oder Turbulenz statt. Molekulare Prozesse im Mikrobereich wären z. B. Blasenbildung oder Kondensation. Für Ingenieursanwendungen ist ein Detaillierungsgrad auf der Meso- und Mikroebene häufig nicht notwendig. Von Interesse sind viel mehr makroskopische Phänomene und die Betrachtung der Prozesse auf der Systemebene. Um von der LIF zu einer handlicheren mathematischen Beschreibung zu gelangen und unter der Voraussetzung den gewünschten Detaillierungsgrad nicht aufzugeben, werden mathematische Mittelungsverfahren auf die Erhaltungsgleichungen angewendet.

Durch geeignete räumliche und zeitliche Mittelungen ist es möglich, die Phänomene auf der Makroebene zu erfassen, ohne dass die aufwändige Bestimmung der Phasengrenzflächen oder lokaler instationärer Effekte notwendig ist. Die Mittelung wirkt wie ein Tiefpassfilter, der hochfrequente Fluktuationen eliminiert [\[IH11\]](#page-118-1). Der Verlust an Information wird durch empirische Korrelationen kompensiert. Dieser Ansatz ist die grundlegende Idee der weit verbreiteten Modelle zur Berechnung von Zweiphasenströmungen und ähnelt den Ansätzen, welche aus der Turbulenzmodellierung bekannt sind [\[IH11\]](#page-118-1).

Die Mittelwertbildung ist zudem eng verknüpft mit den Methoden in der Messtechnik. Viele Messverfahren können Strömungsgrößen nicht lokal bestimmen, sondern liefern gemittelte Werte. Diese Ergebnisse aus Messreihen werden verwendet um Korrelationen für die gemittelten Erhaltungsgleichungen aufzustellen, wodurch sich der Kreis schließt [\[TT97\]](#page-120-1).

Es wird zwischen drei Arten der Mittelung unterschieden: Eulersche Mittelung, Lagrangsche Mittelung und Statistische Boltzmann Mittelung. Zudem können diese im Raum und/oder in der Zeit angewandt werden. Für ausführliche Beschreibungen dieser Methoden sei auf die Literatur [\[FZ10,](#page-117-0) [IH11\]](#page-118-1) verwiesen. Da durch eine räumliche Mittelung über den Rohrquerschnitt die Erhaltungsgleichungen auf eine Dimension reduziert werden, ist dieses Vorgehen bei vielen Ingenieursanwendungen sinnvoll [\[IH11\]](#page-118-1). Auch für

die in dieser Arbeit betrachtete Rohrströmung bietet sich insbesondere eine eulersche Querschnittsmittelung an.

Wendet man eine kombinierte zeitliche und räumliche Mittelung auf die allgemeinen Erhaltungsgleichungen an, gelangt man zu den Erhaltungsgleichungen in makroskopischer Form, welche Basis der eindimensionalen Modellierung sind. Im Gegensatz zur Volumenmittelung sind die flächengemittelten Erhaltungsgleichungen zwingend eindimensional. Die Gleichungen enthalten keine Information bezüglich dem radialen Verlauf der Strömungsgrößen. Da die kleinskaligen Phänomene herausgefiltert werden, sind diese Gleichungen in der Praxis einfacher handhabbar und können gut für die System-, aber auch Detailsimulation eingesetzt werden [\[FZ10\]](#page-117-0).

Die Abbildung [2.6](#page-38-0) fasst kompakt zusammen, was in diesem Abschnitt erläutert wurde. Für Zweiphasenströmungen können allgemeine Erhaltungsgleichungen in ähnlicher Form zu Einphasenströmungen aufgestellt werden. Da der Rechenaufwand erheblich ist, werden ausgehend von der LIF nach zeitlicher und räumlicher Mittelung vereinfachte Modellgleichungen abgeleitet. Diese sind eindimensional und enthalten keine Information über kleinskalige Prozesse mehr.

<span id="page-38-0"></span>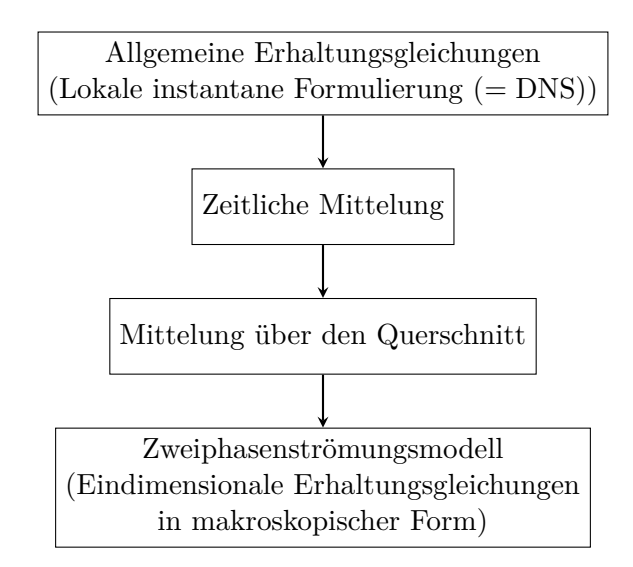

**Abbildung 2.6:** Überführung der allgemeinen Erhaltungsgleichungen zur Formulierung der eindimensionalen Zweiphasenströmungsmodelle (vgl. [\[IH11\]](#page-118-1)).

Die Modelle zur eindimensionalen Beschreibung von Zweiphasenströmungen werden im Kapitel [3](#page-49-0) detaillierter vorgestellt. Zunächst wird im nächsten Abschnitt die eulersche Mittelung und die daraus folgenden Begriffe und Definitionen im Zusammenhang mit Zweiphasenströmungen eingeführt.

#### **2.2.3 Eulersche Mittelung und resultierende Strömungsgrößen**

Die eulersche Mittelung ist die wohl intuitivste Vorgehensweise bei einer Mittelung. Die physikalischen Größen wie Geschwindigkeiten, Temperatur oder Druck werden als Funktionen in Raum und Zeit betrachtet. Allgemein wird hier die Funktion *F* eingeführt:

$$
F = F(t, x) \tag{2.27}
$$

Der zeitliche Mittelwert *f* dieser Funktion an einem festen Punkt *x* wird daraus mit

$$
f = \frac{1}{\Delta t} \int_{\Delta t} F(t, x) dt
$$
 (2.28)

bestimmt. Das Zeitintervall *∆t* ist so zu wählen, dass makroskopische instationäre Effekte erfasst, lokale Fluktuationen jedoch gemittelt werden. Während diesem Intervall können beide Phasen den Punkt durchlaufen.

Die eulersche Methode kann auch auf ein Flächenelement angewandt werden, woraus die Flächenmittelung folgt. Diese ist allgemein definiert durch

$$
\langle F \rangle = \frac{1}{\Delta A} \int_{\Delta A} F(t, x) \, \mathrm{d}A \,, \tag{2.29}
$$

wobei *∆A* zunächst jede Fläche sein kann [\[IH11\]](#page-118-1).

Wie im vorigen Abschnitt erwähnt, werden für Rohrströmungen meist beide Mittelungen kombiniert angewandt. D. h. in die Flächenmittelung geht bereits eine zeitlich gemittelte Größe *f* ein bzw. die zeitliche Mittelung erfolgt mit einer flächengemittelten Größe. Die Reihenfolge ist dabei nach [\[JM98\]](#page-118-2) austauschbar. Zudem ist es für phasenabhängige Größen notwendig die Integration nur über eine Phasenfläche *A*<sup>G</sup> oder *A*<sup>L</sup> durchzuführen. Zuber und Findlay [\[ZF65\]](#page-120-2) führten für diese Zwecke eine geläufige Notation ein. Diese wird auch hier im weiteren Verlauf verwendet. Beschreibt *f* eine zeitlich gemittelte Strömungsgröße gelten für die Querschnittsfläche *A* und den Phasenanteil h*α*i (vgl. Gl. [\(2.36\)](#page-41-0)) die folgenden Definitionen:

<span id="page-39-1"></span><span id="page-39-0"></span>
$$
\langle f \rangle = \frac{1}{A} \int_A f \, \mathrm{d}A \tag{2.30}
$$

$$
\langle f_{\mathcal{G}} \rangle_{\mathcal{G}} = \frac{1}{A \langle \alpha \rangle} \int_{A} f_{\mathcal{G}} \alpha \, dA = \frac{\langle \alpha f_{\mathcal{G}} \rangle}{\langle \alpha \rangle} \tag{2.31}
$$

$$
\langle f_{\rm L} \rangle_{\rm L} = \frac{1}{A \langle 1 - \alpha \rangle} \int_{A} f_{\rm L} (1 - \alpha) \, \mathrm{d}A = \frac{\langle (1 - \alpha) f_{\rm L} \rangle}{\langle 1 - \alpha \rangle} \tag{2.32}
$$

Die erst Gleichung gilt für Größen, die über den gesamten Querschnitt gemittelt werden, während in der zweiten und dritten Gleichung phasenabhängige Größen (z. B. Strömungsgeschwindigkeiten *uk*) nur über die jeweilige Fläche *A<sup>k</sup>* integriert werden [\[YL76\]](#page-120-3).

#### **Definitionen zur eindimensionalen Beschreibung von Zweiphasenströmungen**

In diesem Teilabschnitt werden die wichtigsten Begriffe und Definitionen zur Beschreibung von eindimensionalen Zweiphasenströmungen vorgestellt. Die Notationen und Zusammenhänge sind hauptsächlich den Werken [\[Ghi08,](#page-117-1) [Wal69,](#page-120-4) [Wha96,](#page-120-5) [FZ10,](#page-117-0) [Oer12,](#page-118-0) [BS10\]](#page-116-0) entnommen. Sofern nicht anders angegeben sind alle Größen als zeitlich und räumlich gemittelt anzunehmen. Für die querschnittsgemittelten Variablen gelten die Definitionen [\(2.30\)](#page-39-0) bis [\(2.32\)](#page-39-1).

#### *Phasenanteil*

Der Phasenanteil  $\alpha_{\rm G}$ , auch Void genannt, gibt den Anteil an, den die Gasphase in einem zu definierenden Volumen einnimmt. Wählt man ein infinitesimal kleinen Bereich, so kann der Wert nur 1 oder 0 sein [\[Wal69\]](#page-120-4). Dies führt zu der sogenannten Phasenindikatorfunktion *Xk*(*x, t*), die den Wert 1 annimmt, wenn sich zum Zeitpunkt *t* am Ort *x* die Phase *k* aufhält und sonst 0 ist [\[Oer12\]](#page-118-0).

Es existieren mehrere Definitionen des Phasenanteils, die sich in der Art der Mittelung dieser Phasenindikatorfunktion unterscheiden. Eine zeitliche Mittelung führt zum lokalen Phasenanteil (Zeitanteil), der durch

$$
\alpha_{\text{local,G}} = \frac{1}{\Delta t} \int_{\Delta t} X_{\text{G}}(\boldsymbol{x}, t) \, \mathrm{d}t \tag{2.33}
$$

definiert ist. Der Flächenanteil und Volumenanteil resultieren dagegen aus einer Mittelung über die Rohrquerschnittsfläche bzw. dem Volumen eines kurzen Rohrsegments. In der Abbildung [2.7](#page-40-0) ist eine mögliche Verteilung der Phasen über einem Rohrquerschnitt (links) und in einem Rohrsegment (rechts) dargestellt.

<span id="page-40-0"></span>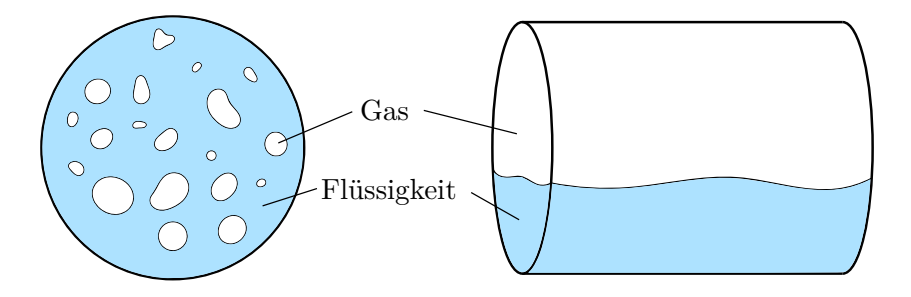

**Abbildung 2.7:** Veranschaulichung des flächenbezogenen (links) und des volumenbezogenen Phasenanteils (rechts).

Die Gasphase nimmt den Flächenanteil *A*<sup>G</sup> und die Flüssigkeit die Fläche *A*<sup>L</sup> respektive das Volumen *V*<sup>G</sup> und *V*<sup>L</sup> ein. Eine Integration über den Querschnitt des Rohrsegments ergibt den Flächenanteil

$$
\alpha_{\rm c-s,G} = \frac{A_{\rm G}}{A_{\rm G} + A_{\rm L}}\tag{2.34}
$$

und über das Rohrsegment den Volumenanteil

$$
\alpha_{\text{vol,G}} = \frac{V_{\text{G}}}{V_{\text{G}} + V_{\text{L}}}.
$$
\n(2.35)

Die unterschiedlichen Definitionen sind unter anderem auch der Messtechnik geschuldet. Um Messergebnisse mit Berechnungen zu vergleichen müssen die betrachteten Größen auch physikalisch das gleiche repräsentieren. Der Volumenanteil kann z. B. durch schnell schließende Ventile am Ein- und Ausgang eines Rohrsegments bestimmt werden [\[CT94\]](#page-116-1).

Die letzten beiden Gleichungen können zusätzlich noch zeitlich gemittelt werden. Dadurch folgt der über den Querschnitt und einen Zeitraum gemittelte Anteil der Gasphase zu

<span id="page-41-0"></span>
$$
\langle \alpha_G \rangle = \frac{1}{A} \int_A \frac{1}{\Delta t} \int_0^{\Delta t} X_G(x, t) dt dA.
$$
 (2.36)

Der Phasenanteil  $\langle \alpha_G \rangle$  wird in der Literatur am häufigsten verwendet.<sup>[4](#page-41-1)</sup> Im weiteren Text wird der Phasenanteil des Gases mit  $\langle \alpha \rangle$  bezeichnet. Für die Flüssigkeit ist der Phasenanteil somit durch  $(1 - \langle \alpha \rangle)$  definiert.

#### *Dampfgehalt*

Der Massenanteil gibt das Massenverhältnis der Gas- und Flüssigkeitsströme an. In einem Wasser-Dampf-Gemisch wird der Begriff Dampfgehalt oder Strömungsdampfgehalt verwendet, welcher definiert ist durch

<span id="page-41-2"></span>
$$
\langle x \rangle = \frac{\dot{m}_{\rm G}}{\dot{m}_{\rm G} + \dot{m}_{\rm L}}\,. \tag{2.37}
$$

Dabei sei angemerkt, dass diese Definition sich vom statischen Massenanteil der Thermodynamik aus der Gleichung [\(2.8\)](#page-24-0) unterscheidet. Der Anteil der flüssigen Phasen ist analog durch  $\langle 1 - x \rangle$  bestimmt.

Diese Berechnung folgt der klassischen Definition des Dampfgehalts. Eine weitere nützliche Formulierung ist die des thermodynamischen Dampfgehalts. Dieser wird in Abhängigkeit der spezifischen Enthalpien  $h<sub>G</sub>$  und  $h<sub>L</sub>$  bei gesättigtem Zustand und der spezifischen

<span id="page-41-1"></span><sup>4</sup>Der Volumenanteil geht bei einem infinitesimal kurzen Rohrsegment ebenfalls in den Flächenanteil über.

Enthalpie  $\langle h \rangle$  des Gemisches durch

<span id="page-42-0"></span>
$$
\langle x_{\text{eq}} \rangle = \frac{\langle h \rangle - h_{\text{L}}}{h_{\text{G}} - h_{\text{L}}}
$$
\n(2.38)

bestimmt . Diese Definition wird auch als Gleichgewichts-Dampfgehalt bezeichnet. Durch die Definition über die Enthalpien kann *x*eq negative Werte und auch Werte größer Eins annehmen und somit den Grad der Unterkühlung bzw. Überhitzung des Gemisches ausdrücken. Nur bei thermodynamischem Gleichgewicht sind die Gleichungen [\(2.37\)](#page-41-2) und  $(2.38)$  äquivalent und es gilt  $x_{eq} = x$ .

#### *Phasengeschwindigkeit*

Mit den phasenspezifischen Volumenströmen  $Q_k = \frac{\dot{m}_k}{\rho_k}$  $\frac{m_k}{\rho_k}$  werden die mittleren Phasengeschwindigkeiten  $\langle u_G \rangle_G$  und  $\langle u_L \rangle_L$  durch

$$
\langle u_G \rangle_G = \frac{Q_G}{A_G} = \frac{Q_G}{\langle \alpha \rangle A} = \frac{\langle x \rangle \dot{m}}{\rho_G \langle \alpha \rangle A} = \frac{\langle x \rangle G}{\rho_G \langle \alpha \rangle}
$$
(2.39)

und

$$
\langle u_{\mathcal{L}} \rangle_{\mathcal{L}} = \frac{Q_{\mathcal{L}}}{A_{\mathcal{L}}} = \frac{Q_{\mathcal{L}}}{\langle 1 - \alpha \rangle A} = \frac{\langle 1 - x \rangle \dot{m}}{\rho_{\mathcal{L}} \langle 1 - \alpha \rangle A} = \frac{\langle 1 - x \rangle G}{\rho_{\mathcal{L}} \langle 1 - \alpha \rangle} \tag{2.40}
$$

bestimmt, wobei *G* die Massenstromdichte ist, die durch  $G = \frac{\dot{m}}{A}$  $\frac{m}{A}$  definiert ist. Aus den Geschwindigkeiten ergibt sich eine weitere nützliche Größe. Der Quotient (nicht die Differenz) der Phasengeschwindigkeiten  $\langle u_G \rangle_G$  und  $\langle u_L \rangle_L$  ist der Schlupf

$$
S = \frac{\langle u_{\rm G} \rangle_{\rm G}}{\langle u_{\rm L} \rangle_{\rm L}}.
$$
\n(2.41)

Der Schlupf *S* steht mit dem Phasenanteil  $\langle \alpha \rangle$  und dem Dampfgehalt  $\langle x \rangle$  über die Gleichung

<span id="page-42-1"></span>
$$
\frac{\langle x \rangle}{\langle 1 - x \rangle} = \frac{\rho_G}{\rho_L} S \frac{\langle \alpha \rangle}{\langle 1 - \alpha \rangle} \tag{2.42}
$$

in Beziehung. Es ist zu sehen, dass bei bekanntem Schlupf *S* und Dichteverhältnis eine direkte Berechnung des Dampfgehaltes  $\langle x \rangle$  aus dem Phasenanteil  $\langle \alpha \rangle$  und umgekehrt möglich ist. Dieser funktionale Zusammenhang ist in der englischsprachigen Literatur auch als "Fundamental Quality-Void Relation" bekannt und stellt im weiteren Verlauf der Arbeit noch eine wichtige Relation dar.

#### *Volumenstromdichte*

Die Volumenstromdichte hat die Einheit [m s−<sup>1</sup> ] und wird auch als bezogene Geschwindigkeit, Leerrohrgeschwindigkeit oder im Englischen als Superficial Velocity bezeichnet. Definiert ist sie durch das Produkt aus dem Void und der Phasengeschwindigkeit oder auch aus dem Quotienten des Volumenstroms der jeweiligen Phase mit der gesamten

Querschnittsfläche. Für die Gas- und Flüssigphase gilt jeweils

$$
\langle j_{\rm G} \rangle = \frac{Q_{\rm G}}{A} = \frac{\langle \alpha \rangle Q_{\rm G}}{A_{\rm G}} = \langle \alpha \rangle \langle u_{\rm G} \rangle_{\rm G}
$$
 (2.43)

und

$$
\langle j_{\mathrm{L}} \rangle = \frac{Q_{\mathrm{L}}}{A} = \frac{\langle 1 - \alpha \rangle Q_{\mathrm{L}}}{A_{\mathrm{L}}} = \langle 1 - \alpha \rangle \langle u_{\mathrm{L}} \rangle_{\mathrm{L}}. \tag{2.44}
$$

Die Gesamtvolumenstromdichte erhält man aus der Summe der einzelnen Volumenstromdichten der Phasen:

<span id="page-43-0"></span>
$$
\langle j \rangle = \langle j_{\rm G} \rangle + \langle j_{\rm L} \rangle \tag{2.45}
$$

#### *Massenstromdichte*

Die Massenstromdichten der Gas- und Flüssigphase sind ähnlich der Volumenstromdichte durch

$$
G_{\rm G} = \frac{\dot{m}_{\rm G}}{A} = \rho_{\rm G} \frac{Q_{\rm G}}{A} = \rho_{\rm G} \langle j_{\rm G} \rangle = \rho_{\rm G} \langle \alpha \rangle \langle u_{\rm G} \rangle_{\rm G} \tag{2.46}
$$

und

$$
G_{\rm L} = \frac{\dot{m}_{\rm L}}{A} = \rho_{\rm L} \frac{Q_{\rm L}}{A} = \rho_{\rm L} \langle j_{\rm L} \rangle = \rho_{\rm L} \langle 1 - \alpha \rangle \langle u_{\rm L} \rangle_{\rm G} \tag{2.47}
$$

definiert. Die Gesamtmassenstromdichte ist trivialerweise durch die Summe $G=G_{\rm G}+G_{\rm L}$ bestimmt. Des Weiteren gilt der nützliche Zusammenhang

$$
G_{\rm G} = \langle x \rangle G \tag{2.48}
$$

sowie

$$
G_{\rm L} = \langle 1 - x \rangle G. \tag{2.49}
$$

#### *Driftgrößen*

Da teilweise die relative Bewegung der Phasen detailliert betrachtet wird, gibt es noch weitere Definitionen im Zusammenhang mit den auftretenden Geschwindigkeiten, die im Rahmen der Drift-Flux Modelle verwendet werden. Zunächst wird die relative Geschwindigkeit der Phasen definiert durch

<span id="page-43-1"></span>
$$
u_{\rm GL} = \langle u_{\rm G} \rangle_{\rm G} - \langle u_{\rm L} \rangle_{\rm L} = -u_{\rm LG} \,. \tag{2.50}
$$

Die Abweichung der einzelnen Phasengeschwindigkeiten von der Gesamtvolumenstromdichte (bezogene Geschwindigkeit) ist die Driftgeschwindigkeit, für die gilt

$$
V_{\mathbf{G}j} = \langle u_{\mathbf{G}} \rangle_{\mathbf{G}} - \langle j \rangle = (1 - \langle \alpha \rangle) u_{\mathbf{GL}} \quad \text{und} \quad V_{\mathbf{L}j} = \langle u_{\mathbf{L}} \rangle_{\mathbf{L}} - \langle j \rangle = -\langle \alpha \rangle u_{\mathbf{GL}}. \tag{2.51}
$$

Zur Umformung wurde dabei die Gleichung [\(2.45\)](#page-43-0) eingesetzt. Der Begriff Drift-Flux, also Driftfluss, ist eine abstrakte Größe. Er beschreibt die Volumenstromdichte, die entsteht, wenn eine Phase relativ zu einer Bezugsebene strömt, die sich mit der bezogenen Gesamtgeschwindigkeit bewegt. Der Dift-Flux wird bestimmt durch

$$
j_{\text{G}j} = \alpha V_{\text{G}j} = \langle \alpha \rangle (1 - \langle \alpha \rangle) u_{\text{GL}} = -(1 - \langle \alpha \rangle) V_{\text{L}j} = -j_{\text{L}j}.
$$
 (2.52)

### **2.2.4 Strömungssieden und Kondensation**

Beim Beladen wird dem PCM-Speicher überhitzter Wasserdampf zugeführt. Dieser strömt von oben in das vertikale Rohr und kondensiert an der Rohrinnenwand. Wird der Speicher entladen tritt unterkühltes Speisewasser von unten in das Rohr ein. Während es im Rohr aufsteigt, wird es vollständig oder teilweise verdampft.

Allgemein treten bei solchen Prozessen mit Phasenwechsel entlang der Rohrlänge keine einheitlichen Strömungsformen im System auf. Es ergibt sich vielmehr eine Aneinanderreihung der im Abschnitt [2.2.1](#page-34-0) beschriebenen Strömungsformen. Die Verdampfung und die Kondensation unterscheiden sich sehr stark bezüglich der auftretenden Strömungsformen und Wärmeübergangsmechanismen. Die wichtigsten Bereiche werden hier vorgestellt. Für detaillierte Ausführungen zu den einzelnen Mechanismen sei auf die verfügbare Literatur, insbesondere auf [\[CT94\]](#page-116-1), [\[Ghi08\]](#page-117-1) und [\[TT97\]](#page-120-1) verwiesen.

### **Verdampfung**

Der Übergang von reinem Wasser bis zum überhitzen Dampf ist durch einen steten Wechsel der Strömungsformen gekennzeichnet. In der Abbildung [2.8](#page-45-0) sind die Strömungsformen und Wärmeübergangsbereiche für ein mit konstantem Wärmestrom beheiztes vertikales Rohr dargestellt. Qualitativ ist in der Abbildung ein entsprechender Verlauf der Fluidund Wandtemperaturen sowie des Phasenanteils *α* eingetragen. Dabei sind die folgenden Wärmeübergangsbereiche zu unterscheiden:

- **Konvektiver Wärmeübergang** Ausgehend von einer Temperatur unterhalb der Sättigungstemperatur wird das strömende Wasser erhitzt. Dabei folgt der Wärmeübergang den bekannten Gesetzmäßigkeiten der erzwungenen Konvektion. Bei konstantem Wärmestrom nimmt neben der Fluidtemperatur die Wandtemperatur in gleichem Maße zu. Selbiges gilt für den Bereich am Ende des Rohres, wo nur noch die Gasphase vorhanden ist.
- **Unterkühltes Sieden** In der unterkühlten Flüssigkeit bildet sich ein radiales Temperaturprofil aus. Überschreitet die Wandtemperatur die Sättigungstemperatur um einen gewissen Betrag, können sich in den wandnahen Bereichen an Keimstellen Blasen bilden, während der Flüssigkeitskern dabei noch (stark) unterkühlt ist. Der

<span id="page-45-0"></span>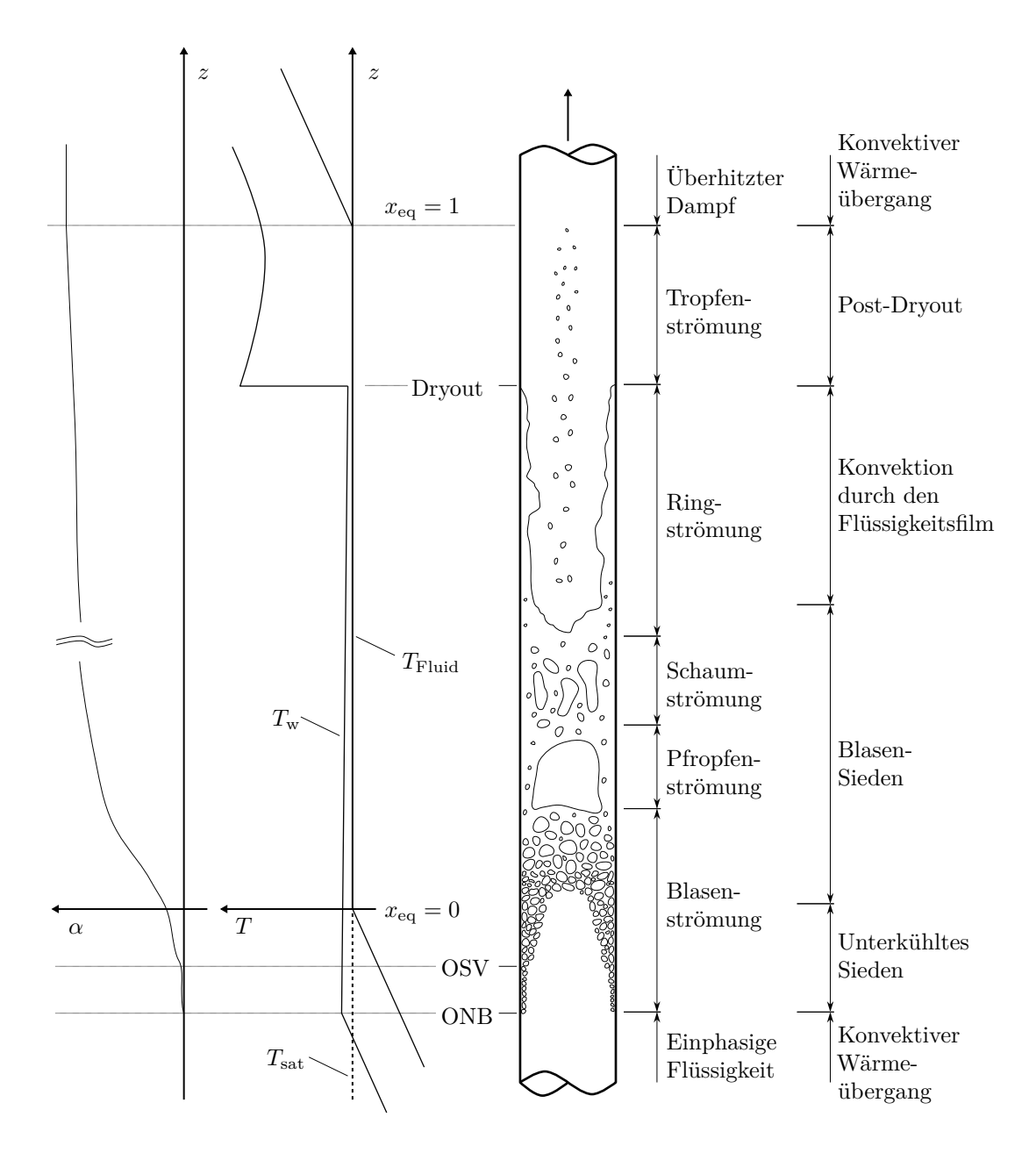

**Abbildung 2.8:** Strömungsformen beim beheizten Rohr mit konstanter Wärmestromdichte (in Anlehnung an [\[CT94\]](#page-116-1)).

Beginn dieses Bereichs wird als Initialpunkt der Blasenbildung oder im Englischen auch als Onset of Nucleate Boiling (ONB) bezeichnet und stellt den Übergang zum unterkühlten Sieden dar. Kommen die Blasen mit Flüssigkeit aus den inneren Schichten in Kontakt kondensieren diese sofort. Es kann sich kein signifikanter Gasanteil bilden, was in dem Verlauf des Phasenanteils durch eine sehr geringe Abweichung von Null dargestellt ist.

Stromabwärts ist die Mischungsenthalpie weiter noch leicht unterhalb der Sättigungsenthalpie (*x*eq *<* 0). Die entstandenen Blasen kondensieren jedoch nicht sofort wieder und verursachen einen merkbaren Anstieg des Voids. Dadurch bildet sich immer weiter eine Blasenströmung aus. Der Beginn der Nettoverdampfung wird im englischsprachigen auch als Onset of Significant Void (OSV) bezeichnet.

Zwischen dem ONB und dem OSV setzt sich der Wärmeübergang aus erzwungener Konvektion und Blasensieden zusammen (partielles Sieden). Ab dem OSV bestimmt hauptsächlich Blasensieden den Wärmeübergang. Die Wandtemperatur ist in dem gesamten Bereich annähernd konstant und liegt dabei nur wenige Kelvin oberhalb der Sättigungstemperatur [\[Ghi08\]](#page-117-1).

**Gesättigtes Strömungssieden** Beim Überqueren der Sättigungsenthalpie des Fluids (*x*eq = 0) wechselt der Wärmeübergangsmechanismus zu gesättigtem Blasensieden. Der Bereich wird zusammen mit dem nächsten, in dem Konvektion durch den Flüssigkeitsfilm stattfindet, als gesättigtes Strömungssieden beschrieben. Der Wärmeübergang setzt sich hier aus Blasensieden und erzwungener Konvektion zusammen. In der Nähe von *x*eq = 0 ist das Blasensieden der dominierende Prozess. Während der Void weiter ansteigt, verändert sich die Strömungsform von Blasensieden über Pfropfen- und Schaumströmung zu einer Ringströmung. In der Ringströmung wird die Wärme von der Wand durch erzwungene Konvektion an die Filmoberfläche geleitet. Es bilden sich keine Blasen, sondern das Wasser wird direkt verdampft. Der konvektive Wärmeübergang ist somit der dominierende Mechanismus. Beim Blasensieden ist der Wärmeübergangskoeffizient nahezu konstant. Mit ansteigendem Dampfgehalt und vor allem im Bereich der Ringströmung steigt er (stark) an. Die Wandtemperatur nimmt deshalb leicht ab [\[CT94\]](#page-116-1).

Die Kombination aus Blasensieden und Konvektion spiegelt sich in den entwickelten Korrelationen für diesen Bereich wieder. Diese enthalten meistens Anteile beider Mechanismen, die zu einem Gesamtwärmeübergangskoeffizienten kombiniert werden [\[Ghi08\]](#page-117-1).

**Siedekrise und Post-Dryout** Je mehr Wasser verdampft wurde, umso dünner wird der Wasserfilm der Ringströmung. Unterschreitet der Dampfgehalt *x* einen kritischen Wert, kann der aufgeprägte Wärmestrom nicht mehr abtransportiert werden und der Wasserfilm verdampft direkt an der Wandoberfläche. Dieses Austrocknen

der Wand wird als Dryout bezeichnet. Im anschließenden Post-Dryout (Liquid-Deficient) Bereich sinkt der Wärmeübergangskoeffizient drastisch ab. Bei konstanter Wärmestromdichte macht sich dies in einem großen Sprung der Wandtemperatur bemerkbar [\[CT94\]](#page-116-1). Der Void ist bereits nahe Eins. Im Wasserdampf bewegen sich noch vereinzelt Wassertropfen (Tropfenströmung), die weiter verdampfen oder teilweise auch auf die Rohrwand prallen. Die Überlagerung dieser und weiterer Effekte, wie Wärmestrahlung und Konvektion, macht die Berechnung des Wärmeübergangskoeffizienten kompliziert [\[Ghi08\]](#page-117-1). Nachdem *x*eq = 1 überschritten ist, liegt wieder erzwungene Konvektion in der einphasigen Dampfströmung vor.

#### **Kondensation**

Bei der Kondensation findet ein Phasenwechsel von gasförmigem zu flüssigem Wasser statt. Der gesättigte oder überhitzte Wasserdampf kondensiert, sobald er mit der unterkühlten Rohrwand in Kontakt kommt. Dabei wird die latent gespeicherte Verdampfungsenthalpie als Kondensationswärme frei.

Im Wesentlichen wird zwischen Filmkondensation und Tropfenkondensation unterschieden. Bei der Filmkondensation bildet sich ein durchgehender Flüssigkeitsfilm an der unterkühlten Oberfläche. Die Tropfenkondensation ist dagegen durch diskrete Tropfen an der Oberfläche gekennzeichnet [\[BS10\]](#page-116-0). Die beiden Formen sind in den Abbildungen [2.9a](#page-47-0) und [2.9b](#page-47-0) veranschaulichend dargestellt.

<span id="page-47-0"></span>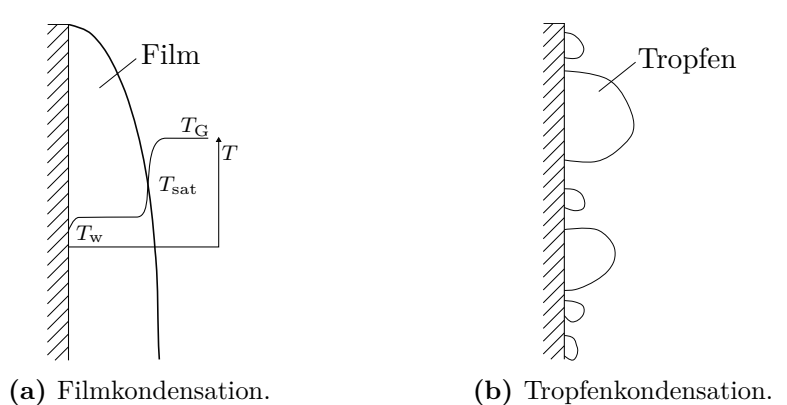

**Abbildung 2.9:** Kondensationsarten an einer unterkühlten senkrechten Oberfläche.

Der Wärmeübergang bei der Tropfenkondensation ist um eine Größenordnung größer als bei der Filmkondensation. In technischen Anwendungen ist diese jedoch nur schwer zu realisieren – etwa durch spezielle Oberflächenbehandlungen [\[Ghi08\]](#page-117-1). In der Tat ist bei einem vertikal durchströmten Kondensationsrohr davon auszugehen, dass die Rohrinnenwand sehr schnell nach dem Einsetzen des Kondensationsvorgangs durch einen dünnen

Flüssigkeitsfilm vollständig benetzt ist [\[VDI13\]](#page-120-6). Deshalb wird in dieser Arbeit nur die Filmkondensation betrachtet.

Der zur Wand geleitete Wärmestrom muss bei der Filmkondensation hintereinander geschaltete thermische Widerstände überwinden. Mit Bezug auf die Abbildung [2.9a](#page-47-0) kann man drei thermische Widerstände festlegen [\[BS10\]](#page-116-0):

- Wärmewiderstand im Dampf. Durch Diffusion und Konvektion wird Dampf zur Phasengrenzfläche geleitet.
- Wärmewiderstand beim Phasenwechsel zwischen der Gasphase und dem Flüssigkeitsfilm.
- Wärmewiderstand bei der Abführung (Wärmeleitung und Konvektion) der Kondensationswärme durch den Flüssigkeitsfilm und der Wärmeübergang vom Film zur Wand.

Von diesen Widerständen ist meistens letzterer der bestimmende. Der Widerstand in der Gasphase kann einen merkbaren Anteil haben, wenn das Gas stark überhitzt ist oder ein Gasgemisch vorliegt. An der Phasengrenzfläche ist der thermische Widerstand fast immer vernachlässigbar [\[BS10\]](#page-116-0).

Zur Bestimmung des effektiven Wärmeübergangskoeffizienten stellte Nußelt die Nusselt'sche Wasserhauttheorie [\[Nuß16\]](#page-118-3) auf. Diese beschreibt den Prozess unter der Annahme eines laminaren Flüssigkeitsfilm. Für detailliertere Beschreibungen existieren u. a. Erweiterungen dieser Theorie. Ist die Filmdicke klein gegenüber dem Rohrdurchmesser, ist die Nusselttheorie auch auf Rohrströmungen anwendbar.

Zusammen mit der Gasströmung bildet der Flüssigkeitsfilm eine Zweiphasenströmung. Bei moderaten Strömungsgeschwindigkeiten sind die Phasen mechanisch nur gering gekoppelt, weshalb bei der Kondensation von einer reinen Ringströmung auszugehen ist.

# <span id="page-49-0"></span>**3 Eindimensionale Modellierung von Zweiphasenströmungen**

Zur eindimensionalen Modellierung von Zweiphasenströmungen wurden seit den 60er Jahren unterschiedliche Vorgehensweisen und Modelle entwickelt. In diesem Kapitel wird eine allgemeine Einführung in die Problemstellung gegeben, sowie die bekanntesten Modelle vorgestellt. Darauf folgend wird ein Vergleich der unterschiedlichen Zweiphasenmodelle gezogen.

## **3.1 Modellvarianten**

Wie im Abschnitt [2.2.2](#page-36-2) gezeigt, basiert die eindimensionale mathematische Beschreibung von Zweiphasenströmungen auf einer Kombination von zeitlichen und räumlichen Mittelungsverfahren. Diese werden auf die allgemeine Transportgleichung [\(2.11\)](#page-26-1), bzw. auf die daraus folgenden Massen-, Impuls- und Energieerhaltungsgleichungen (Gleichungen [\(2.12\)](#page-27-0), [\(2.13\)](#page-27-1) und [\(2.14\)](#page-28-0)) angewandt. Zusammen mit der thermischen und kalorischen Zustandsgleichung stellen die daraus resultierenden makroskopischen Erhaltungsgleichungen in eindimensionaler Form ein Gleichungssystem dar. Eine geschlossene Lösung des Problems wird durch weitere konstitutive Gesetze möglich. Diese Schließungsterme müssen die durch die Mittelung verloren gegangenen Informationen kompensieren. Die Bestimmung dieser Beziehungen ist die eigentliche Schwierigkeit in der Modellierung, da deren Genauigkeit sich auf die Qualität der Lösung entscheidend auswirkt und die auftretenden physikalischen Vorgänge zum Teil nicht vollständig bekannt sind [\[ELLW09\]](#page-117-2).

Mathematisch stellt ein Zweiphasenmodell somit ein Gleichungssystem, bestehend aus Erhaltungsgleichungen, Zustandsgleichungen und einer passenden Anzahl an konstitutiven Gesetzen dar. Um die partiellen Differentialgleichungen zu lösen, wird das System unter Zuhilfenahme numerischer Methoden diskretisiert. Zudem müssen noch Anfangsund Randbedingungen angegeben werden. Die allgemeine mathematische Struktur des Problems ist schematisch in der Abbildung [3.1](#page-50-0) dargestellt und gilt für alle im weiteren Verlauf vorgestellten Modelle.

Generell wird bei der eindimensionalen Modellierung von Zweiphasenströmungen zwischen den folgenden vier Modellen unterschieden [\[VDI13\]](#page-120-6):

<span id="page-50-0"></span>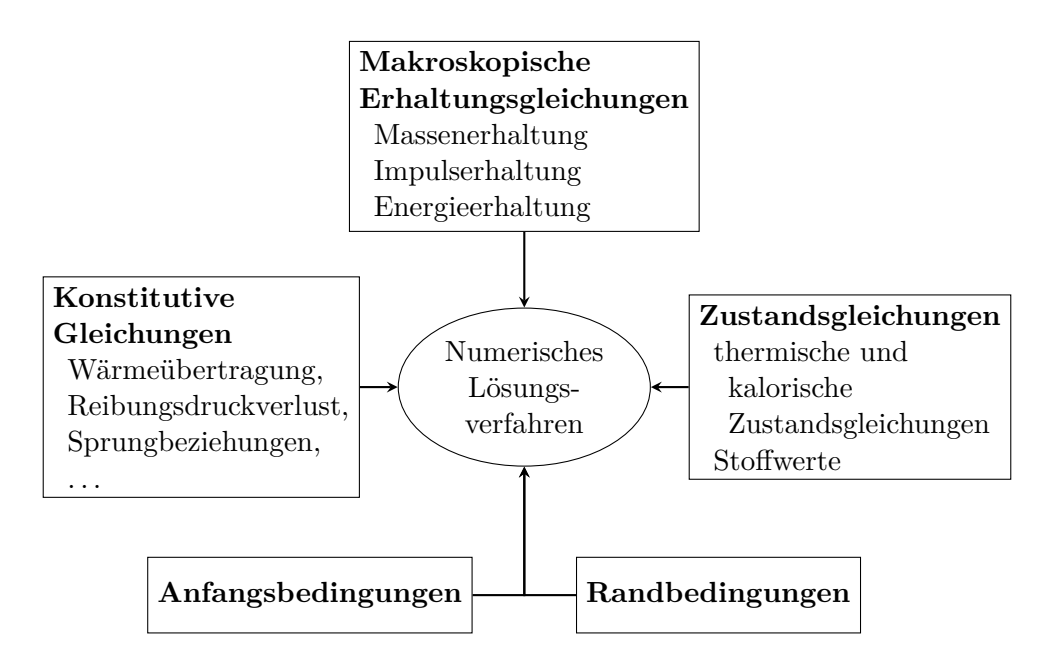

**Abbildung 3.1:** Mathematische Struktur der Zweiphasenmodelle [\[Son12\]](#page-119-0).

- Homogenes Modell
- Heterogenes Modell
- Drift-Flux Modell
- Zwei-Fluid Modell

Die einzelnen Modelle unterscheiden sich hauptsächlich in der Anzahl der Erhaltungsgleichungen und konstitutiven Variablen und somit auch in der Anzahl der konstitutiven Gleichungen. Mit zunehmender Komplexität des Modells steigt im Allgemeinen die Anzahl der Erhaltungsgleichungen an, wodurch mehr Schließungsterme notwendig werden.

Das Zwei-Fluid Modell ist das allgemeinste Modell. Es entspricht dem aktuellen Stand der Technik und wird in kommerziellen Systemcodes, wie ATHLET, CATHARE, RELAP5, TRAC oder APROS verwendet [\[IH11\]](#page-118-1). Das Modell basiert darauf, dass beide Phasen getrennt betrachtet werden und lässt somit mechanisches als auch thermisches Nichtgleichgewicht zu, d. h. die Phasengeschwindigkeiten und die Phasentemperaturen können sich unterscheiden. Die getrennte Betrachtung der Phasen führt zu zwei vollständigen Sätzen der Erhaltungsgleichungen – drei Gleichungen für die Gas- und drei für die Flüssigphase. Insgesamt besteht das Modell somit aus sechs partiellen Differentialgleichungen, weshalb das Zwei-Fluid Modell auch als Sechs-Gleichungsmodell bekannt ist [\[Wal69\]](#page-120-4).

Im Kontrast zum Zwei-Fluid Modell stellen die homogenen Modelle die einfachste Klasse an Modellgleichungen dar. Basis dieser Modelle ist die Vorstellung, dass sich die Zweiphasenströmung wie eine einphasige Flüssigkeit verhält, deren thermodynamische Größen und Stoffwerte aus einer geeigneten Mittelung hervorgehen. Die Phasen strömen mit

gleicher Geschwindigkeit. Bei zusätzlichem thermischen Gleichgewicht ist die Rede von einem homogenen Gleichgewichtsmodell (engl.: Homogeneous Equilibrium Model). Da die Phasen nicht getrennt betrachtet werden, liefert das homogene Modell nur einen Satz an Erhaltungsgleichungen. Die Massen-, Impuls- und Energiegleichung für das sogenannte Pseudofluid können mit den bekannten Methoden für einphasige Strömungen analysiert werden [\[Wal69\]](#page-120-4).

Eine Modellvariante, die die Eigenschaften des homogenen und des Zwei-Fluid Modells kombiniert, ist das heterogene Modell. Wie das homogene Modell basiert es auf der gemeinsamen Betrachtung der Phasen als ein Gemisch. Somit besteht das Modell zunächst ebenfalls aus drei Erhaltungsgleichungen. Um die Genauigkeit zu erhöhen dürfen sich jedoch ausgewählte Größen in den Phasen unterscheiden. Oft werden die Phasengeschwindigkeiten als unterschiedlich angenommen, was zu dem oben genannten heterogenen Modell führt. Methodisch kann das heterogene Modell durch Vereinfachung des Zwei-Fluid Modells abgeleitet werden. Es stellt somit die einfachste Variante eines Zwei-Fluid Modells dar [\[FZ10\]](#page-117-0).

Das Zwei-Fluid Modell weist durch die getrennte Betrachtung der Impulsbilanz numerische Schwierigkeiten auf, da die Modellierung der Koppelungsterme der Phasen nur mit gewissen Unsicherheiten möglich ist. Für disperse Strömungsformen mit unterschiedlichen Geschwindigkeiten ist deshalb das Drift-Flux Modell eine sehr gute Modellierungsvariante. Die Grundidee dabei ist, dass die Impulserhaltung für das Gemisch anstatt für die Phasen getrennte aufgestellt wird. Auch die Energie- und Massenerhaltung wird kombiniert verwendet, zusätzlich wird jedoch die Massenerhaltung der dispersen Phase aufgestellt, wodurch Phasenwechselprozesse erfasst werden können. Um die relative Phasenbewegung zu berücksichtigen wird beim Drift-Flux Modell der in der Gleichung [\(2.51\)](#page-43-1) eingeführte Term, die Driftgeschwindigkeit, in die Erhaltungsgleichungen eingebaut. Die Bestimmung dieser Größe durch eine zusätzlich konstitutive Gleichung ist der Kern des Drift-Flux Modells. Für weitere Details sei auf [\[IH06\]](#page-118-4) verwiesen.

In der Literatur wird häufig neben dem Zwei-Fluid Modell nur zwischen homogenen und separaten Modellen unterschieden. Zu letzteren gehören nach dieser Einteilung das heterogene Modell und das Drift-Flux Modell.

Die hier genannten Modelle können durch zusätzlich gemachte Annahmen in weiteren Varianten auftreten. Dabei seien folgende Unterscheidungen genannt:

- Stationär Instationär
- Vollständiges thermisches Gleichgewicht Partielles thermisches Gleichgewicht Thermisches Nichtgleichgewicht
- Mechanisches Gleichgewicht Schlupf

Wird ein vollständiges thermisches Gleichgewicht vorausgesetzt, so gilt für das Zweiphasengemisch  $h_L = h_{L, \text{sat}}$  und  $h_G = h_{G, \text{sat}}$ . Im Falle eines partiellen Gleichgewichts, ist nur eine der Phasen im thermischen Gleichgewicht, d. h. es gilt nur eine der genannten Beziehungen. Im vollständigen Nichtgleichgewicht kann keine der Bedingungen verwendet werden.

Nachfolgend werden die mathematischen Formulierungen und Herleitungen der Modelle, sowie die jeweils notwendigen Schließungsterme vorgestellt. Es wird mit dem allgemeinsten Modell, dem Zwei-Fluid Modell, begonnen. Das heterogene und das homogene Modell folgen aus Umformungen und Vereinfachungen dieser Gleichungen und werden im Abschnitt [3.3](#page-61-0) beschrieben. Im Anschluss wird ein Vergleich der Modelle gezogen. Für das Drift-Flux Modell und detaillierte Herleitungen der Modelle wird auf die zahlreich vorhandene Literatur, z. B. [\[YL76,](#page-120-3) [FZ10,](#page-117-0) [Kol86,](#page-118-5) [BS92\]](#page-116-2), verwiesen. Als Standardwerke sind zusätzlich die Bücher von Wallis [\[Wal69\]](#page-120-4) und Ishii und Hibiki [\[IH11\]](#page-118-1) hervorzuheben.

## **3.2 Das Zwei-Fluid Modell**

Das Zwei-Fluid Modell wird durch die separate Betrachtung der beiden Phasen hergeleitet. Diese Methodik könnte auch auf Mehrkomponentenströmungen angewandt werden, was dann einem *N*-Fluid Modell entsprechen würde [\[Oer12\]](#page-118-0).

Die hier beschriebene Vorgehensweise zur Herleitung der Gleichungen orientiert sich hauptsächlich an den Veröffentlichungen von Yadigaroglu und Lahey [\[YL76\]](#page-120-3), Oertel [\[Oer12\]](#page-118-0) und Janssens-Maenhout [\[JM98\]](#page-118-2). Die allgemeinen Erhaltungsgleichungen (Gleichungen  $(2.12) - (2.14)$  $(2.12) - (2.14)$  $(2.12) - (2.14)$ ) werden mit der Phasenindikatorfunktion  $X_k(x,t)$  multipliziert und über einen kleinen Zeitraum *∆t* und den Querschnitt *A* gemittelt. Die resultierenden makroskopischen Erhaltungsgleichungen für Masse, Impuls und Energie werden für die Gas- und die Flüssigphase getrennt aufgestellt, wodurch die sechs Modellgleichungen abgeleitet werden [\[Oer12\]](#page-118-0).

Ein alternativer Weg wäre es, die Form der Erhaltungsgleichung als bekannt anzunehmen und die Gleichungen durch eine Bilanzierung an einem Kontrollvolumen herzuleiten [\[IM84\]](#page-118-6). Eine entsprechende Skizze ist in der Abbildung [3.2](#page-53-0) dargestellt. Die Modellvorstellung zweier separater Phasen lässt sich hier in der getrennten Darstellung der Phasen wiederfinden, die durch genau eine Phasengrenze getrennt wird. Für die Gasund Flüssigphase kann nun jeweils ein Kontrollvolumen so gewählt werden, dass es nur eine der Phasen beinhaltet. Diese sind die beiden Kontrollvolumen CV<sup>G</sup> und CVL. Eine Bilanzierung von Masse, Impuls und Energie über diesen Kontrollvolumen führt somit zu den Erhaltungsgleichungen für die beiden Phasen [\[YL76\]](#page-120-3).

<span id="page-53-0"></span>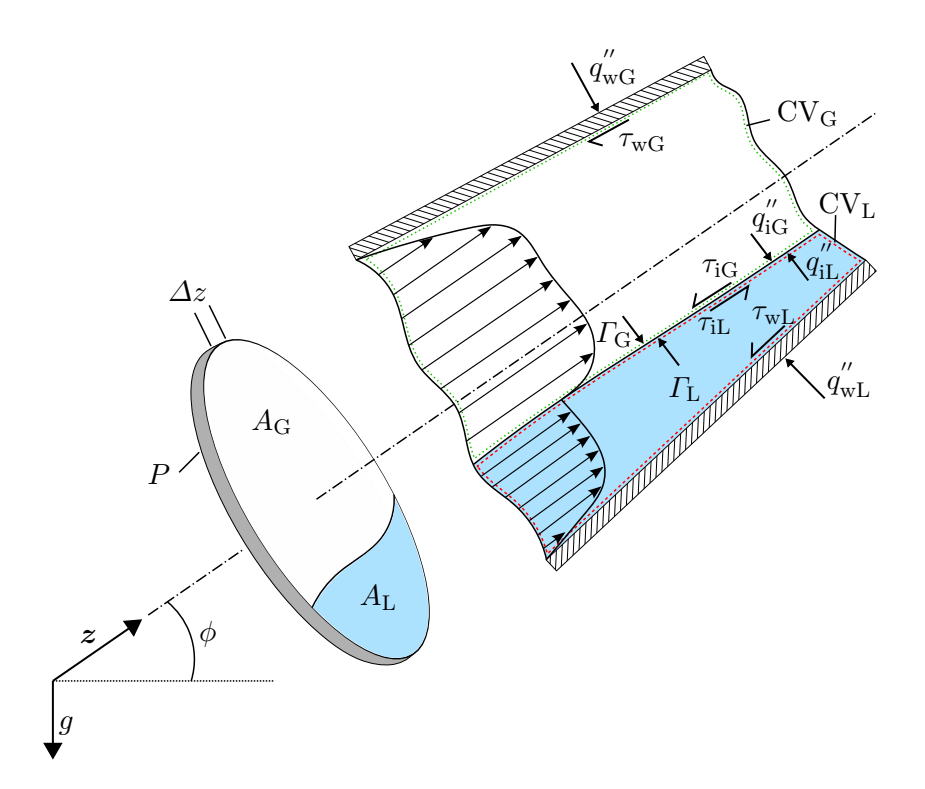

**Abbildung 3.2:** Kontrollvolumen zur Modellvorstellung des Zwei-Fluid Modells (in Anlehnung an [\[Oer12\]](#page-118-0)).

Die Skizze stellt einen Rohrausschnitt der Länge *∆z* dar, dessen Eintritt sich an der Position *z* und der Austritt bei *z* +*∆z* befindet. Der Winkel *φ* gibt die Neigung relativ zur Horizontalen an. Die Zustandsgrößen erfahren beim Durchströmen des Kontrollvolumens entlang der Länge *∆z* eine differentielle Änderung. Am Austritt können für *k* = G*,* L die folgenden Größen definiert werden:

$$
A_k + \frac{\partial}{\partial z} (A_k) \,\Delta z \tag{3.1}
$$

$$
\langle u_k \rangle_k + \frac{\partial}{\partial z} (\langle u_k \rangle_k) \,\Delta z \tag{3.2}
$$

$$
\dot{m}_k + \frac{\partial}{\partial z} (\dot{m}_k) \,\Delta z \tag{3.3}
$$

<span id="page-53-2"></span><span id="page-53-1"></span>
$$
p + \frac{\partial}{\partial z} (p) \Delta z \tag{3.4}
$$

Die weiteren auftretenden Variablen an der Phasengrenzfläche und die Terme der Fluid-Wand Interaktion sind:

$$
\Gamma_{\text{G}}, \Gamma_{\text{L}} = \text{Massenquelldichten an der Phasengrenzfläche} \tag{3.5}
$$

$$
\tau_{\text{iG}}, \tau_{\text{iL}} = \text{Schubspannungen an der Phasengrenzfläche} \tag{3.6}
$$

$$
q''_{\text{iG}}, q''_{\text{iL}}
$$
 = Wärmestromdichten an der Phasengrenfläche (3.7)

$$
\tau_{\rm wG}, \tau_{\rm wL} = \text{Wandschubspannungen} \tag{3.8}
$$

$$
q''_{\text{wG}}, q''_{\text{wL}} = \text{Wärmestromdichten an der Rohrinnenwand} \tag{3.9}
$$

Zusammen mit den Werten am Eintritt kann somit die Bilanzierung der Erhaltungsgrößen durchgeführt werden.

Es sei an dieser Stelle erwähnt, dass das in der Abbildung [3.2](#page-53-0) dargestellte Kontrollvolumen für die Herleitung des Zwei-Fluid Modells nicht notwendig ist und der Weg über die Mittelung der allgemeinen Erhaltungsgleichungen aus mathematischer Sicht korrekter ist. Dennoch wird dieser vereinfachte Ansatz in der Literatur häufig aufgezeigt und trägt maßgeblich zur Veranschaulichung der auftretenden Terme bei. Ebenso ist festzuhalten, dass die skizzierte geschichtete Strömung nur zur Verdeutlichung der separat betrachteten Phasen ist und die resultierenden Gleichungen auch für andere Strömungsformen gültig sind [\[IM84\]](#page-118-6).

Für die Herleitung der Gleichungen werden vereinfachende Annahmen getroffen, welche im nächsten Abschnitt zusammengefasst werden.

### <span id="page-54-0"></span>**3.2.1 Vereinfachende Annahmen**

In der allgemeinen Transportgleichung (Gleichung [\(2.11\)](#page-26-1)) treten in den Termen Produkte von Zustandsgrößen auf. Im Konvektionsterm ist z. B. das Produkt aus Dichte und Geschwindigkeit enthalten. Wendet man die beschriebene Mittelungsvorschrift auf die gesamte Gleichung an, kommt es zur Mittelwertbildung über diese Produkte. Im Allgemeinen ist das gemittelte Produkt nicht gleich dem Produkt der gemittelten Größen. Es kann ein Korrelationskoeffizient *C* eingeführt werden, der für zwei fiktive gemittelten Größen  $\langle f \rangle$  und  $\langle q \rangle$  definiert ist durch

$$
C = \frac{\langle f \cdot g \rangle}{\langle f \rangle \langle g \rangle}.
$$
\n(3.10)

Hier wird für den weiteren Verlauf die Annahme getroffen, dass der Koeffizient *C* = 1 ist. Anschaulich bedeutet dies, dass für die einzelnen Phasen ein radial gleichförmiges Profil der Geschwindigkeiten, Enthalpien und Phasenanteile angenommen wird [\[Oer12\]](#page-118-0). Für eine allgemeine Herleitung müssten die jeweiligen Koeffizienten aufwändig bestimmt werden, um den radialen Verlauf der Zustandsgrößen zu berücksichtigen. In [\[IM84\]](#page-118-6) beschreiben Ishii und Mishima ein entsprechendes Vorgehen.

Besondere Bedeutung haben dabei die in den Impulsgleichungen (vgl. Gleichung [\(3.18\)](#page-56-0)) auftretenden Terme  $\langle \alpha u_G^2 \rangle$  und  $\langle (1 - \alpha) u_L^2 \rangle$ , welche durch

$$
C_{v\mathcal{G}} = \frac{\langle \alpha u_{\mathcal{G}}^2 \rangle}{\langle \alpha \rangle \langle u_{\mathcal{G}} \rangle^2} \quad \text{und} \quad C_{v\mathcal{L}} = \frac{\langle (1 - \alpha) u_{\mathcal{L}}^2 \rangle}{\langle 1 - \alpha \rangle \langle u_{\mathcal{L}} \rangle^2} \tag{3.11}
$$

approximiert werden. Laut Ishii und Mishima werden diese Terme mit  $C_{vG} = 1$  bzw.  $C_{vL} = 1$  nur ungenügend genau beschrieben, da der radiale Verlauf der Geschwindigkeitskomponenten und des Phasenanteils durchaus stark von einem konstanten Verlauf

abweichen kann. Hier wird diese Vereinfachung jedoch akzeptiert, da der rechnerische Mehraufwand nur für Detailsimulationen gerechtfertigt ist.

Die Dichte kann dagegen innerhalb der jeweiligen Phase annähernd als gleichförmig betrachtet werden, weshalb der lokale Wert dem jeweiligen Flächenmittelwert gleich gesetzt wird [\[YL76\]](#page-120-3). Es werden somit die folgenden Beziehungen angenommen:

$$
\rho_G \cong \langle \rho_G \rangle_G \quad \text{und} \quad \rho_L \cong \langle \rho_L \rangle_L \tag{3.12}
$$

Nach [\[Oer12\]](#page-118-0) kann der Druck über den gesamten Querschnitt ebenfalls als konstant angenommen werden. Gerade für vertikale Rohre ist diese Annahme berechtigt, da der hydrostatische Druck in radialer Richtung keinen Beitrag leistet. Für den Druck der beiden Phasen gilt demnach

$$
p_{\rm G} \cong p_{\rm L} \equiv p \,. \tag{3.13}
$$

Des Weiteren werden die folgenden vereinfachenden Annahmen getroffen:

- Der Rohrquerschnitt *A* ist entlang der Rohrlänge konstant.
- Die Oberflächenspannung an den Phasengrenzflächen wird in der Kräftebilanz nicht berücksichtigt.
- Dissipation durch Turbulenz und viskose Schubspannungskräfte innerhalb der Phasen wird vernachlässigt.
- Die axiale Wärmeleitung in Strömungsrichtung wird vernachlässigt.
- Es wird ein partielles thermodynamisches Gleichgewicht angenommen. Eine Phase des Gemisches befindet sich im thermodynamischen Gleichgewicht während sich die andere auch im Nichtgleichgewicht befinden darf. Dies ermöglicht die Abbildung von z. B. unterkühltem Sieden. An der Phasengrenzfläche wird immer ein lokales Gleichgewicht angenommen.
- Für die gemittelten Zustandsgrößen sind die üblichen thermodynamischen Zustandsgleichungen anwendbar.

#### **3.2.2 Erhaltungsgleichungen**

Die Erhaltungsgleichungen des Zwei-Fluid Modells werden unter den oben gemachten Annahmen im Folgenden einzeln vorgestellt. Dazu werden die in der Abbildung [3.2](#page-53-0) und den Definitionen [\(3.5\)](#page-53-1) bis [\(3.9\)](#page-53-2) eingeführten Bezeichnungen der auftretenden Variablen übernommen. Die Gleichungen werden jeweils so umgeformt, dass der Gesamtmassenstrom *m*<sup>i</sup>, der Druck *p*, der Phasenanteil  $\langle \alpha \rangle$  und der Dampfgehalt  $\langle x \rangle$  als unabhängige Strömungsgrößen in den Formulierungen auftreten. Die Strömungsgeschwindigkeiten  $\langle u_G \rangle$ 

und  $\langle u_{\rm L}\rangle$  werden eliminiert, bzw. sind durch die Definition des Dampfgehalts,

$$
\dot{m}_{\rm G} = \langle x \rangle \dot{m} = \rho_{\rm G} \langle u_{\rm G} \rangle_{\rm G} \langle \alpha \rangle A \tag{3.14}
$$

nur noch implizit in den Gleichungen enthalten.

#### **Massenerhaltung**

Die Massenerhaltung der gemittelten Größen ergibt sich unter den gemachten Annahmen für die Gasphase zu

$$
\frac{\partial}{\partial t} \left( \rho_G \langle \alpha \rangle A \right) + \frac{\partial}{\partial z} \left( \rho_G \langle u_G \rangle_G \langle \alpha \rangle A \right) = \Gamma_G A \,, \tag{3.15}
$$

wobei *Γ*<sup>G</sup> die Massenquelldichte an der Phasengrenzfläche ist und den möglichen Phasenübergang in die Bilanzierung mit einbringt. Die Gleichung wird durch die Querschnittsfläche *A* geteilt und der Gasmassenstrom im Konvektionsterm mittels der Definition des Dampfgehalts zu  $\langle x \rangle m$  umgeformt. Somit folgt

<span id="page-56-1"></span>
$$
\frac{\partial}{\partial t} \left( \rho_G \langle \alpha \rangle \right) + \frac{1}{A} \frac{\partial}{\partial z} \left( \langle x \rangle \dot{m} \right) = \Gamma_G \,. \tag{3.16}
$$

Analog gilt für die flüssige Phase die folgende Massenerhaltung:

<span id="page-56-2"></span>
$$
\frac{\partial}{\partial t} \left( \rho_L \langle 1 - \alpha \rangle \right) + \frac{1}{A} \frac{\partial}{\partial z} \left( \langle 1 - x \rangle \dot{m} \right) = \Gamma_L \tag{3.17}
$$

### **Impulserhaltung**

Durch die Querschnittsmittelung reduziert sich die dreidimensionale Impulserhaltung aus Gleichung [\(2.13\)](#page-27-1) zu einer Gleichung in einer räumlichen Dimension, der Strömungsrichtung *z*.

Mit Bezug auf die Abbildung [3.2](#page-53-0) lautet die Impulserhaltung für die Gasphase:

<span id="page-56-0"></span>
$$
\frac{\partial}{\partial t} \left( \rho_{G} \langle u_{G} \rangle_{G} \langle \alpha \rangle A \right) + \frac{\partial}{\partial z} \left( \rho_{G} \langle u_{G} \rangle_{G}^{2} \langle \alpha \rangle A \right) =
$$
\n
$$
- \rho_{G} g \sin \phi \langle \alpha \rangle A \underbrace{- \tau_{wG} P_{fG}}_{\text{Gravitation}} \underbrace{- \tau_{iG} P_{fG}}_{\text{Phasengrenzfläche}} \underbrace{- \tau_{iG} P_{i}}_{\text{Phasengrenzfläche}} \underbrace{- \tau_{iG} P_{i}}_{\text{Druckkräfte am}} \underbrace{+ \Gamma_{G} A U_{i}}_{\text{Ein- und Austritt}} \underbrace{+ \Gamma_{G} A U_{i}}_{\text{Phasengrenzfläche}} \underbrace{+ \Gamma_{G} A U_{i}}_{\text{unpulsaustausch}} \underbrace{+ \Gamma_{G} A U_{i}}_{\text{projiziert auf die z-Aches der Phasengrenzflache}}
$$
\n(3.18)

In der allgemeinen Impulserhaltung [\(2.13\)](#page-27-1) setzt sich die rechte Seite aus Druck-, Reibungsund Feldkräften zusammen. In der Gleichung [\(3.18\)](#page-56-0) lassen sich die Terme ebenfalls danach

unterscheiden. Der erste Term auf der rechten Seite ist eine Feldkraft. Er resultiert aus der Erdbeschleunigung, die auf das Volumenelement wirkt. Der zweite und dritte Term sind Reibungsterme und der vierte und fünfte berücksichtigen die Druckkräfte auf das Kontrollvolumen. Letzterer ist dabei der Anteil der Druckkraft in z-Richtung, welche an der Phasengrenzfläche anliegt und welcher bei einer Änderung des Phasenanteils *α* entlang der Länge *∆z* ungleich Null ist. Der letzte Term repräsentiert den Impulsaustausch, der durch den Massenstrom über die Phasengrenzfläche, also durch Verdampfung oder Kondensation, entsteht. Für diesen Massenstrom wird die Grenzflächengeschwindigkeit *U*<sup>i</sup> als Geschwindigkeit angenommen, welche durch Einführung eines Impulsaustauschparameters  $\mu$  durch  $U_i = \mu \langle u_L \rangle_L + (1 - \mu) \langle u_G \rangle_G$  berechnet wird.  $\mu$  wird nach [\[YL76\]](#page-120-3) üblicherweise als 1 angenommen, in [\[Wal69\]](#page-120-4) wird für Verdampfungsvorgänge die Wahl von  $\mu = 0.5$  empfohlen.

Wegen der Annahme  $p_i = p_G$  und der Anwendung der Produktregel können der erste und zweite Term in der dritten Zeile zu

$$
-\frac{\partial}{\partial z}(p\langle \alpha \rangle A) + p\frac{\partial \langle \alpha \rangle A}{\partial z} = -\langle \alpha \rangle A \frac{\partial p}{\partial z}
$$
(3.19)  

$$
p\frac{\partial}{\partial z}(\langle \alpha \rangle A) + \langle \alpha \rangle \frac{\partial}{\partial z}(pA)
$$

zusammengefasst werden [\[YL76\]](#page-120-3). Durch Substitution der Ausdrücke für den Massenstrom und Division durch *A* vereinfacht sich die Gleichung [\(3.18\)](#page-56-0) weiter zu

<span id="page-57-0"></span>
$$
\frac{1}{A}\frac{\partial}{\partial t}\left(\langle x\rangle \dot{m}\right) + \frac{1}{A^2}\frac{\partial}{\partial z}\left(\frac{\langle x\rangle^2 \dot{m}^2}{\rho_G\langle\alpha\rangle}\right) = -\rho_G g\langle\alpha\rangle \sin\phi - \langle\alpha\rangle \frac{\partial p}{\partial z} - \tau_{\text{wG}}\frac{P_{\text{fG}}}{A} - \tau_{\text{iG}}\frac{P_{\text{i}}}{A} + \Gamma_G U_{\text{i}}.
$$
\n(3.20)

Für die Flüssigkeit erhält man analog

<span id="page-57-1"></span>
$$
\frac{1}{A} \frac{\partial}{\partial t} \left( \langle 1 - x \rangle \dot{m} \right) + \frac{1}{A^2} \frac{\partial}{\partial z} \left( \frac{\langle 1 - x \rangle^2 \dot{m}^2}{\rho_L \langle 1 - \alpha \rangle} \right) =
$$
\n
$$
- \rho_L g \langle 1 - \alpha \rangle \sin \phi - \langle 1 - \alpha \rangle \frac{\partial p}{\partial z} - \tau_{\text{wL}} \frac{P_{\text{fL}}}{A} - \tau_{\text{iL}} \frac{P_{\text{i}}}{A} + \Gamma_{\text{L}} U_{\text{i}}.
$$
\n(3.21)

#### **Energieerhaltung**

Ausgehend von der allgemeinen Energieerhaltungsgleichung (Gleichung [\(2.14\)](#page-28-0)) für die spezifische Gesamtenergie  $\langle E_k \rangle_k = \langle e_k \rangle_k + \frac{1}{2}$  $\frac{1}{2}\langle u_k \rangle_k^2$  gelangt man zu den Energiebilanzen

der beiden Phasen für das Zwei-Fluid Modell. Für die Gasphase lautet diese

<span id="page-58-0"></span>
$$
\frac{\partial}{\partial t} \left( \rho_{G} \langle E_{G} \rangle_{G} \langle \alpha \rangle A \right) + \frac{\partial}{\partial z} \left( \rho_{G} \langle E_{G} \rangle_{G} \langle u_{G} \rangle \langle \alpha \rangle A \right) =
$$
\n
$$
\frac{-\tau_{\text{wG}} P_{\text{fG}} \langle u_{G} \rangle_{G}}{\text{Disipation durch}} \underbrace{-\xi_{G} \tau_{\text{iG}} P_{\text{i}} U_{\text{i}}}_{\text{Disipation durch}\n\begin{array}{c}\n\text{Energietransfer} \\
\text{Eebung an der Wand Reibung an der durch} \\
\text{Phasengrenfläche Phasenurwandlung} \\
\text{Massenstrom)}\n\end{array}\n\right\}
$$
\n
$$
\frac{-\rho_{\text{iG}} g \langle u_{G} \rangle_{G} \langle \alpha \rangle A \sin \phi}{\sqrt{\text{Massenstron}}}
$$
\n
$$
\frac{-\rho_{\text{fG}} g}{\sqrt{\text{Massenstron}}}\n\left(3.22\right)
$$
\n
$$
\frac{-\rho_{\text{fG}} g}{\sqrt{\text{Drukkraff}}}\n\left( \frac{\langle \alpha \rangle A \langle u_{G} \rangle_{G} \rangle + q_{\text{wG}}' P_{\text{wG}} - q_{\text{iG}}'' P_{\text{i}}}{\sqrt{\text{Narmeeintrag}}}\n\right)
$$
\n
$$
\frac{-\rho_{\text{uG}} g}{\sqrt{\text{Marmeeintrag}}}\n\end{array}
$$
\n
$$
\frac{\partial}{\partial z} \left( \frac{\langle \alpha \rangle A \langle u_{G} \rangle_{G} \rangle + q_{\text{wG}}'' P_{\text{wG}} - q_{\text{iG}}'' P_{\text{i}} P_{\text{i}}}{\sqrt{\text{Narmeeintrag}}}\n\right)
$$
\n
$$
\frac{\partial}{\partial z} \left( \frac{\langle \alpha \rangle A \langle u_{G} \rangle_{G} \rangle + q_{\text{wG}}' P_{\text{wG}} P_{\text{wG}} - q_{\text{iG}}'' P_{\text{i}} P_{\text{i}} - q_{\text{iG}}''' \langle \alpha \rangle A \right)}{\sqrt{\text{Massensstrash}}}
$$
\n
$$
\frac{\partial}{\partial z} \left( \frac{\langle \alpha \rangle A \langle u_{G} \rangle_{G} \rangle + q_{\text{w
$$

Die Terme auf der rechten Seite entsprechen der Dimension von Leistungen, also der Arbeit die pro Zeiteinheit am Kontrollvolumen verrichtet wird. Sie haben die Einheit [J s−<sup>1</sup> ]. Im Falle einer Kraft *F* hat ein Term auf der rechten Seite somit die Form (*F*h*uk*i*k*). Der erste Term auf der rechten Seite bildet die Dissipation durch Reibung der Gasphase an der Rohrinnenwand ab. Der zweite Term steht für die dissipierte Energie durch Reibung zwischen den Phasen an der Phasengrenzfläche. *ξ* bezeichnet dabei den Dissipationsparameter der Phasengrenzfläche. Er gibt den Anteil der dissipierten Energie an, welcher die Grenzfläche überquert. Im dritten Term wird der Enthalpiestrom erfasst, der an den Massenaustausch der Phasen gebunden ist. Die spezifische Enthalpie entspricht hier der Verdampfungsenthalpie *h*evap, die beim Phasenwechsel frei oder gebunden wird. Im vierten Term ist der Anteil der durch die Erdbeschleunigung am Volumenelement geleisteten Arbeit enthalten. Der fünfte Term enthält die durch Druckkräfte an der Oberfläche verursachte Kompressionsarbeit. Die nächsten beiden Terme sind Wärmeströme. Im einzelnen sind es der Wärmestrom über die Rohrwand und der Wärmestrom über die Phasengrenzfläche. Die Heizleistung durch volumetrische Wärmequellen ist im letzten Term abgebildet [\[YL76\]](#page-120-3).

Statt die spezifische Energie als Bilanzierungsgröße einzusetzen ist es oft zweckmäßig die spezifische Enthalpie zu betrachten, welche durch

$$
h = e + \frac{p}{\rho} \tag{3.23}
$$

definiert ist. Setzt man diese in die Gleichung [\(3.22\)](#page-58-0) ein und formt sie unter Berücksichtigung der gemachten Annahmen um, ergibt sich die Energiebilanz bezüglich der

spezifischen Enthalpie  $\langle h_{\rm G} \rangle_{\rm G}$  zu

<span id="page-59-1"></span>
$$
\frac{\partial}{\partial t} \left( \rho_{\rm G} \langle E_{\rm G} \rangle_{\rm G} \langle \alpha \rangle \right) + \frac{1}{A} \frac{\partial}{\partial z} \left( \langle x \rangle \dot{m} \left( \langle h_{\rm G} \rangle_{\rm G} + \frac{1}{2} \langle u_{\rm G} \rangle_{\rm G}^2 \right) \right) =
$$
\n
$$
- \tau_{\rm wG} \frac{P_{\rm fG}}{A^2} \frac{\langle x \rangle \dot{m}}{\langle \alpha \rangle \rho_{\rm G}} - \xi_{\rm G} \tau_{\rm iG} \frac{P_{\rm i} U_{\rm i}}{A} + \Gamma_{\rm G} h_{\rm evap} - g \frac{\langle x \rangle \dot{m}}{A} \sin \phi \qquad (3.24)
$$
\n
$$
+ \frac{\langle x \rangle \dot{m}}{\rho_{\rm G} A} \frac{\partial p}{\partial z} + q''_{\rm wG} \frac{P_{\rm wG}}{A} - q''_{\rm iG} \frac{P_{\rm i}}{A} + q''_{\rm G} \langle \alpha \rangle \,.
$$

Die Zwischenschritte der Umformung sind im Anhang [A](#page-121-0) zu finden. Analog erhält man die Energiegleichung für die flüssige Phase. Sie lautet:

<span id="page-59-2"></span>
$$
\frac{\partial}{\partial t} \left( \rho_L \langle E_L \rangle_L \langle 1 - \alpha \rangle \right) + \frac{1}{A} \frac{\partial}{\partial z} \left( \langle 1 - x \rangle \dot{m} \left( \langle h_L \rangle_L + \frac{1}{2} \langle u_L \rangle_L^2 \right) \right) =
$$
\n
$$
- \tau_{\rm wL} \frac{P_{\rm fL}}{A^2} \frac{\langle 1 - x \rangle \dot{m}}{\langle 1 - \alpha \rangle \rho_L} - \xi_L \tau_{\rm iL} \frac{P_{\rm i} U_{\rm i}}{A} + \Gamma_{\rm L} h_{\rm evap} - g \frac{\langle 1 - x \rangle \dot{m}}{A} \sin \phi \qquad (3.25)
$$
\n
$$
+ \frac{\langle 1 - x \rangle \dot{m}}{\rho_L A} \frac{\partial p}{\partial z} + q''_{\rm wL} \frac{P_{\rm wL}}{A} - q''_{\rm iL} \frac{P_{\rm i}}{A} + q''_{\rm L} \langle 1 - \alpha \rangle
$$

#### **3.2.3 Sprungbedingungen**

Wie im Abschnitt [2.1.2](#page-26-0) für die LIF gezeigt, werden auch die sechs Erhaltungsgleichungen des Zwei-Fluid Modells um Sprungbedingungen ergänzt. Diese bilden die Interaktion der beiden Phasen an der Phasengrenzfläche ab. Die Beziehungen können aus Bilanzierungen an einer Phasengrenzfläche oder durch Integration der lokalen instantanen Formulierung der Sprungbedingungen aus der Gleichung [\(2.16\)](#page-28-1) hergeleitet werden.

Die Phasengrenzfläche nimmt kein Volumen ein und kann somit keine Masse speichern. Die Massenquelldichten an der Phasengrenzfläche erfüllen demnach die Bedingung

$$
\Gamma_{\rm G} + \Gamma_{\rm L} = 0. \tag{3.26}
$$

In den weiteren Gleichungen werden die phasenspezifischen Ausdrücke durch *Γ* ≡ *Γ*<sub>G</sub> = −*Γ*<sup>L</sup> gekennzeichnet. Stellt man damit eine Kräftebilanz an der Phasengrenzfläche auf, führt dies zur Sprungbedingung für die Impulserhaltung. Diese ergibt sich zu

<span id="page-59-0"></span>
$$
\Gamma(U_{\rm i}-U_{\rm i})-\frac{P_{\rm i}}{A}(\tau_{\rm iG}+\tau_{\rm iL})=0\,,\tag{3.27}
$$

wobei der erste Term Null ergibt und wegfällt. Der zweite Term besagt, dass die phasenseitigen Schubspannungen sich an der Phasengrenzfläche aufheben. Es gilt  $\tau_i \equiv \tau_{iG} = -\tau_{iL}$ .

<span id="page-60-0"></span>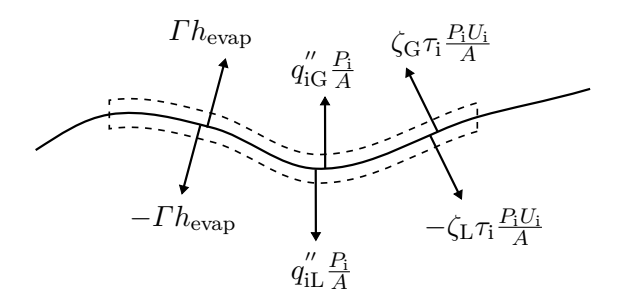

**Abbildung 3.3:** Energiebilanz an der Phasengrenzfläche des Zwei-Fluid Modells.

Wie in der Abbildung [3.3](#page-60-0) veranschaulicht, wird an der Phasengrenzfläche eine Energiebilanz aufgestellt. Diese führt zu

<span id="page-60-2"></span>
$$
\Gamma(h_{\text{evap}} - h_{\text{evap}}) + \frac{P_{\text{i}}}{A} (q_{\text{iG}}'' + q_{\text{iL}}'') + \tau_{\text{i}} \frac{P_{\text{i}} U_{\text{i}}}{A} (\xi_{\text{G}} - \xi_{\text{L}}) = 0, \qquad (3.28)
$$

was der Sprungbedingung für die Energiegleichung entspricht. Der erste und letzte Term verschwindet, wenn *ξ*<sup>G</sup> = *ξ*<sup>L</sup> angenommen wird. Somit kann für die Wärmeströme an der Phasengrenzfläche  $q_i'' \equiv q_{iG}'' = -q_{iL}''$  eingeführt werden.

<span id="page-60-1"></span>Die Tabelle [3.1](#page-60-1) fasst die aus den Sprungbedingungen resultierenden Vereinfachungen für die Erhaltungsgleichungen zusammen.

**Tabelle 3.1:** Vereinfachungen aus den Sprungbedingungen für das Zwei-Fluid Modell.

| Größe                     | Vereinfachung                                    |
|---------------------------|--------------------------------------------------|
| Massenaustauschterm       | $\Gamma \equiv \Gamma_{\rm G} = -\Gamma_{\rm L}$ |
| Grenzflächenschubspannung | $\tau_i \equiv \tau_{iG} = -\tau_{iL}$           |
| Wärmeaustauschterm        | $q''_i \equiv q''_{i\rm G} = -q''_{i\rm L}$      |

#### **3.2.4 Schließungsproblem**

Die im vorigen Teil hergeleiteten Erhaltungsgleichungen bilden zusammen das Gleichungssystem des Zwei-Fluid Modells. Es liefert sechs Gleichungen für die Bestimmung der acht abhängigen Variablen

$$
\langle \alpha \rangle, \langle x \rangle, p, \dot{m}, \rho_k, \langle h_k \rangle_k \quad \text{mit } k = G, L. \tag{3.29}
$$

Die thermische Zustandsgleichung ( $\rho_k = \rho_k(h, p)$ ) liefert die zwei zusätzlich benötigten Beziehungen um das Gleichungssystem zu schließen [\[And03\]](#page-116-3).

Eine vollständig geschlossene Lösung ist jedoch nur möglich, wenn die verbleibenden unbekannten Quellterme in den Gleichungen bestimmt werden können. Im einfachsten Fall reduziert sich die Anzahl der konstitutiven Variablen unter Berücksichtigung der Sprungbedingungen auf die sieben unabhängigen Kombinationen, die in der Tabelle [3.2](#page-61-1) zu finden sind [\[Oer12\]](#page-118-0).

<span id="page-61-1"></span>**Tabelle 3.2:** Unabhängige konstitutive Variablen des Zwei-Fluid Modells.

| Typ                 | Variable oder unabhängige Kombination                                                                                             |
|---------------------|----------------------------------------------------------------------------------------------------|
| Phasenaustauschterm | $\Gamma$ , $(\tau_i P_i)$ , $(q''_i P_i)$                                                                                         |
|                     | Fluid-Wand Interaktion $(\tau_{\rm wG}P_{\rm fG}), (\tau_{\rm wL}P_{\rm fL}), (q''_{\rm wG}P_{\rm wG}), (q''_{\rm wL}P_{\rm wL})$ |

Diese Terme enthalten zum einen Informationen über die Wechselwirkungen der Phasen mit der Rohrinnenwand und zum anderen Informationen über die Interaktion der Phasen untereinander an der Phasengrenzfläche. Dass genau diese Terme hier auftreten, ist die Folge der Integration der Gleichungen der LIF. Der dabei hingenommene Informationsverlust führt nun dazu, dass diese Vorgänge durch geeignete empirische oder analytische Korrelationen und Modelle abgebildet werden müssen [\[JM98\]](#page-118-2).

# <span id="page-61-0"></span>**3.3 Mischungsmodelle**

Das Mischungsmodell betrachtet die Phasen nicht separat, sondern geht von einem interagierenden Gemisch aus. Die Erhaltungsgleichungen werden dementsprechend für das Gemisch als Ganzes aufgestellt. Das Modell wird somit durch drei Erhaltungsgleichungen beschrieben. Das Zwei-Fluid Modell dient dabei als Ausgangspunkt für die Aufstellung des Gleichungssystems. Um die Phasenaustauschterme zu eliminieren werden die separaten Erhaltungsgleichungen für Masse, Impuls und Energie jeweils addiert und mit Hilfe der Sprungbedingungen aus der Tabelle [3.1](#page-60-1) vereinfacht. In diesem Abschnitt wird zunächst das heterogene Modell und anschließend das homogene Modell präsentiert. Letzteres ist ein Sonderfall des heterogenen Modells.

### **3.3.1 Erhaltungsgleichungen des heterogenen Modells**

Im weiteren Verlauf wird auf die explizite Darstellung von gemittelten Größen durch die Zuber-Findlay Notation verzichtet. Alle Größen werden demnach ohne die Klammern  $\langle \cdot \rangle$ geschrieben, auch wenn diese aus einer Querschnittsmittelung entstanden sind. Es wird

z. B.  $\alpha$  statt  $\langle \alpha \rangle$  für den gemittelten Phasenanteil verwendet. Dies soll die Lesbarkeit der Gleichungen vereinfachen.

#### **Massenerhaltung**

Durch Addition der Gleichungen [\(3.16\)](#page-56-1) und [\(3.17\)](#page-56-2) folgt unter Berücksichtigung der Sprungbedingung  $\Gamma_{\text{G}} = \Gamma_{\text{L}}$  die Massenerhaltung für das heterogene Modell:

<span id="page-62-1"></span>
$$
\frac{\partial \rho_{\rm H}}{\partial t} + \frac{1}{A} \frac{\partial \dot{m}}{\partial z} = 0 \tag{3.30}
$$

In dieser Gleichung ist *m*̀ der Gesamtmassenstrom und  $ρ$ H die homogene Dichte des Gemisches, welche durch

$$
\rho_H = \alpha \rho_G + (1 - \alpha)\rho_L \tag{3.31}
$$

definiert ist.

## **Impulserhaltung**

Addiert man die Impulserhaltungsgleichungen [\(3.20\)](#page-57-0) und [\(3.21\)](#page-57-1) der Gas- und Flüssigphase, folgt

<span id="page-62-0"></span>
$$
\frac{1}{A}\frac{\partial \dot{m}}{\partial t} + \frac{1}{A^2}\frac{\partial}{\partial z}\left(\frac{\dot{m}^2}{\rho_I}\right) = -\rho_H g \sin\phi - \frac{\tau_w P}{A} - \frac{\partial p}{\partial z},\tag{3.32}
$$

was die Impulsgleichung des Gemisches darstellt. Zusätzlich zur homogenen Dichte *ρ*<sub>H</sub> wird im zweiten Term auf der linken Seite die sogenannte Impulsdichte  $\rho_I$  eingeführt. Sie setzt sich aus den Beschleunigungsdruckverlusten zusammen und ist definiert durch

$$
\frac{1}{\rho_{\rm I}} = \frac{x^2}{\rho_{\rm G} \alpha} + \frac{(1-x)^2}{\rho_{\rm L}(1-\alpha)}.
$$
\n(3.33)

Auf der rechten Seite wird die Sprungbedingung aus Gleichung [\(3.27\)](#page-59-0) verwendet, um die Reibungsterme sowie den Impulsaustauschterm an der Phasengrenzfläche zu eliminieren. Im Schubspannungsterm auf der rechten Seite ist die resultierende Kraft aus der mittleren Wandschubspannung zusammengefasst, welche sich aus den Anteilen der Gas- und Flüssigphase ergibt. Hierfür wird die Beziehung

$$
\tau_{\rm w} P \equiv \tau_{\rm wG} P_{\rm fG} + \tau_{\rm wL} P_{\rm fL} \tag{3.34}
$$

eingeführt.

Oft wird die Gleichung [\(3.32\)](#page-62-0) explizit für den Druck geschrieben, wodurch man eine Gleichung für den Druckverlust in Strömungsrichtung *z* erhält. Im stationären Fall lautet diese

$$
-\frac{\partial p}{\partial z} = \frac{1}{A^2} \frac{\partial}{\partial z} \left( \frac{\dot{m}^2}{\rho_{\rm I}} \right) + \frac{\tau_{\rm w} P}{A} + \rho_{\rm H} g \sin \phi \,. \tag{3.35}
$$

Es ist zu sehen, dass sich der Druckverlust wie bei einer einphasigen Rohrströmung aus drei Komponenten, dem Reibungsdruckverlust, dem Beschleunigungsdruckverlust und der hydrostatischen Druckänderung, zusammensetzt:

$$
-\left(\frac{\partial p}{\partial z}\right)_{\rm F} = \frac{\tau_{\rm w} P}{A}
$$
 Reibungsdruckverlust (3.36)  

$$
-\left(\frac{\partial p}{\partial z}\right)_{\rm A} = \frac{1}{A^2} \frac{\partial}{\partial z} \left(\frac{\dot{m}^2}{\rho_{\rm I}}\right)
$$
 Beschleunigungsdruckverlust (3.37)  

$$
-\left(\frac{\partial p}{\partial z}\right)_{\rm G} = \rho_{\rm H} g \sin \phi
$$
 Hydrostatics the Druckänderung (3.38)

#### **Energieerhaltung**

Die Energiegleichung des heterogenen Modells wird mittels der Gleichungen [\(3.24\)](#page-59-1) und [\(3.25\)](#page-59-2) hergeleitet. Zur Vereinfachung werden die Sprungbedingung für die Energieerhaltung aus der Gleichung [\(3.28\)](#page-60-2) und die Beziehungen aus der Tabelle [2.3](#page-29-0) verwendet. Durch Addition und Kürzung der Gleichung folgt

<span id="page-63-0"></span>
$$
\frac{\partial}{\partial t}(E) + \frac{1}{A} \frac{\partial}{\partial z} \left( \dot{m} \left( h + \frac{\dot{m}^2}{2A^2 \rho_E^2} \right) \right) =
$$
  

$$
- g \frac{\dot{m}}{A} \sin \phi - \frac{\dot{m}}{A^2} \left( \tau_{\text{wG}} P_{\text{fG}} \frac{x}{\alpha \rho_{\text{G}}} + \tau_{\text{wL}} P_{\text{fL}} \frac{1 - x}{(1 - \alpha) \rho_{\text{L}}} \right)
$$
(3.39)  

$$
+ \frac{\dot{m}}{\rho_{\text{H}} A} \frac{\partial p}{\partial z} + \frac{P_{\text{w}}}{A} q_{\text{w}}'' + q''',
$$

wobei die (Gemisch-) Gesamtenthalpie

$$
h \equiv xh_{\rm G} + (1-x)h_{\rm L} \tag{3.40}
$$

und die Gesamtentergie

$$
E \equiv \alpha \rho_{\rm G} E_{\rm G} + (1 - \alpha) \rho_{\rm L} E_{\rm L}
$$
\n(3.41)

eingeführt wurden. Auch für die Energiegleichung wird eine neue Dichte definiert, die sogenannte Energiedichte  $\rho_E$ , welche im zweiten Term auf der linken Seite auftritt. Diese ist durch

$$
\frac{1}{\rho_{\rm E}^2} = \frac{x^3}{\rho_{\rm G}^2 \alpha^2} + \frac{(1-x)^3}{\rho_{\rm L}^2 (1-\alpha)^2} \tag{3.42}
$$

gegeben. Zur Zusammenfassung der addierten Terme werden in der Gleichung [\(3.39\)](#page-63-0) zudem die folgenden Beziehungen eingeführt:

$$
P_{\rm w}q''_{\rm w} \equiv q''_{\rm wG}P_{\rm wG} + q''_{\rm wL}P_{\rm wL}
$$
\n(3.43)

$$
q''' \equiv q''_{\rm G} \alpha + q''_{\rm L} (1 - \alpha) \tag{3.44}
$$

Diese fassen die phasenspezifischen Wandwärmeströme und volumetrischen Wärmequellen jeweils in einem Term zusammen. Der zweite Term auf der rechten Seite der Gleichung [\(3.39\)](#page-63-0) enthält noch die Wandschubspannungen beider Phasen, die in der Impulserhaltung eliminiert wurden. Oft wird jedoch die Dissipation durch Wandreibung in der Energiegleichung vernachlässigt, folglich entfällt dieser Term.

Die in den Erhaltungsgleichungen des heterogenen Modells eingeführten Dichten repräsentieren eine nach den Massen- und Phasenanteilen gewichtete Kombination der beiden auftretenden Dichten  $\rho_G$  und  $\rho_L$ . In der Tabelle [3.3](#page-64-0) sind die resultierenden gemittelten Dichten und weitere Mischgrößen nochmals zusammengefasst aufgelistet [\[Oer12\]](#page-118-0). Dadurch, dass die Wandschubspannungen, die Wandwärmeströme und die volumetrischen Heizleistungen durch gewichtete Kombinationen zusammengefasst wurden und der Wandreibungsterm in der Energiegleichung vernachlässigt werden kann, entspricht die Form der obigen Erhaltungsgleichungen des heterogenen Modells denen der einphasigen Rohrströmung.

<span id="page-64-0"></span>

| Name                               | Definition                                                                                                    |
|------------------------------------|----------------------------------------------------------------------------------------------------|
| Homogene Dichte                    | $\rho_{\rm H} = \alpha \rho_{\rm G} + (1 - \alpha) \rho_{\rm L}$                                                                                                    |
| Impulsdichte                       | $\frac{1}{\rho_I} = \frac{x^2}{\rho_G \alpha} + \frac{(1-x)^2}{\rho_I (1-\alpha)}$                                                                                      |
| Energiedichte                      | $\frac{1}{\rho_{\scriptscriptstyle \rm E}^2} = \frac{x^3}{\rho_{\scriptscriptstyle \rm C}^2 \alpha^2} + \frac{(1-x)^3}{\rho_{\scriptscriptstyle \rm L}^2 (1-\alpha)^2}$ |
| Gemischenthalpie                   | $h = xh_G + (1 - x)h_L$                                                                                                    |
| Mittlere Wandschubspannung         | $\tau_{\rm w}P=\tau_{\rm wG}P_{\rm fG}+\tau_{\rm wL}P_{\rm flL}$                                                                                                    |
| Gesamtenergie                      | $E = \alpha \rho_{\rm G} E_{\rm G} + (1 - \alpha) \rho_{\rm L} E_{\rm L}$                                                                                               |
| Mittlerer Wandwärmestrom           | $P_{\rm w}q''_{\rm w}=q''_{\rm wG}P_{\rm wG}+q''_{\rm wL}P_{\rm wL}$                                                                                                    |
| Mittlere volumetrische Wärmequelle | $q''' = q''_{\rm G} \alpha + q''_{\rm L} (1 - \alpha)$                                                                                                    |

**Tabelle 3.3:** Mischgrößen des heterogenen Modells.

#### **3.3.2 Schließungsproblem**

Das heterogene Modell bietet somit drei Gleichungen für die acht abhängigen Variablen

$$
\alpha, x, p, \dot{m}, h_k, \rho_k, \quad \text{mit } k = \text{G}, \text{L} \,. \tag{3.45}
$$

Wieder wird die thermische Zustandsgleichung verwendet, um zwei weitere Beziehungen für die Dichte der Form  $\rho_k = \rho(h_k, p)$  zu erhalten. Das Gleichungssystem bleibt mit fünf Gleichungen und acht Unbekannten unterbestimmt. Bei der Zusammenführung der phasenspezifischen Erhaltungsgleichungen gehen Informationen über den mechanischen und thermodynamischen Zustand der einzelnen Phasen verloren. Für letzteren wurde im Abschnitt [3.2.1](#page-54-0) die Annahme eines partiellen Gleichgewichts getroffen. Dies bedeutet, dass mindestens eine der Phasen sich im thermischen Gleichgewicht befindet und die Enthalpie *h*<sup>G</sup> oder *h*<sup>L</sup> durch die entsprechende Enthalpie im Sättigungszustand bestimmt ist. Die Berechnung erfolgt also durch die kalorische Zustandsgleichung  $(h_k = h_k(p))$ , die im Sättigungszustand eine reine Funktion des Drucks ist. Die Enthalpie der anderen Phase ist a priori nicht bekannt. Um das Gleichungssystem zu schließen, müssen zwei zusätzliche (konstitutive) Gleichungen formuliert werden, die nachfolgend beschrieben werden.

**Void Beziehung** Der mechanische Zustand der Zweiphasenströmung ist durch die Strömungsgeschwindigkeiten *u*<sup>G</sup> und *u*<sup>L</sup> bestimmt. Der aus diesen Größen berechnete Schlupf  $S = \frac{u_G}{u_G}$  $\frac{u_{\rm G}}{u_{\rm L}}$ steht nach der Gleichung [\(2.42\)](#page-42-1) im funktionalen Zusammenhang mit dem Dampfgehalt *x* und dem Phasenanteil *α*. Bei unbekanntem Schlupf ist diese Gleichung nicht lösbar, weshalb Modelle und Korrelationen der Form

$$
\alpha = f(x, \ldots) \tag{3.46}
$$

entwickelt wurden. Diese Korrelation, auch Void-Korrelation genannt, liefert die sechste Gleichung des Gleichungssystems.

**Quality-Profile-Fit** Bei Phänomenen wie dem unterkühlten Sieden befindet sich eine Phase im thermischen Nichtgleichgewicht. Die spezifische Enthalpie dieser Phase ist die letzte Unbekannte des Gleichungssystems. Im thermischen Gleichgewicht ist der Dampfgehalt der Strömung gleich dem Gleichgewichts-Dampfgehalt (vgl. Gleichung [\(2.37\)](#page-41-2) und [\(2.38\)](#page-42-0)). In der Literatur wurden Modelle entwickelt, die auch einen funktionalen Zusammenhang der beiden Größen ermöglichen, wenn sich eine Phase im thermischen Nichtgleichgewicht befindet. Dazu wurden meist Beziehungen der Form

$$
x = f(x_{\text{eq}}, \ldots) \tag{3.47}
$$

aufgestellt, welche als Quality-Profile-Fit in der Literatur bezeichnet werden. Da der Gleichgewichts-Dampfgehalt aus der Gemischenthalpie und den Enthalpien bei Sättigungszustand bestimmt werden, schließt dieser Zusammenhang das Gleichungssystem des heterogenen Modells.

Eine vollständig geschlossene Lösung ist auch für das heterogene Modell nur möglich, wenn die verbleibenden konstitutiven Variablen bestimmt werden. Durch die Kombination der Erhaltungsgleichungen des Zwei-Fluid Modells reduziert sich deren Anzahl von sieben auf hier nur noch zwei unabhängige Variablen. Die Phasenaustauschterme wurden vollständig eliminiert und die restlichen Terme teils zusammengefasst. Letztlich müssen für das heterogene Modell

• die gemittelte Wandschubspannung  $\tau_w$ 

- und die gemittelte Wandwärmestromdichte $q''_{\mathrm{w}}$ 

durch geeignete Korrelationen und Modelle bestimmt werden. Da die Struktur des Modells stark den Erhaltungsgleichungen von einphasigen Rohrströmungen ähnelt, werden für die Bestimmung dieser Variablen zum Teil Ansätze für Einphasenströmungen verwendet und auf den Zweiphasenfall angepasst.

## **3.3.3 Homogenes Modell**

Das homogene Modell ist die einfachste Modellierungsvariante der Zweiphasenströmungen und stellt einen Sonderfall des heterogenen Modells dar. Letzteres wird dafür um die Bedingung eines mechanischen Gleichgewichts ergänzt, d. h. die Phasen strömen mit derselben Geschwindigkeit. Wird zusätzlich ein thermisches Gleichgewicht der Phasen angenommen, folgt das homogene Gleichgewichtsmodell. Die Phasen haben dabei dieselbe Temperatur, welche der Sättigungstemperatur entspricht.

Unter diesen Annahmen ist der Schlupf mit *S* = 1 und der thermodynamische Zustand der Phasen bekannt. Die drei Erhaltungsgleichungen müssen somit nicht um die zuvor eingeführte Void-Beziehung und dem Quality-Profile-Fit ergänzt werden. Die abhängigen Variablen reduzieren sich beim homogenen Gleichgewichtsmodell zu

$$
\alpha, p, \dot{m}, \rho_k \quad \text{mit } k = \text{G}, \text{L} \,. \tag{3.48}
$$

Zusammen mit den Zustandsgleichungen ermöglichen die drei Erhaltungsgleichungen eine Lösung des Strömungsproblems. Die konstitutiven Variablen  $\tau_w$  und  $q''_w$  bleiben zu bestimmen und müssen wie beim heterogenen Modell durch Korrelationen oder Modelle berechnet werden.

Bei bekanntem Schlupf gibt die Beziehung [\(2.42\)](#page-42-1) einen direkten Zusammenhang zwischen *x* und *α* an. Setzt man diesen in die im heterogenen Modell eingeführten Dichtedefinition aus der Tabelle [3.3](#page-64-0) ein, ergibt sich für alle Dichten derselbe Ausdruck zu

$$
\rho = \rho_{\rm H} = \rho_{\rm I} = \rho_{\rm E} = \alpha \rho_{\rm G} + (1 - \alpha) \rho_{\rm L} \,. \tag{3.49}
$$

Die Erhaltungsgleichungen für das homogene Gleichgewichtsmodell folgen somit direkt aus dem heterogenen Modell durch Austausch der Dichtedefinitionen in den Gleichungen [\(3.30\)](#page-62-1), [\(3.32\)](#page-62-0) und [\(3.39\)](#page-63-0).

# **3.4 Vergleich der Modelle**

Nachdem in den vorigen Abschnitten die Modellgleichungen des Zwei-Fluid Modells und der Mischungsmodelle präsentiert wurden, wird in diesem Abschnitt ein Vergleich der Modelle, einschließlich dem Drift-Flux Modell, gezogen.

Die vorgestellten Modelle unterscheiden sich hauptsächlich in der Anzahl der Modellgleichungen und in der Anzahl der zu bestimmenden konstitutiven Größen. Die Erhaltungsgleichungen für Masse, Impuls und Energie ergeben sich jeweils aus einer separaten oder kombinierten Betrachtung der Phasen. In der Tabelle [3.4](#page-67-0) ist zusammenfassend dargestellt, in welcher Form die Erhaltungsgleichungen bei den Modellen auftreten.

<span id="page-67-0"></span>

| Erhaltungsgleichung |             | Zweiphasenmodell |                       |           |          |  |  |
|---------------------|-------------|------------------|-----------------------|-----------|----------|--|--|
|                     |             |                  | Zwei-Fluid Drift-Flux | Heterogen | Homogen  |  |  |
| Masse               | Gas         | $\times$         | $\times$              |           |          |  |  |
|                     | Flüssigkeit | $\times$         |                       |           |          |  |  |
|                     | Mischung    |                  | $\times$              | $\times$  | X        |  |  |
| Impuls              | Gas         | $\times$         |                       |           |          |  |  |
|                     | Flüssigkeit | $\times$         |                       |           |          |  |  |
|                     | Mischung    |                  | $\times$              | $\times$  | $\times$ |  |  |
| Energie             | Gas         | $\times$         |                       |           |          |  |  |
|                     | Flüssigkeit | $\times$         |                       |           |          |  |  |
|                     | Mischung    |                  | $\times$              | $\times$  | $\times$ |  |  |

**Tabelle 3.4:** Erhaltungsgleichungen der Zweiphasenmodelle.

Mit sechs Gleichungen ist das Zwei-Fluid Modell das Umfangreichste. Der größte Vorteil des Modells ist, dass es thermisches und mechanisches Nichtgleichgewicht durch die separaten Erhaltungsgleichungen vollständig abbilden kann. Die weiteren Modelle sind diesbezüglich eingeschränkt und müssen diese Effekte über Korrelationen erfassen. Neben den Erhaltungsgleichungen werden bei diesen Modellen deshalb weitere (konstitutive) Zusatzgleichungen, wie etwa die Void-Korrelation, eingesetzt. Die Tabelle [3.5](#page-68-0) gibt eine Übersicht über die Anzahl der Gleichungen, sowohl der Erhaltungsgleichungen als auch der Zusatzgleichungen.

Durch die unterschiedliche Anzahl der Gleichungen unterscheiden sich die Modelle bezüglich der Abbildung der thermischen und mechanischen Zustände der Phasen. Die diesbezüglich wichtigsten Eigenschaften sind ebenfalls in der Tabelle [3.5](#page-68-0) aufgelistet. Die Reihenfolge der Modelle kann als Sortierung nach zunehmendem Detaillierungsgrad

gesehen werden. Das Zwei-Fluid Modell eignet sich somit am besten um das dynamische Verhalten einer Zweiphasenströmung zu simulieren [\[IH06\]](#page-118-4). Die homogenen und das heterogene Modell basieren jeweils auf den drei kombinierten Erhaltungsgleichungen des Gemisches. Da beim heterogenen Modell zu den Erhaltungsgleichungen zusätzlich u. a. die Void-Beziehung verwendet wird um die Verteilung der Phasengeschwindigkeit zu bestimmen, ermöglicht das Modell die Berechnung des Schlupfs. Dadurch hebt sich das heterogene Modell von den homogenen ab und stellt im Grunde ein stark vereinfachtes Zwei-Fluid Modell dar [\[FZ10\]](#page-117-0).

| EG             | ZG.            | Zweiphasenmodell                  | Eigenschaften                                                      |
|----------------|----------------|-----------------------------------|--------------------------------------------------------------------|
| 3              | $\Omega$       | Homogenes<br>Gleichgewichtsmodell | Thermisches und mechanisches<br>Gleichgewicht                      |
| 3              | 1              | Homogenes Modell                  | Partielles thermische Gleichgewicht;<br>Mechanisches Gleichgewicht |
| 3              | $\overline{2}$ | Heterogenes Modell                | Partielles thermisches Gleichgewicht;<br>Schlupf zulässig          |
| $\overline{4}$ | 1              | Drift-Flux Modell                 | Thermisches Nichtgleichgewicht;<br>Schlupf zulässig                |
| 6              | $\theta$       | Zwei-Fluid Modell                 | Thermisches Nichtgleichgewicht;<br>Schlupf zulässig                |

<span id="page-68-0"></span>**Tabelle 3.5:** Anzahl an Modellgleichungen der Zweiphasenmodelle (EG = Erhaltungsgleichungen, ZG = Zusatzgleichungen).

Mit der Anzahl der Gleichungen nimmt auch die Menge der zu bestimmenden konstitutiven Variablen zu. Beim Zwei-Fluid Modell müssen sehr detaillierte Wärmeübergangs- und Stofftransportprozesse, deren Physik schwer zu modellieren ist, bestimmt werden. Die Genauigkeit dieser Größen beeinflusst entscheidend die Qualität des gesamten Modells. Im speziellen die Phasenaustauschterme an der Phasengrenzfläche müssen mit möglichst guter Genauigkeit erfasst werden, da die zwei Phasen des Modells nur über diese gekoppelt sind [\[IH06\]](#page-118-4).

Die Vorteile des Zwei-Fluid Modells machen sich hauptsächlich bei wenig gekoppelten Strömungsformen bemerkbar. Bei gut durchmischten Strömungsformen stellen die vielen notwendigen konstitutiven Größen eher potentielle Fehlerquellen dar als die Modellgenauigkeit zu erhöhen. Zudem führt die separate Betrachtung der Impulsgleichung häufig zu numerischen Problemen. Die Tabelle [3.4](#page-67-0) zeigt, dass das Drift-Flux Modell die Impulsgleichung für das Gemisch aufstellt und umgeht somit diese Probleme. Die zusätzliche Bestimmung der Driftgeschwindigkeit ist bei stark gekoppelten Phasen mit guter Genauigkeit möglich, weshalb das Drift-Flux Modell in diesen Fällen sehr gute Ergebnisse liefert. Ähnliche Aussagen sind für das heterogene Modell und in abgeschwächter Form

auch für das homogene Modell gültig. Sind die Phasen nur schwach gekoppelt, z. B. in einer Ringströmung, ist das Zwei-Fluid Modell den anderen überlegen und zu bevorzugen [\[IH06\]](#page-118-4). Die Tabelle [3.6](#page-69-0) gibt einen abschließenden Überblick der verglichenen Modelle.

|                         | Zweiphasenmodell |            |           |         |  |
|-------------------------|------------------|------------|-----------|---------|--|
|                         | Zwei-Fluid       | Drift-Flux | Heterogen | Homogen |  |
| Strömungsform           |                  |            |           |         |  |
| Blasen-/Tropfenströmung | $++$             | $++$       |           |         |  |
| Pfropfenströmung        | $++$             | $++$       |           | $\circ$ |  |
| Schaumströmung          | $++$             | $\,+\,$    | $^{+}$    |         |  |
| Ringströmung            | $++$             |            |           |         |  |
| Konstitutive Terme      |                  |            |           |         |  |
| Phasenaustauschterme    | 3                |            |           |         |  |
| Wand-Fluid Interaktion  | 4                | 2          | 2         | 2       |  |
| Rechenaufwand           | sehr hoch        | hoch       | mittel    | niedrig |  |

<span id="page-69-0"></span>**Tabelle 3.6:** Vergleich der Zweiphasenmodelle bezüglich der bevorzugten Strömungsform, den notwendigen konstitutiven Termen und dem numerischen Rechenaufwand.

# **4 Simulationsprogramm für die Anwendung in PCM-Speichern**

In diesem Kapitel wird das während dieser Arbeit entwickelte Simulationsprogramm vorgestellt. Nachdem in den Kapiteln [2](#page-22-0) und [3](#page-49-0) die theoretischen Grundlagen der Zweiphasenströmungen und deren Modellierungsmöglichkeiten gegeben wurden, folgt hier die Umsetzung eines der Zweiphasenmodelle für den konkret vorliegenden Anwendungsfall. Dazu werden die verwendeten Gleichungen und Korrelationen, sowie die numerische Diskretisierung und der Lösungsalgorithmus in den folgenden Abschnitten vorgestellt.

# **4.1 Randbedingungen**

Wie im Abschnitt [1.1](#page-19-0) dargestellt, besteht die hier betrachtete Art von PCM-Speicher aus zwei Subsystemen, dem Wärmeträgerfluid (HTF) und der Speicherseite mit Wärmeleitstruktur und Speichermaterial. In dieser Arbeit wird nur die Zweiphasenströmung im Wärmeträgerfluid betrachtet. Deshalb kann das Strömungsproblem auf die in der Skizze [4.1](#page-72-0) dargestellte Form reduziert werden. Es handelt sich um ein Rohr der Länge *L* und Innendurchmesser *D*, das von einem Fluid mit bekannten Eintrittsbedingungen durchströmt wird. Durch Angabe einer Temperatur- oder Wärmestromrandbedingung an der Rohrinnenwand wird das zu berechnende Strömungsproblem vervollständigt.

Bevor das Simulationsmodell entwickelt wird, müssen die zu erwartenden Randbedingungen beim Betrieb eines PCM-Speichers spezifiziert werden. Für die Modellbildung ist die Kenntnis über die Größenordnung der auftretenden Parameter von wichtiger Bedeutung. Durch diese werden die Gültigkeitsbereiche der anzuwendenden Korrelationen bestimmt. Deshalb werden nachfolgend die wichtigsten Randbedingungen aufgeführt.

Die geometrischen Abmessungen und meisten Betriebsparameter werden hier von dem in der Einleitung erwähnten Pilotspeicher in Carboneras (Spanien) übernommen (vgl. [\[LBLB10\]](#page-118-7)). Dieser besteht aus 152 vertikal verlaufenden Rohren, die über einer Länge von 6 m vom Speichermaterial umschlossen werden. Die Rohre haben einen Innendurchmesser von 0*.*0155 m. Ein typischer Gesamtmassenstrom kann mit 0*.*5 kg s−<sup>1</sup> angegeben werden. Es ist zu berücksichtigen, dass der angegebene Massenstrom sich auf die Anzahl der Rohre verteilt. Die Massenstromdichte für ein einzelnes Rohr ist demnach durch

<span id="page-71-0"></span>*G* = 17.43 kg m<sup>-2</sup> s<sup>-1</sup> gegeben. Die Tabelle [4.1](#page-71-0) fasst die genannten Abmessungen und Massenströme nochmals zusammen.

| Innendurchmesser Länge | Massenstrom                                             |       | Anzahl Rohre Massenstromdichte                    |
|------------------------|---------------------------------------------------------|-------|---------------------------------------------------|
| $D$  m                 | L [m] $\dot{m}_{\text{Speicher}}$ [kg s <sup>-1</sup> ] | $ - $ | $G \ [\text{kg} \,\text{m}^{-2} \,\text{s}^{-1}]$ |
| 0.0155                 | 0.5                                                     | 152   | 17.43                                             |

**Tabelle 4.1:** Geometrische Abmessungen und Massenstrom.

Der Betriebszustand des PCM-Speichers lässt sich grundsätzlich in die folgenden zwei Zustände unterteilen:

- Beladung (Kondensation)
- Entladung (Verdampfung)

In beiden Konfigurationen nimmt die Zweiphasenströmung des Wärmeträgerfluids stark unterschiedliche Formen an. Während beim Beladen (überhitzter) Wasserdampf von oben in das senkrechte Rohr einströmt und nach unten fließt, strömt beim Entladen das (unterkühlte) Wasser von unten entgegen der Schwerkraft nach oben. Aus diesem Grund müssen die weiteren Randbedingungen abhängig vom Betriebszustand des Speichers angegeben werden. Diese werden, wie in der Abbildung [4.1](#page-72-0) dargestellt, am Eingang des Rohres festgelegt. Im Bezug auf diese Skizze kann der Winkel *φ* für das Be- und Entladen mit −90 bzw. +90° angeben werden.

In dem Speicher wird Natriumnitrat (NaNO3) als Speichermaterial eingesetzt. Durch den Schmelzpunkt des verwendeten Materials wird der Arbeitspunkt des Speichers definiert. Der Schmelzpunkt von NaNO<sub>3</sub> liegt bei 306 ℃. Ausgehend davon wird für das Be- und Entladen der Druck im Wärmeträgerrohr so festgelegt, dass die Sättigungstemperatur des Fluids jeweils 10 K unter bzw. über dieser Temperatur liegt. In dem Pilotspeicher wurden deshalb für das Be- und Entladen die Drücke 107 bar bzw. 81 bar verwendet. Die dazugehörigen Sättigungstemperaturen sind in der Tabelle [4.2](#page-71-1) zusammengefasst.

<span id="page-71-1"></span>**Tabelle 4.2:** Randbedingungen für das Be- und Entladen.

| Betriebszustand | $\phi$<br> ° |                   | $p_{\rm in}$ $T_{\rm in}$ $T_{\rm sat,in}$ $\alpha_{\rm in}$<br>$[\text{bar}]$ $[\text{°C}]$ $[\text{°C}]$ | $[-]$ |
|-----------------|--------------|-------------------|----------------------------------------------------------------------------------------------------|-------|
| Entladen        | 90.          |                   | 81 287 295.88 0                                                                                            |       |
| Beladen         |              | $-90$ 107 330 316 |                                                                                                    |       |

Die Temperaturen am Rohreintritt werden in Anlehnung an eine neuere Analyse [\[SCE13\]](#page-119-1) zur Integration von PCM-Speichern in solarthermische Kraftwerke übernommen. Dem-
<span id="page-72-0"></span>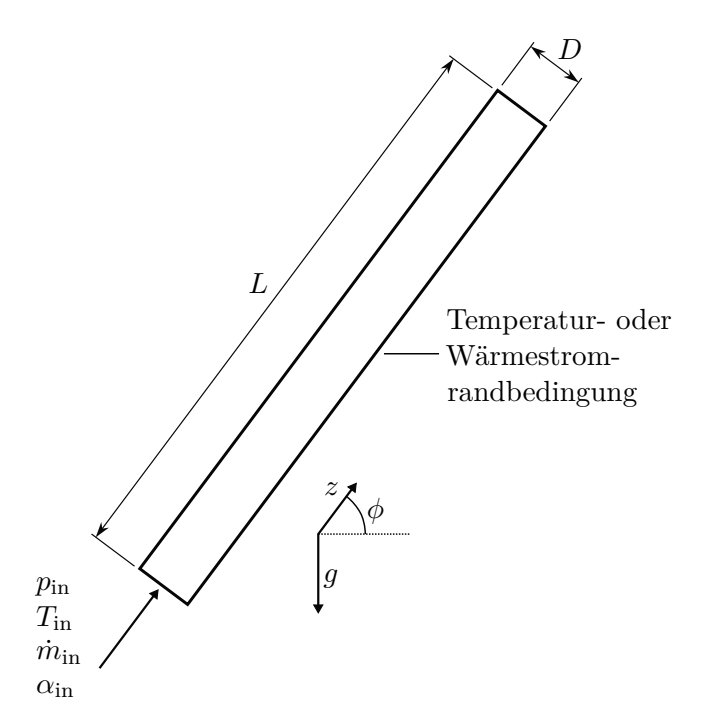

**Abbildung 4.1:** Schematische Skizze des Strömungsproblems.

nach kann der Wasserdampf aus dem Kollektorfeld des solarthermischen Kraftwerks in einem dem PCM-Speicher vorgeschalteten sensiblen Speicher nicht bis auf die Sättigungstemperatur abgekühlt werden. Deshalb ist der Dampf beim Beladen am Eintritt in den PCM-Speicher noch überhitzt. Die Temperatur wird mit *T*in = 330 ◦C angegeben. Obwohl in diesem Konzept das Speisewasser beim Entladen des Speichers bis auf Sättigungstemperatur vorgewärmt wird, wird hier eine tiefere Temperatur von 287 ◦C als Eintrittstemperatur gewählt, um den unterkühlten Bereich in dem Simulationsprogramm mit abzubilden. Dieser allgemeinere Fall kann bei weiteren Anwendungen von PCM-Speicher auftreten. Das Wasser beim Eintritt in den PCM-Speicher wird demnach als unterkühlt angenommen. Ebenso ist der Dampf überhitzt. Diese Tatsache ist bei der Modellierung zu berücksichtigen.

Neben den geometrischen Randbedingungen und den vorgegebenen Strömungsgrößen ist der Wärmestrom bzw. die Temperatur an der Rohrwand von Interesse. Durch die Interaktion mit dem PCM-Speicher wird der Rohrwand ein Temperaturprofil aufgeprägt. Je nach Speicherfüllstand, d. h. je nach Temperaturprofil, stellt sich in dem Rohr der zu berechnende Wärmestrom bzw. Strömungszustand ein. Wie oben erwähnt wird die Auslegung des Speichers mit einer Temperaturdifferenz von 10 K zischen der Sättigungstemperatur des Wärmeträgers und der Schmelztemperatur des Speichermaterials durchgeführt. Bei einer Wandüberhitzung von 10 K wird damit gerechnet, dass die kritische Wärmestromdichte, die zum Filmsieden (DNB) führen kann, nicht überschritten wird. Beim Kondensieren spielt dies keine Rolle.

## **4.2 Modellauswahl**

In dieser Arbeit wird auf eine instationäre Betrachtung der Zweiphasenströmung verzichtet. Da die Zeitskalen der Prozesse auf der Speicherseite des PCM-Speichers groß gegenüber denen im HTF sind, ist von einem quasistationären Verhalten der Zweiphasenströmung auszugehen. Weitere Anforderungen und Annahmen für die Modellierung sind:

- Die Geschwindigkeiten der Phasen dürfen sich unterscheiden (Schlupf)
- Ein partielles thermisches Gleichgewicht wird ermöglicht
- Vernachlässigung der kinetischen und potentiellen Energie sowie der Dissipation durch Reibung und Pumparbeit (in der Energiegleichung)
- Der Massenstrom ist konstant
- Der Rohrquerschnitt ist konstant
- Neben der Zweiphasenströmung müssen auch die einphasigen Strömungsbereiche berechenbar sein

Um diesen Anforderungen gerecht zu werden, bieten sich das Zwei-Fluid Modell, das Drift-Flux Modell und das heterogene Modell an. Die homogenen Modelle sind nicht geeignet, da diese keinen Schlupf berücksichtigen können. Als allgemeingültigster und detailliertester Ansatz verspricht das Zwei-Fluid Modell die besten Ergebnisse zu liefern. Dennoch wird das heterogene Modell gewählt. Das Zwei-Fluid Modell und das Drift-Flux Modell sind zu umfangreich, um im Rahmen dieser Abschlussarbeit vollständig implementiert zu werden. Außerdem wird der vom heterogenen Modell zu erwartende Genauigkeitsgrad als ausreichend angesehen.

Zusammengefasst wird ein stationäres heterogenes Zweiphasenmodell mit partiellem thermischen Gleichgewicht und Schlupf implementiert.

#### **4.2.1 Gleichungssystem**

Mit den hier getroffenen Annahmen lassen sich die im Abschnitt [3.3.1](#page-61-0) vorgestellten Modellgleichungen des heterogenen Modells weiter vereinfachen. Das Wegfallen der instationären Terme führt zu einer sehr kompakten Form der Erhaltungsgleichungen. Die Massenerhaltung aus der Gleichung [\(3.30\)](#page-62-0) reduziert sich zu

$$
\frac{\partial G}{\partial z} = 0. \tag{4.1}
$$

Diese Beziehung wird nicht explizit als Modellgleichung verwendet, sondern dient der Vereinfachung der Impuls- und Energiegleichung. Diese ergeben sich zu

$$
-\frac{\partial p}{\partial z} = G^2 \frac{\partial}{\partial z} \left( \frac{x^2}{\rho_G \alpha} + \frac{(1-x)^2}{\rho_L (1-\alpha)} \right) + g \sin \phi \left( \alpha \rho_G + (1-\alpha) \rho_L \right) + \tau_w \frac{P}{A}
$$
(4.2)

und

$$
G\frac{\partial h}{\partial z} = q''_{\rm w} \frac{P}{A} \,. \tag{4.3}
$$

Der Schlupf wird durch eine Void-Korrelation berücksichtigt. Ebenso wird das partielle thermodynamische Gleichgewicht durch einen Quality-Profile-Fit mit einbezogen. Die zwei zusätzlichen Gleichungen werden zunächst weiter in allgemeiner Form dargestellt und lauten

$$
\alpha = f(x, \ldots) \tag{4.4}
$$

und

$$
x = f(x_{\text{eq}}, \ldots) \tag{4.5}
$$

Als Lösungsvektor wird

<span id="page-74-3"></span><span id="page-74-2"></span><span id="page-74-1"></span><span id="page-74-0"></span>
$$
\mathcal{L} = \begin{pmatrix} p \\ h \\ \alpha \\ x \end{pmatrix}
$$
 (4.6)

gewählt. Diese Größen sind alle sowohl im Zweiphasengebiet, als auch für einphasige Strömungen definiert. Zudem ist durch *p* und *h* der thermische Gleichgewichtszustand vollständig bestimmbar (vgl. Tabelle [2.1\)](#page-25-0), was eine Auswertung der Stoffwerte an jedem Punkt ermöglicht.

Die Gleichungen [\(4.2\)](#page-74-0) bis [\(4.5\)](#page-74-1) bilden das Gleichungssystem des hier verwendeten Modells. Aus mathematischer Sicht besteht es aus zwei gewöhnlichen Differentialgleichungen und zwei algebraischen Ausdrücken. Die Gleichungen [\(4.2\)](#page-74-0), [\(4.4\)](#page-74-2) und [\(4.5\)](#page-74-1) sind über die Stoffwerte gekoppelt. In der Energiegleichung [\(4.3\)](#page-74-3) sind diese nicht enthalten, weshalb die Energiegleichung nur über die Wärmestromdichte mit den anderen Gleichungen gekoppelt ist. Wenn die Wärmestromdichte als Randbedingung gegeben wird, kann die Gleichung unabhängig gelöst werden.

Als Randbedingung muss ein Eingangsvektor  $\mathcal{L}_{\text{in}}$  und das Temperaturprofil  $T_{\text{w}}$  oder die Wärmestromdichte  $q''_{\rm w}$  an der Rohrinnenwand gegeben sein (vgl. Abbildung [4.1\)](#page-72-0).

Die bereits verwendeten konstitutiven Gleichungen (Void-Korrelation und Quality-Profile-Fit) und die weiterhin verbleibenden konstitutiven Terme sind durch Korrelationen oder Modelle zu bestimmen. Zusammengefasst müssen Beziehungen für die folgenden Größen bereitgestellt werden:

- Thermodynamische Eigenschaften und Stoffwerte
- Reibungsdruckverlust  $\tau_w \frac{P}{A}$ *A*
- Void-Korrelation  $\alpha = f(x, \ldots)$
- Quality-Profile-Fit  $x = f(x_{\text{eq}}, \ldots)$
- Wärmeübergang  $(H, q_w''$  und  $T_w)$

# **4.3 Konstitutive Gleichungen**

In diesem Abschnitt wird auf die Modellierung der notwendigen Schließungsgleichungen genauer eingegangen. Es werden jeweils die allgemeinen Ansätze sowie die konkret verwendeten Korrelationen und Modelle vorgestellt.

#### **4.3.1 Thermodynamische Eigenschaften und Stoffwerte**

Wie im Abschnitt [2.1.1](#page-22-0) gezeigt, werden die thermodynamischen Eigenschaften durch die Zustandsgleichungen beschrieben. Für Wasser sind diese in zwei Standard-Zustandsgleichungen abgebildet – die IAPWS-95 und IAPWS-IF97. Diese sind von der IAPWS[1](#page-75-0) veröffentliche Werke, die dem internationalen Standard entsprechen [\[VDI13\]](#page-120-0).

Die Berechnung der thermodynamischen Zustandsgrößen und Stoffwerte erfolgt in dieser Arbeit mittels der frei zugänglichen Software XSteam. Das Programm basiert auf der IAPWS-IF97 und enthält insbesondere auch sogenannte Rückwärtsgleichungen. Diese ermöglichen die Auswertung der Gleichungen mit anderen Eingangsgrößen als der Kombination von *p* und *T*, beispielsweise auch mit *p* und *h* [\[VDI13\]](#page-120-0).

#### <span id="page-75-1"></span>**4.3.2 Reibungsdruckverlust**

Der Druckverlust bei Zweiphasenströmungen setzt sich, wie in der Gleichung [\(3.35\)](#page-62-1) dargestellt, aus dem Reibungsanteil, dem Beschleunigungsanteil und der hydrostatischen Druckänderung zusammen. Die beiden letzteren sind nach [\(3.37\)](#page-63-0) und [\(3.38\)](#page-63-1) nur von den Lösungsvariablen **L** und bekannten Größen abhängig und somit an jedem Punkt

<span id="page-75-0"></span><sup>&</sup>lt;sup>1</sup>International Association for the Properties of Water and Steam

bestimmbar. Vor allem bei Strömungen mit Phasenwechsel nimmt der Beschleunigungsdruckverlust an Gewichtung zu. Zudem ist wichtig zu beachten, dass der hydrostatische Anteil je nach Strömungsrichtung mit positivem oder negativem Vorzeichen in die Bilanz eingeht. Hier wird die Berechnung des dritten Anteils, des Reibungsdruckverlustes beschrieben.

Der lokale Reibungsdruckverlust für die einphasige Rohrströmung berechnet sich nach der Gleichung [\(2.21\)](#page-30-0). Unter Verwendung der Massenstromdichte *G* folgt

<span id="page-76-0"></span>
$$
-\left(\frac{\partial p}{\partial z}\right)_{\rm F} = \zeta \frac{1}{D} \frac{G^2}{2\rho_k},\tag{4.7}
$$

wobei der Widerstandsbeiwert *ζ* nach der Tabelle [2.4](#page-31-0) in Abhängigkeit der Reynolds-Zahl bestimmt wird. Die Dichte *ρ<sup>k</sup>* ist entsprechend der Phase zu wählen.

Während der einphasige Reibungsdruckverlust hauptsächlich durch Turbulenz und Reibung an der Wand bestimmt wird, kommt beim Reibungsdruckverlust von Zweiphasenströmungen

$$
-\left(\frac{\partial p}{\partial z}\right)_{\text{F,2Ph}} = \tau_{\text{w}} \frac{P}{A} \tag{4.8}
$$

zusätzlich der Reibungsanteil zwischen den Phasen hinzu. Deshalb ist dieser in der Regel größer als bei vergleichbaren Einphasenströmungen.

Zur Berechnung wurden zahlreiche Untersuchungen und Versuche durchgeführt, die zu einer großen Anzahl an empirischen und semi-empirischen Korrelationen geführt haben. Xu et al. [\[XFS](#page-120-1)+12] geben einen aktuellen Überblick der verfügbaren Korrelationen. Es wird allgemein zwischen zwei Modellansätzen unterschieden – den homogenen und separaten Modellen.

Homogene Modelle berechnen den Reibungsdruckverlust mit den Mischgrößen der Strömung durch

$$
-\left(\frac{\partial p}{\partial z}\right)_{\text{F,2Ph}} = \zeta_{2\text{Ph}} \frac{1}{D} \frac{G}{2\rho_{\text{H}}},\tag{4.9}
$$

mit der homogenen Dichte *ρ*H, die wie in Tabelle [3.3](#page-64-0) angegeben berechnet wird. Um *ζ*2Ph zu bestimmen, muss die Reynolds-Zahl mit der dynamischen Viskosität *η*2Ph des Gemisches berechnet werden. Hierfür ist eine empirische Bestimmung von *η*<sub>2Ph</sub> notwendig, worin sich die entwickelten Korrelationen unterscheiden.

Die separaten Korrelationen drücken den zweiphasigen Reibungsdruckverlust durch sogenannte Zweiphasen-Multiplikatoren  $\Phi$ <sub>G</sub> oder  $\Phi$ <sub>L</sub> aus. Diese setzen den Reibungsdruckverlust durch

$$
\Phi_{\rm G}^2 = \frac{\left(\frac{\partial p}{\partial z}\right)_{\rm F, 2Ph}}{\left(\frac{\partial p}{\partial z}\right)_{\rm F, G}} \qquad \text{und} \qquad \Phi_{\rm L}^2 = \frac{\left(\frac{\partial p}{\partial z}\right)_{\rm F, 2Ph}}{\left(\frac{\partial p}{\partial z}\right)_{\rm F, L}} \qquad (4.10)
$$

in Relation mit dem einer einphasigen Gas- oder Flüssigkeitsströmung. Dabei wird der einphasige Anteil mit der Annahme berechnet, dass die entsprechende Phase in Abwesenheit der anderen strömen würde. Für die Gasphase erfolgt die Berechnung beispielsweise durch

<span id="page-77-0"></span>
$$
-\left(\frac{\partial p}{\partial z}\right)_{F,G} = \zeta_G \frac{1}{D} \frac{xG}{2\rho_G}.
$$
\n(4.11)

Die Korrelationen werden meistens in Form des Zweiphasen-Multiplikators aufgestellt, woraus der Reibungsdruckverlust der Zweiphasenströmung bestimmt werden kann. Mit *Φ*Go und *Φ*Lo existieren zwei weitere Formen der Zweiphasen-Multiplikatoren. Diese sind durch

$$
\Phi_{\text{Go}}^2 = \frac{\left(\frac{\partial p}{\partial z}\right)_{\text{F,2Ph}}}{\left(\frac{\partial p}{\partial z}\right)_{\text{F,Go}}}
$$
 und 
$$
\Phi_{\text{Lo}}^2 = \frac{\left(\frac{\partial p}{\partial z}\right)_{\text{F,2Ph}}}{\left(\frac{\partial p}{\partial z}\right)_{\text{F,Lo}}}
$$
(4.12)

definiert. Im Unterschied zu  $\Phi$ <sub>G</sub> und  $\Phi$ <sub>L</sub> wird der einphasige Reibungsdruckverlust unter der Annahme bestimmt, dass das gesamte Gemisch beispielsweise aus der Gasphase besteht. Die Berechnung erfolgt deshalb im Gegensatz zur Gleichung [\(4.11\)](#page-77-0) durch

$$
-\left(\frac{\partial p}{\partial z}\right)_{F,Go} = \zeta_{Go} \frac{1}{D} \frac{G}{2\rho_G}.
$$
\n(4.13)

Die Widerstandsbeiwerte  $\zeta$  und  $\zeta$ <sub>Go</sub> werden mit den Standardmethoden für einphasige Strömungen bestimmt. Dabei werden die Stoffwerte der entsprechenden Phase verwendet und die Reynolds-Zahlen mit

$$
Re_{\rm G} = \frac{xGD}{\eta_{\rm G}} \qquad \qquad \text{bzw.} \qquad \qquad Re_{\rm Go} = \frac{GD}{\eta_{\rm L}} \tag{4.14}
$$

bestimmt. Analoges gilt für die Gleichungen bezüglich der Flüssigphasen.

Xu et al. [\[XFS](#page-120-1)+12] vergleichen die berechneten Werte von 29 Korrelationen mit 3480 experimentellen Daten. Sie kommen zu dem Ergebnis, dass die Korrelation von Müller-Steinhagen und Heck [\[MSH86\]](#page-118-0) am besten abschneidet. Zudem bescheinigen sie der Korrelation von Grönnerud und der von Friedel [\[Fri79\]](#page-117-0) eine gute Genauigkeit. Zur generellen Vorhersagegenauigkeit ist jedoch zu sagen, dass immer mit einer Abweichung von  $\pm 30\%$  zu rechnen ist.

In dieser Arbeit werden die Korrelationen von Müller-Steinhagen und Heck und von Friedel implementiert. Nachfolgend werden diese zusammengefasst vorgestellt.

Friedel [\[Fri79\]](#page-117-0) gibt zwei unterschiedliche Korrelationen an, eine für horizontale oder aufwärtsgerichtete vertikale Rohrströmungen und eine für abwärtsgerichtete vertikale Konfigurationen. Für beide gilt die folgende Beziehung:

<span id="page-78-2"></span>
$$
\Phi_{\text{Lo}}^2 = A + \frac{aFH}{Fr_{2\text{Ph}}^b We_{2\text{Ph}}^c} \tag{4.15}
$$

mit

$$
A = (1 - x)^2 + x^2 \frac{\rho_{\text{L}} \zeta_{\text{Go}}}{\rho_{\text{G}} \zeta_{\text{Lo}}}
$$
\n(4.16)

$$
F = x^d (1 - x)^e \tag{4.17}
$$

$$
H = \left(\frac{\rho_{\rm L}}{\rho_{\rm G}}\right)^f \left(\frac{\eta_{\rm G}}{\eta_{\rm L}}\right)^g \left(1 - \frac{\eta_{\rm G}}{\eta_{\rm L}}\right)^h.
$$
 (4.18)

Die Koeffizienten *a* bis *h* sind der Tabelle [4.3](#page-78-0) zu entnehmen. Die Froude- und die Weber-Zahl werden dabei bestimmt durch:

$$
Fr_{2\text{Ph}} = \frac{G^2}{gD\rho_{\text{H}}^2} \qquad \text{und} \qquad \qquad We_{2\text{Ph}} = \frac{G^2D}{\sigma\rho_{\text{H}}} \qquad (4.19)
$$

<span id="page-78-0"></span>**Tabelle 4.3:** Koeffizienten zur Korrelation für den Reibungsdruckverlust nach Friedel.

| Konfiguration                                                   | $a \qquad b \qquad c \qquad d \qquad e \qquad f \qquad q$ |  |  | h |
|-----------------------------------------------------------------|-----------------------------------------------------------|--|--|---|
| abwärts / horizontal 3.21 0.0454 0.035 0.78 0.224 0.91 0.19 0.7 |                                                           |  |  |   |
| aufwärts                                                        | $48.6$ $-0.03$ $0.12$ $0.8$ $0.29$ $0.9$ $0.73$ 7.4       |  |  |   |

Müller-Steinhagen und Heck [\[MSH86\]](#page-118-0) entwickelten ebenfalls ein separates Modell, geben aber eine explizite Gleichung für den Reibungsdruckverlust an. Dieser wird durch die folgende einfache Formel berechnet:

<span id="page-78-1"></span>
$$
\left(\frac{\partial p}{\partial z}\right)_{\text{F,2ph}} = C_1 (1-x)^{\frac{1}{C_2}} + Bx^{C_2},\tag{4.20}
$$

mit

$$
C_1 = A + 2(B - A)x \t\t(4.21)
$$

$$
C_2 = 3 \tag{4.22}
$$

$$
A = \zeta_{\text{Lo}} \frac{1}{D} \frac{G^2}{2\rho_l} \tag{4.23}
$$

$$
B = \zeta_{\text{Go}} \frac{1}{D} \frac{G^2}{2\rho_g} \,. \tag{4.24}
$$

Die beiden Widerstandsbeiwerte *ζ*<sub>Go</sub> und *ζ*<sub>Lo</sub> werden wie oben beschrieben bestimmt. Für den Gültigkeitsbereich der Korrelation wird der Dampfgehaltsbereich 0–1 und eine

Reynolds-Zahl  $Re_{Go} > 100$  angegeben. In unserem Fall ist  $Re_{Go} \approx 3000$ . Die Korrelation ist somit anwendbar. Die Korrelation geht in den Grenzfällen  $x = 0$  und  $x = 1$  in die einphasigen Druckverlustskorrelationen über, was für eine gute numerische Handhabbarkeit der Gleichung spricht.

Beide hier vorgestellten Korrelationen sind im Programmcode implementiert und können zur Bestimmung des Reibungsdruckverlusts verwendet werden. Für die Verdampfung mit den Randbedingungen des später eingeführten Referenzfalls 1 (vgl. Abschnitt [5.1\)](#page-99-0) ist der Druck über der Rohrlänge in der Abbildung [4.2](#page-79-0) aufgetragen. Es ist zu sehen, dass die Wahl der Korrelation für den Reibungsdruckverlust auf das Ergebnis keinen Einfluss hat. Da der Beschleunigungsdruckverlust und vor allem die hydrostatische Druckänderung in diesem Fall dominiert, ergeben beide Korrelationen einen vernachlässigbaren Druckverlust. Im Weiteren wird die Korrelation von Müller-Steinhagen und Heck verwendet.

<span id="page-79-0"></span>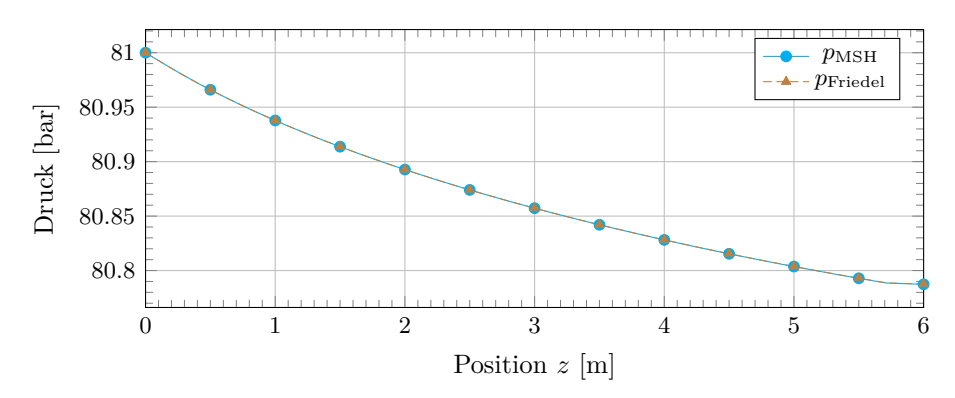

**Abbildung 4.2:** Vergleich der Druckverlustkorrelationen nach Müller-Steinhagen und Heck (MSH) und Friedel.

### <span id="page-79-1"></span>**4.3.3 Void-Korrelation**

Wie im Abschnitt [3.3.2](#page-64-1) beschrieben wird für das heterogene Modell im Zweiphasenbereich eine Void-Korrelation der Form  $\alpha = f(x, \ldots)$  benötigt. Wäre der Schlupf *S* bekannt, würde die Gleichung [\(2.42\)](#page-42-0) direkt eine solche Beziehung liefern. In der Tat sind viele Void-Korrelationen im Grunde Korrelationen für den Schlupf *S* [\[Ghi08\]](#page-117-1).

Die Ansätze können nach [\[WG07\]](#page-120-2) in vier Kategorien eingeteilt werden:

- Schlupf-Korrelationen
- $K\alpha_H$
- Drift-Flux Korrelationen
- Allgemeine Void-Korrelationen

Die Schlupf-Korrelationen bestimmen *α*, wie erwähnt, über die Bestimmung des Schlupfs. Nach Butterworth [\[But75\]](#page-116-0) können diese Art der Korrelationen allgemein durch

$$
\alpha = \left(1 + A\left(\frac{1-x}{x}\right)^p \left(\frac{\rho_G}{\rho_L}\right)^q \left(\frac{\eta_L}{\eta_G}\right)^r\right)^{-1} \tag{4.25}
$$

ausgedrückt werden, wobei die Koeffizienten *A*, *p*, *q* und *r* für eine Auswahl weitverbreiteter Korrelationen in der Tabelle [4.4](#page-80-0) zusammengefasst sind.

| Korrelation                                           | $\boldsymbol{A}$ | $\mathcal{D}$ | $\boldsymbol{q}$     | r    |
|-------------------------------------------------------|------------------|---------------|----------------------|------|
| Homogenes Modell                                      |                  | $1 \quad 1$   |                      |      |
| Zivi(1964)                                            |                  |               | 1 0.67 0             |      |
| Lockahart und Martinelli $(1949)$ 0.28 0.64 0.36 0.07 |                  |               |                      |      |
| Thom $(1964)$                                         |                  | $1 \quad 1$   | 0.89                 | 0.18 |
| Baroczy $(1963)$                                      |                  |               | $0.74$ $0.65$ $0.13$ |      |
|                                                       |                  |               |                      |      |

<span id="page-80-0"></span>**Tabelle 4.4:** Koeffizienten für einige Void-Korrelationen vom Schlupf-Korrelations-Typ [\[But75\]](#page-116-0).

Die  $K\alpha_H$ -Korrelationen bestimmen den homogenen Void  $\alpha_H$  mit  $S=1$  und daraus  $\alpha$ durch Multiplikation mit einer Konstanten oder Funktion *K*. Die Drift-Flux Korrelationen bedient sich den Gleichungen des Drift-Flux Modells, können aber auch für ein heterogenes Modell eingesetzt werden. Der Void wird dabei durch

<span id="page-80-2"></span>
$$
\alpha = \frac{\beta}{C_0 + \frac{V_{\text{G}j}}{j}}\tag{4.26}
$$

berechnet. Die Volumenstromdichte *j* und der volumetrische Strömungsdampfgehalt<sup>[2](#page-80-1)</sup> *β* sind in Abhängigkeit von *x* bestimmbar. Die Void-Korrelation nach dem Drift-Flux Modell müssen somit Beziehungen für den Verteilungskoeffizienten *C*<sup>0</sup> und die Driftgeschwindigkeit  $V_{\text{G}i}$  bereitstellen [\[Ghi08\]](#page-117-1).

<span id="page-80-1"></span>Woldesemayat und Ghajar [\[WG07\]](#page-120-2) führen einen Vergleich der verfügbaren Void-Korrelationen gegen 2845 experimentelle Datenpunkte durch. Die Daten enthalten sowohl Werte für horizontale, vertikale als auch geneigte Rohre. Von den sechs am besten befundenen Korrelationen sind fünf vom Drift-Flux-Typ. Darunter sind unter anderem die Korrelationen von Dix [\[Dix71\]](#page-117-2) und Premoli et al. [\[PFP70\]](#page-119-0), welche zu 81 % respektive 83*.*1 % den Void mit einer maximalen Abweichung von ±15 % vorhersagen. Des Weiteren wird eine verbesserte Variante der erwähnten Dix-Korrelation präsentiert.

In [\[Liu13\]](#page-118-1) und [\[SDP81\]](#page-119-1) werden für die Berechnung von Verdampfungsprozessen unter ähnlichen Bedingungen wie in dieser Arbeit ebenfalls die Drift-Flux Ansätze als gut befunden. Die Dix-Korrelation basiert zudem auf Daten eines Dampf-Wasser-Gemischs. Aus diesen Gründen wird in dieser Arbeit die Dix-Korrelation, genauer die Version von Wodesemayat und Ghajar [\[WG07\]](#page-120-2) verwendet.

Bei der Dix-Korrelation wird der Phasenanteil *α* über die Gleichung [\(4.26\)](#page-80-2) berechnet. Die hierfür notwendigen Werte für *C*<sup>0</sup> und *V*G*<sup>j</sup>* sind dabei mit

<span id="page-81-0"></span>
$$
C_0 = \frac{j_G}{j} \left[ 1 + \left(\frac{j}{j_G} - 1\right)^{\left(\frac{\rho_G}{\rho_L}\right)^{0.1}} \right] \tag{4.27}
$$

und

$$
V_{\text{G}j} = 2.9 \left[ \frac{gD\sigma (1 + \cos \phi)(\rho_{\text{L}} - \rho_{\text{G}})}{\rho_{\text{L}}^2} \right]^{0.25} (1.22 + 1.22 \sin \phi)^{\frac{p_{\text{atm}}}{p}} \tag{4.28}
$$

zu bestimmen. Der Standardatmosphärendruck ist  $p_{\text{atm}} = 101.325 \text{ kPa}$ .

Im Falle der Kondensation ist zusätzlich zu dem obigen Modell ein Ansatz implementiert, der den Phasenanteil über die Filmdicke des Kondensatfilms an der Rohrinnenfläche bestimmt. Ist die Filmdicke *δ* bekannt, kann der Phasenanteil direkt über

<span id="page-81-1"></span>
$$
\alpha = \left(1 - \frac{2\delta}{D}\right)^2\tag{4.29}
$$

berechnet werden. Die Filmdicke wird hier durch die Nusselt'sche Wasserhauttheorie mit der Gleichung [\(4.52\)](#page-90-0) bestimmt.

Die Strömungsgeschwindigkeiten in dem hier betrachteten Fall sind relativ gering und die Phasen bei der Filmkondensation somit mechanisch nur sehr schwach gekoppelt. Da die üblichen Void-Korrelation am besten bei stark gekoppelten Phasen (z. B. Blasenströmung) funktionieren, verspricht der hier gezeigte Ansatz unter den bei der Kondensation zu erwartenden Strömungsbedingungen (vgl. Abschnitt [2.2.4\)](#page-44-0) bessere Ergebnisse zu liefern.

#### **4.3.4 Quality-Profile-Fit**

Da bei der Annahme eines partiellen thermischen Gleichgewichts, der Dampfgehalt *x* nicht direkt aus der Energiegleichung beziehungsweise dem Gleichgewichtsdampfgehalt  $x_{eq}$  folgt, wird eine Funktion der Form  $x = f(x_{eq}, \ldots)$ , ein sogenannter Quality-Profile-Fit, eingesetzt. Dieser wird im Folgenden für das Sieden bei niedrigem Dampfgehalt (einschließlich unterkühltem Sieden) und für das Kondensieren vorgestellt.

#### **Unterkühltes Sieden**

In der Abbildung [2.8](#page-45-0) ist zu sehen, dass der Bereich des unterkühlten Siedens in zwei Bereiche unterteilt ist. Direkt nach dem Einsetzen des Blasensiedens (ONB) ist die Blasenbildung noch sehr gering. Erst ab dem Beginn der Nettoverdamfpung (OSV) ist ein deutlicher Anstieg im Phasenanteil zu erkennen. Nach [\[Ghi08\]](#page-117-1) kann bei hohen Drücken der Phasenanteil zwischen dem ONB und dem OSV mit *α* = 0 angenommen werden. Für den Bereich ab dem OSV ist eine gesonderte Berechnung notwendig. Die wichtigsten Punkte sind dabei die Bestimmung des OSV und die Berechnung des Dampfgehalts und des Phasenanteils in dem unterkühlten Bereich.

Saha und Zuber [\[SZ74\]](#page-119-2) entwickelten ein sehr häufig verwendetes Kriterium für die Bestimmung des OSV. Sie betrachten den Grad der Unterkühlung (*h*<sub>L</sub> − *h*) und definieren eine Untergrenze, ab der die Blasen nach der Entstehung nicht mehr sofort kondensieren. Das Kriterium lautet:

<span id="page-82-1"></span>
$$
(h_{\rm L} - h_{\rm OSV}) \leq \begin{cases} 0.0022 \frac{q''_{\rm w} D c_{p\rm L}}{\lambda_{\rm L}} & \text{für } P e_{\rm L} < 70000\\ 154 \frac{q''_{\rm w}}{G} & \text{für } P e_{\rm L} \geq 70000 \end{cases}
$$
(4.30)

<span id="page-82-0"></span>Durch dieses Kriterium ist es möglich den OSV exakt zu bestimmen. Der Zusammenhang des Dampfgehalts *x* nach dem OSV und dem Gleichgewichts-Dampfgehalt *x*eq ist in der Abbildung [4.3](#page-82-0) qualitativ dargestellt.

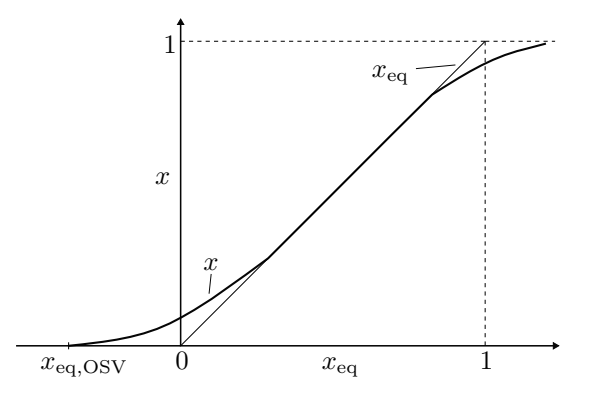

**Abbildung 4.3:** Qualitativer Zusammenhang des Dampfgehalts und des Gleichgewichts-Dampfgehalts (in Anlenhung an [\[BS10\]](#page-116-1)).

Für die Bestimmung von *x* in der Nähe von  $x_{\text{eq}} = 0$  wäre es möglich den Massenaustausch an der Phasengrenzfläche zu modellieren und daraus den Dampfgehalt zu bestimmen. In den meisten Fällen wird jedoch, wie bereits beschrieben, eine Funktion der Form  $x = f(x_{eq}, \ldots)$ , ein sogenannter Quality-Profile-Fit, als ausreichend angesehen. In dieser

Arbeit wird im Speziellen das Modell von Ahmad [\[Ahm70\]](#page-116-2) eingesetzt, das mit

<span id="page-83-0"></span>
$$
x = \frac{x_{\text{eq}} - x_{\text{eq,OSV}} \exp\left(\frac{x_{\text{eq}}}{x_{\text{eq,OSV}}} - 1\right)}{1 - x_{\text{eq,OSV}} \exp\left(\frac{x_{\text{eq}}}{x_{\text{eq,OSV}}} - 1\right)} \qquad \text{für} \quad x_{\text{eq}} > x_{\text{eq,OSV}} \tag{4.31}
$$

einen funktionalen Zusammenhang zwischen *x*eq und *x* liefert. Die Funktion nimmt am OSV den Wert Null an und nähert sich für $x_{\rm eq} \gg 0$ dem Gleichgewichts-Dampfgehalt $x_{\rm eq}$ an. Als zusätzliche Größe tritt in der Gleichung der Gleichgewichts-Dampfgehalt *x*eq*,*OSV am OSV auf. Dieser ist aus dem Kriterium [\(4.30\)](#page-82-1) mit

$$
x_{\text{eq,OSV}} = \frac{h_{\text{OSV}} - h_{\text{L}}}{h_{\text{evap}}} \tag{4.32}
$$

zu bestimmen. Die Genauigkeit, mit der diese Größe bestimmt wird, wirkt sich durch die Gleichung [\(4.31\)](#page-83-0) direkt auf den berechneten Dampfgehalt *x* aus. Bei der numerischen Berechnung ist deshalb Wert darauf zu legen die Größe *x*eq*,*OSV möglichst exakt zu bestimmen. Mit dem berechneten *x* wird mit den Vorgehensweisen aus den Abschnitten [4.3.3](#page-79-1) und [4.3.2](#page-75-1) der Void und der Reibungsdruckverlust im unterkühlten Bereich bestimmt. Auf speziell für diesen Bereich entwickelte Korrelationen wird verzichtet.

#### **Kondensation**

Ist bei der Kondensation der Wasserdampf überhitzt, bildet sich bereits ein Flüssigkeitsfilm während das Gemisch noch im überhitzen Zustand ist. Dies bedingt ein thermodynamisches Nichtgleichgewicht zwischen den Phasen. Um den Dampfgehalt zu bestimmen, wird ein ähnlicher Ansatz wie für das unterkühlte Sieden entwickelt. Dieser lautet

<span id="page-83-1"></span>
$$
x = x_{\text{eq}} - (x_{\text{eq,OC}} - 1) \exp\left(2\left(-\frac{x_{\text{eq,OC}}}{x_{\text{eq}}} + 1\right)\right) \qquad \text{für} \quad x_{\text{eq}} < x_{\text{eq,OC}}, \tag{4.33}
$$

wobei hier *x*eq*,*OC der Gleichgewichts-Dampfgehalt beim Einsetzen des Kondensationsvorgangs ist. Dieser Wert ist größer als Eins, der berechnete Dampfgehalt *x* immer kleiner. Nimmt der Gleichgewichts-Dampfgehalt während der Verdampfung ab, nähert sich der berechnete Dampfgehalt diesem an.

Diese Berechnungsvorschrift wird so in der Literatur nicht erwähnt, sondern ist das Ergebnis eigener Untersuchungen. Für die später betrachteten Referenzfälle liefert sie gute Ergebnisse, im Allgemeinen sollte sie mit Vorsicht betrachtet werden und im Zweifel im Programmcode deaktiviert werden.

#### **4.3.5 Wärmeübergang**

Dieser Abschnitt soll einen Überblick der auftretenden Wärmeübergangsarten geben und die jeweils typischen Korrelationen vorstellen. Es kann grundsätzlich zwischen der Kondensation und dem Sieden unterschieden werden, deren Wärmeübergangsregionen hier kurz wiederholt werden.

Die Abbildung [2.8](#page-45-0) zeigt ein typisches Verdampferrohr mit konstanter Wärmestromdichte. Wie im Abschnitt [2.2.4](#page-44-0) beschrieben, kann man dabei die folgenden Wärmeübergangsbereiche identifizieren:

- Erzwungene Konvektion bei einphasiger Flüssigkeitsströmung (bis ONB)
- Unterkühltes Sieden (ONB bis  $x_{eq} = 0$ )
- Gesättigtes Strömungssieden (*x*eq = 0 bis Dryout)
- Wärmeübergang im Post-Dryout Bereich (Dryout bis  $x_{eq} = 1$ )
- Erzwungene Konvektion bei einphasiger Gasströmung (ab *x*eq = 1 )

Die Übergänge der Bereiche finden an wohl definierten Punkten statt. Unterkühltes Sieden setzt ein, wenn die Überhitzung der Wand ausreicht, dass sich Blasen an der Rohrinnenwand bilden können. Dieser Punkt ist im Diagramm [2.8](#page-45-0) mit dem ONB gekennzeichnet. Unterkühltes Sieden findet solange statt, wie das Fluid einen negativen Gleichgewichts-Dampfgehalt *x*eq *<* 0 hat. Ab dem Punkt, an dem das Fluid gesättigt ist, also bei *x*eq = 0, verändert sich der Wärmeübergang zum gesättigten Strömungssieden. Der nächste Übergang findet statt, wenn die kritische Wärmestromdichte überschritten wird und der Dryout auftritt. Nach dem Dryout fällt der Wärmeübergangskoeffizient im Post-Dryout Bereich deutlich ab. Bei *x*eq = 1 geht der Bereich zur einphasigen Gasströmung über.

Kondensation der Gasphase tritt auf, wenn die Wandtemperatur unter die Sättigungstemperatur sinkt. Hier ist der Wärmeübergang durch die auftretenden Phänomene bei der Filmkondensation bestimmt (vgl. Abschnitt [2.2.4\)](#page-44-0).

Nachfolgend werden alle notwendigen Korrelationen und Modelle beim Verdampfen und Kondensieren vorgestellt.

#### **Einphasiger Wärmeübergang**

Bei einphasiger erzwungener Konvektion berechnet sich der Wärmeübergang mit den Standardmethoden der Strömungslehre. Die Nusselt-Zahl kann dabei allgemein mit der Gleichung [\(2.19\)](#page-30-1) berechnet werden. Für turbulente Strömungen wird in Systemcodes (vgl. [\[HY07\]](#page-117-3) oder [\[Nuc01\]](#page-118-2)) meist die Dittus-Boelter Korrelation verwendet:

<span id="page-85-2"></span><span id="page-85-0"></span>
$$
Nu = 0.023 Re^{0.8} Pr^n. \tag{4.34}
$$

Mit *n* = 0*.*4 für beheizte und *n* = 0*.*33 für gekühlte Rohre. Die Reynolds- und Prandtl-Zahl werden dabei mit der Gesamtmassenstromdichte *G* und den Stoffwerten der vorhandenen Phase *k* mit

$$
Re = \frac{GD}{\eta_k} \qquad \text{und} \qquad Pr = \frac{\eta_k c_{p,k}}{\lambda_k} \qquad (4.35)
$$

bestimmt. Die Dittus-Boelter-Gleichung ist für turbulente Rohrströmungen mit glatten Wänden ab *Re >* 10000 konzipiert. Um den laminaren Fall abzudecken, wird für kleine Reynods-Zahlen die Nusselt-Zahl mit 3*.*66 beschränkt. Es wird darauf verzichtet explizit Korrelationen für den laminaren Bereich einzusetzen [\[HY07\]](#page-117-3). Die lokale Wärmestromdichte ist durch die treibende Temperaturdifferenz der Wand- zur Fluidtemperatur bestimmt und kann durch

$$
q_w'' = \frac{\lambda_k}{D} Nu(T_w - T) \tag{4.36}
$$

berechnet werden.

#### **Gesättigtes Strömungssieden**

Das unterkühlte Sieden wird an dieser Stelle vorerst übersprungen und folgt nach diesem Abschnitt zum gesättigten Stömungssieden.

Der Beginn des gesättigten Strömungssieden wird mit *x*eq = 0 angenommen. Der Flüssigkeitskern kann dabei noch leicht unterkühlt sein. Beim gesättigten Strömungssieden ist der effektive lokale Wärmeübergangskoeffizient definiert durch

<span id="page-85-1"></span>
$$
H_{2\text{Ph}} = \frac{q''_{\text{w}}}{T_{\text{w}} - T_{\text{sat}}}.
$$
\n(4.37)

Für die treibende Temperaturdifferenz wird dabei die Sättigungstemperatur statt der Fluidtemperatur verwendet, welche im thermischen Gleichgewicht jedoch identisch sind. Der Bereich ist dadurch gekennzeichnet, dass eine Überlagerung von konvektivem Wärmeübergang und Blasensieden stattfindet. Der effektive Wärmeübergangskoeffizient wird deshalb aus einer Superposition der anteiligen Koeffizienten  $H_{\text{FC}}$  und  $H_{\text{NB}}$  bestimmt. Diese kann allgemein geschrieben werden als

$$
H_{2\text{Ph}} = (H_{\text{FC}}^n + H_{\text{NB}}^n)^{\frac{1}{n}}.
$$
\n(4.38)

Die Art der Superposition wird durch den Koeffizienten *n* bestimmt, wobei in drei Kategorien unterschieden wird. Mit  $n = 1$  werden die Anteile einfach addiert und  $H_{2\text{Ph}}$  ergibt sich aus der Summe. Ist *n >* 1 werden die Anteile asymptotisch überlagert und bei  $n \to \infty$  wird nur der größere der Werte verwendet [\[Ghi08\]](#page-117-1).

Die erste Korrelation dieser Art wurde 1966 von Chen veröffentlicht. Die Korrelation wird mit *n* = 1 entworfen und nach [\[Ghi08\]](#page-117-1) wird der Wärmeübergangskoeffizient dabei durch folgenden Ansatz bestimmt:

<span id="page-86-0"></span>
$$
H_{2\text{Ph}} = FH_{\text{FC,L}} + SH_{\text{NB}} \tag{4.39}
$$

Der Anteil des konvektiven Wärmeübergangs wird von Chen mit der Dittus-Boelter Gleichung für die Flüssigphase bestimmt. In der Gleichung [\(4.34\)](#page-85-0) werden dafür die Reynods- und Prandtl-Zahl, berechnet durch

$$
Re_{\mathcal{L}} = \frac{(1-x)GD}{\eta_{\mathcal{L}}}
$$
 und  $Pr_{\mathcal{L}} = \frac{\eta_{\mathcal{L}}c_{p\mathcal{L}}}{\lambda_{\mathcal{L}}}$  (4.40)

eingesetzt. Für den Anteil durch Blasensieden wendet Chen die Korrelation von Forster und Zuber (1955) an:

<span id="page-86-1"></span>
$$
H_{\rm NB} = 0.00122 \left( \frac{\lambda_{\rm L}^{0.79} c_{pL}^{0.45} \rho_{\rm L}^{0.49}}{\sigma^{0.5} \eta_{\rm L}^{0.29} h_{\rm evap}^{0.24} \rho_{\rm G}^{0.24}} \right) (T_{\rm w} - T_{\rm sat})^{0.24} (p_{\rm sat, T_w} - p)^{0.75}
$$
(4.41)

Die Korrelation enthält den Sättigungsdruck *p*sat*,T*<sup>w</sup> , der bei der Wandtemperatur auszuwerten ist und die Oberflächenspannung *σ*. Die Korrelation für *H*FC*,*<sup>L</sup> ist für eine reine Einphasenströmung konzipiert, ebenso ist die Korrelation für  $H_{\text{NB}}$  zunächst nur für Behältersieden in einer freien Strömung gültig. Bei einer zweiphasigen Rohrströmung kommt es zu Effekten, die in den Korrelationen nicht berücksichtigt sind. Deshalb führt Chen die beiden Vorfaktoren *F* und *S* ein.

Unter der Vorstellung, dass die Gasphase mit höherer Geschwindigkeit als die Flüssigphase strömt, ist bei der Zweiphasenströmung ein größerer konvektiver Wärmeübergangskoeffizient zu erwarten. Der Faktor F nimmt deshalb Werte größer Eins an, weshalb er auch als Verstärkungsfaktor bezeichnet wird. Der Faktor S dagegen ist kleiner als Eins. Bei einer erzwungenen Strömung ist die Temperaturgrenzschicht dünner im Vergleich zur freien Strömung. Deshalb ist auch der Bereich der überhitzten Flüssigkeit, in dem sich die Blasen bilden können kleiner. Der Wärmeübergangskoeffizient des Blasensiedens wird deshalb reduziert. Für *F* und *S* gibt Chen graphische Lösungen an. In der Literatur sind jedoch für beide Werte Approximationen verfügbar [\[Ghi08\]](#page-117-1).

Neben der Chen-Korrelation existieren weitere Korrelationen für gesättigtes Strömungssieden. Shah [\[Sha06\]](#page-119-3) gibt einen Überblick der bewährtesten Korrelationen. Er vergleicht die Korrelation mit experimentellen Daten für horizontale und vertikale Rohre bei reduzierten Drücken von 0.005–0.783, Massenstromdichten von 28–11 071 kg m<sup>−2</sup> s<sup>−1</sup>, Dampfgehälter von 0–0*.*95 und Siedekennzahlen (Boiling Number Bo) von 0*.*000 026–0*.*007 42. Mit einer

mittleren Abweichung von 17*.*5 % liefern die Korrelationen von Gungor und Winterton (1987), die eine Vereinfachung der Korrelation von 1986 [\[GW86\]](#page-117-4) ist, und die von Shah [\[Sha76,](#page-119-4) [Sha82\]](#page-119-5) die besten Vorhersagen. Ghiaasiaan [\[Ghi08\]](#page-117-1) und der VDI-Wärmeatlas [\[VDI13\]](#page-120-0) schlagen zudem die asymptotische Korrelation von Steiner und Taborek [\[ST92\]](#page-119-6) für vertikale Rohre vor.

Die in dieser Arbeit betrachtete Strömung weist mit  $G \approx 17.43 \text{ kg m}^{-2} \text{ s}^{-1}$  sehr geringe Massenstromdichten auf. Diese liegen oft außerhalb oder am unteren Ende des Gültigkeitsbereichs der oben beschriebenen Korrelationen. Hier wird deshalb ein anderer Ansatz verwendet, der im Folgenden beschreiben wird. Es wird davon ausgegangen, dass der Effekt der Korrekturfaktoren *F* und *S* bezüglich der Chen-Korrelation vernachlässigbar ist und ein vereinfachter Ansatz der Form

<span id="page-87-0"></span>
$$
H_{2\text{Ph}} = H_{\text{FC,L}} + H_{\text{NB}} \tag{4.42}
$$

verwendet. Die Berechnung von  $H_{\text{FCL}}$  erfolgt wie bei Chen durch die Dittus-Boelter Korrelation für erzwungene Konvektion.  $Re<sub>L</sub>$  und  $Pr<sub>L</sub>$  sind dabei, wie in den Defini-tionen [\(4.40\)](#page-86-0) gezeigt zu bestimmen. Für den Anteil  $H_{\text{NB}}$  werden neben der Gleichung [\(4.41\)](#page-86-1) zusätzlich die Korrelationen von Thom (vgl. [\[HY07\]](#page-117-3)) und von Rohsenow [\[Roh51\]](#page-119-7) implementiert:

$$
H_{\rm NB} = 1071.2 \exp\left(\frac{2p}{8687000}\right) (T_{\rm w} - T_{\rm sat})
$$
 (Thom) (4.43)

$$
H_{\rm NB} = \eta_{\rm L} h_{\rm evap} \sqrt{\frac{g(\rho_{\rm L} - \rho_{\rm G})}{\sigma}} \left(\frac{c_{p\rm L}}{h_{\rm evap} C_{\rm SL} \Pr_{\rm L}}\right)^3 (T_{\rm w} - T_{\rm sat})^2 \qquad \text{(Rohsenow)} \tag{4.44}
$$

Der Faktor *C*sL beschreibt die Materialkombination Wand/Flüssigkeit. Hier wird der Wert *C*sL = 0*.*008 verwendet. Um den Einfluss der Korrelationen auf den berechneten Wärmeübergangskoeffizienten *H* abzuschätzen, werden die letzten beiden für den Referenzfall 1 (vgl. Abschnitt [5.1\)](#page-99-0) ausgewertet. Das Ergebnis für *H* ist in der Abbildung [4.4](#page-88-0) dargestellt.

Der qualitative Verlauf ist in beiden Fällen gleichwertig. Die Korrelationen unterscheiden sich lediglich in dem Betrag des annähernd konstanten Bereichs im Zweiphasengebiet. Die Korrelation nach Rohsenow gibt dabei um etwa 1500W m−<sup>2</sup> K−<sup>1</sup> höhere Werte an. Als Standard-Korrelation wird im weiteren Verlauf die Korrelation nach Thom verwendet.

#### **ONB und unterkühltes Sieden**

Unterkühltes Sieden kann nur auftreten, wenn die Wandtemperatur der Rohrströmung größer als die Sättigungstemperatur ist. Das einfachste Kriterium um den ONB zu bestimmen wäre *T*<sup>w</sup> *> T*sat. Verfügbare Modelle ermöglichen eine genauere Aussage darüber, um wie viel Kelvin die Wandtemperatur die Sättigungstemperatur überschreiten

<span id="page-88-0"></span>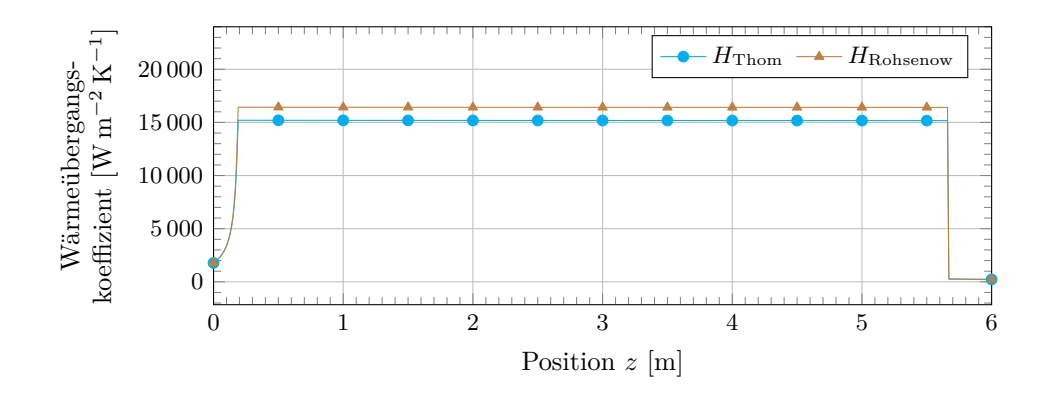

**Abbildung 4.4:** Vergleich des Wärmeübergangskoeffizienten nach Thom und nach Rohsenow.

muss. In dieser Arbeit wird die weitverbreitete empirische Korrelation von Bergles und Rohsenow [\[BR64\]](#page-116-3) verwendet. Diese gibt das Kriterium für den ONB durch

$$
(T_{\rm w} - T_{\rm sat})_{\rm ONB} \ge 0.556 \left(\frac{q''_{\rm w}}{1082p^{1.156}}\right)^n \tag{4.45}
$$

mit

<span id="page-88-2"></span>
$$
n = 0.463p^{0.0234} \tag{4.46}
$$

an, wobei der Druck *p* in bar eingesetzt werden muss.

Für den Wärmeübergang ab dem ONB bis zu *x*eq = 0 sind die für das gesättigte Strömungssieden vorgestellten Gleichungen nicht ohne weiteres gültig. In [\[GW86\]](#page-117-4) und [\[VDI13\]](#page-120-0) wird für das unterkühlte Sieden der Ansatz

<span id="page-88-1"></span>
$$
q_w'' = H_{\text{FC,L}}(T_w - T) + H_{\text{NB}}(T_w - T_{\text{sat}})
$$
\n(4.47)

verwendet. Im Vergleich zur Gleichung [\(4.42\)](#page-87-0) und [\(4.37\)](#page-85-1) werden hier unterschiedliche treibende Temperaturdifferenzen verwendet. Die Bestimmung von  $H_{\text{FCL}}$  und  $H_{\text{NB}}$  erfolgt in dieser Arbeit durch die gleichen Korrelationen wie beim gesättigten Strömungssieden. Die Wärmestromdichte geht deshalb an dem Übergang bei *x*eq = 0 stetig in den nächsten Bereich über. Um einen effektiven Wärmeübergangskoeffizienten zu bestimmen wird die Temperaturdifferenz  $T_w - T$  verwendet.  $H_{2Ph}$  ist demnach beim unterkühlten Sieden durch

<span id="page-88-3"></span>
$$
H_{2\text{Ph}} = \frac{q''_{\text{w}}}{T_{\text{w}} - T}
$$
\n(4.48)

zu bestimmen.

#### **Dryout und Post-Dryout Bereich**

Wird eine kritische Wärmestromdichte  $q''_{\text{CHF}}$  überschritten, kommt es zum Dryout bzw. allgemein zur Siedekrise. Bei sehr hohen Wärmestromdichten kann sich an der Rohrwand ein Dampffilm bilden, der zu einem deutlich schlechteren Wärmeübergangskoeffizienten führt. Dieser Übergang zum Filmsieden wird auch als Departure from Nucleate Boiling (DNB) bezeichnet. Hier wird jedoch davon ausgegangen, dass nur die Siedekrise in Form des Dryouts auftritt. Für weitere Informationen sei auf die Literatur [\[VDI13\]](#page-120-0) verwiesen.

Nach [\[Ghi08\]](#page-117-1) ist die kritische Wärmestromdichte hauptsächlich von vier Parametern abhängig und kann allgemein durch

$$
q''_{\text{CHF}} = f(D, x_{\text{eq}}, G, p) \tag{4.49}
$$

ausgedrückt werden. Zur Bestimmung von  $q''_{\rm CHF}$  wurden vereinzelte empirische Modelle entwickelt. Die verlässlichste Methode besteht jedoch immer noch darin, die Werte einer Tabelle zu entnehmen. Groeneveld et al. [\[GSV](#page-117-5)+07] veröffentlichten zuletzt 2007 eine solche Tabelle, welche hier verwendet wird. In Abhängigkeit vom Druck *p*, der Massenstromdichte *G* und dem Gleichgewichts-Dampfgehalt *x*eq liefert diese eine kritische Wärmestromdichte für einen Referenzdurchmesser  $D_{\text{ref}} = 8 \text{ mm}$ . Um die passende Wärmestromdichte für den hier vorliegenden Durchmesser zu bestimmen, wird eine Korrekturfunktion

<span id="page-89-1"></span>
$$
q''_{\text{CHF}} = q''_{\text{CHF},8 \text{ mm}} \left(\frac{D_{\text{ref}}}{D}\right)^{0.5}
$$
 (4.50)

angegeben. Die Tabelle hat einen sehr großen Gültigkeitsbereich für Drücke von 0–200 bar, Massenstromdichten von 0–8000 kg m<sup>-2</sup> s<sup>-1</sup> und  $x_{eq}$  von −0*.*5 bis 1.

Wie in der Abbildung [2.8](#page-45-0) dargestellt, geht mit dem Dryout eine Austrocknung der Wandoberfläche und ein starker Einbruch des Wärmeübergangskoeffizienten einher. Zur Berechnung des Wärmeübergangs in dem Post-Dryout Bereich wird die Korrelation von Dougall und Rohsenow [\[DR63\]](#page-117-6) verwendet:

<span id="page-89-0"></span>
$$
H_{\rm 2Ph} = 0.023 \frac{\lambda_{\rm G}}{D} \left[ \frac{GD}{\eta_{\rm G}} \left( x_{\rm eq} + \frac{\rho_{\rm G}}{\rho_{\rm L}} (1 - x_{\rm eq}) \right) \right]^{0.8} Pr_{\rm G}^{0.4} . \tag{4.51}
$$

Diese Gleichung hat den Vorteil, dass sie bei *x*eq = 1 in den Wärmeübergangskoeffizienten für die einphasige Gasströmung nach der Gleichung [\(4.35\)](#page-85-2) übergeht. Dies ist für die numerische Stabilität der Berechnung hilfreich.

#### **Kondensation**

Die Gasphase kondensiert sobald die Wandtemperatur unterhalb der Sättigungstemperatur fällt. Der Wärmeübergang unterscheidet sich dabei grundlegend von den bislang

betrachteten Siedeprozessen. Wie im Abschnitt [2.2.4](#page-44-0) beschrieben, ist bei der in dieser Arbeit betrachteten vertikalen Strömung von einer reinen Filmkondensation auszugehen.

Liegt eine reine und gesättigte Gasphase vor, ist die Wärmeleitung durch den Flüssigkeitsfilm der dominierende Prozess und der effektive Zweiphasenwärmeübergang kann zu *H*2Ph = *H*<sup>L</sup> gesetzt werden [\[Ghi08\]](#page-117-1). Für den einfachsten Fall kann die Nusselt'sche Wasserhauttheorie angewandt werden. In der ursprünglichen Formulierung wird aus einer Impuls- und Energiebilanz eine Gleichung für die Dicke des Kondensatfilms hergeleitet:

<span id="page-90-0"></span>
$$
\delta(z) = \left(\frac{4\eta_{\rm L}\lambda_{\rm L}(T_{\rm sat} - T_{\rm w})}{g\sin(\phi)h_{\rm evap}\rho_{\rm L}(\rho_{\rm L} - \rho_{\rm G})}z\right)^{1/4}
$$
(4.52)

Dabei ist die Filmdicke eine Funktion der Filmlänge *z*, die somit für die Berechnung bekannt sein muss. Der Wärmeübergangskoeffizient berechnet sich aus der Filmdicke durch

$$
H_{2\text{Ph}} = \frac{\lambda_{\text{L}}}{\delta(z)}\,. \tag{4.53}
$$

Die Wärmestromdichte wird bei der Kondensation durch

$$
q''_{\rm w} = H_{2\rm Ph}(T_{\rm w} - T_{\rm sat})\tag{4.54}
$$

bestimmt. Die treibende Temperaturdifferenz setzt sich dabei aus der Wandtemperatur und der Temperatur an der Filmoberfläche zusammen. Da an der Filmoberfläche ein thermisches Gleichgewicht angenommen wird, wird die Temperatur durch die Sättigungstemperatur ersetzt [\[CT94\]](#page-116-4).

Für den Fall, dass die Gasphase überhitzt vorliegt und die Temperatur im Flüssigkeitsfilm als leicht unterkühlt angenommen wird, empfehlen Baehr und Stephan [\[BS10\]](#page-116-1) die Verdampfungsenthalpie *h*evap in der Gleichung [\(4.52\)](#page-90-0) durch einen korrigierten Wert

$$
h^* = h_{\text{evap}} + c_{p,\text{G}}(T - T_{\text{sat}}) + 0.68c_{p\text{L}}(T_{\text{sat}} - T_{\text{w}})
$$
(4.55)

zu ersetzen. Zudem sind alle Stoffwerte bei der mittleren Temperatur  $(T_{\text{sat}} + T_{\text{w}})/2$ auszuwerten.

Die Notwendigkeit die Filmlänge zu bestimmen ist für die numerische Berechnung umständlich. In [\[VDI13\]](#page-120-0) wird eine lokale Formulierung der Nusselttheorie vorgestellt, die es ermöglicht, den Wärmeübergangskoeffizienten ohne Kenntnis der Filmlänge zu bestimmen. Eine weitere lokale Formulierung des Wärmeübergangskoeffizienten beim Kondensieren wird mit der Korrelation von Chen et al. [\[CGT87\]](#page-116-5) gegeben. Chen et al. berücksichtigen bei der Formulierung der Korrelation zusätzlich den Einfluss der Schubspannung an der Phasengrenzfläche zwischen den Phasen. Den Wärmeübergangskoeffizienten bestimmen

<span id="page-91-0"></span>sie durch

$$
H_{\rm 2Ph} = \frac{\lambda_{\rm L}}{\left(\nu_{\rm L}^2/g\right)^{1/3}} \left[ \left( 0.312 Re_{\rm L}^{-1.32} + \frac{Re_{\rm L}^{2.4} Pr_{\rm L}^{3.9}}{2.37 \cdot 10^{14}} \right)^{1/3} + \frac{A_D Pr_{\rm L}^{1.3}}{771.6} \left( Re_{\rm Lo} - Re_{\rm L} \right)^{1.4} Re_{\rm L}^{0.4} \right]^{1/2}, \tag{4.56}
$$

wobei der Faktor *A<sup>D</sup>* mit

$$
A_D = \frac{0.252 \mu_{\rm L}^{1.177} \mu_{\rm G}^{0.156}}{D^2 g^{2/3} \rho_{\rm L}^{0.553} \rho_{\rm G}^{0.78}}
$$
(4.57)

gegeben ist. Diese Korrelation wird hier für das Zweiphasenmodell verwendet.

#### **4.3.6 Zusammenfassung der Korrelationen und Modelle**

Eine Übersicht der letztendlich verwendeten Korrelationen und Modelle wird in der Tabelle [4.5](#page-92-0) gegeben. Die Tabelle enthält zusätzlich weitere mögliche Korrelationen, die zum Teil auch implementiert und getestet wurden. Diese sind in der Tabelle durch eine kursive Schriftart gekennzeichnet.

<span id="page-92-0"></span>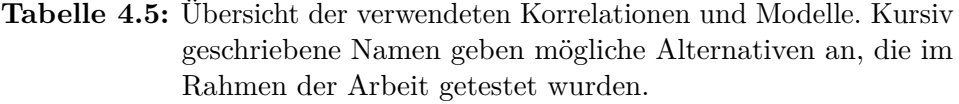

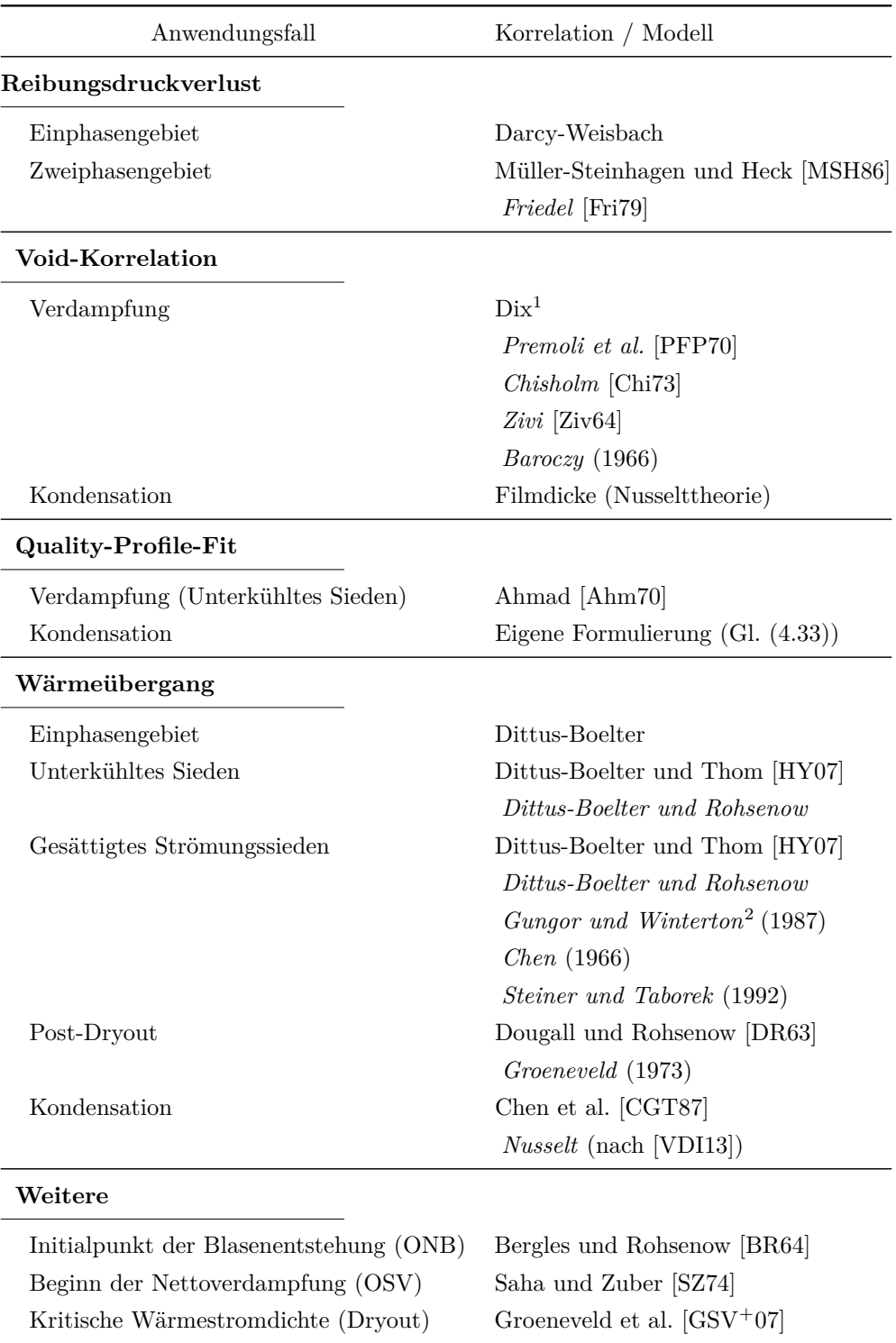

1 In der Form nach Woldesemayat und Ghajar [\[WG07\]](#page-120-2).

 $2$  Vereinfachte Form von [\[GW86\]](#page-117-4).

## **4.4 Numerik**

Das in den vorigen Abschnitten dieses Kapitels vorgestellte Zweiphasenmodell und die konstitutiven Gleichungen werden in dieser Arbeit numerisch in dem Berechnungsprogramm Matlab umgesetzt. Die verwendete Diskretisierungsmethode und der Berechnungsalgorithmus werden in diesem Abschnitt skizziert.

#### **4.4.1 Diskretisierung**

Um das vorliegende Gleichungssystem, bestehend aus den Gleichungen [\(4.2\)](#page-74-0) bis [\(4.5\)](#page-74-1), zu lösen, wird zunächst eine Diskretisierung des Rechengebiets vorgenommen. Dazu wird das durchströmte Rohr durch *N* Knoten in *N* − 1 Teilstücke unterteilt. An jedem Knoten des eindimensionalen Rechengitters sind die Variablen des Lösungsvektors  $\mathcal{L}_i$ , sowie die Wandwärmestromdichte  $q''_{\text{w},i}$  und die Wandschubspannung  $\tau_{\text{w},i}$  definiert. Veranschaulichend ist die Diskretisierung in der Abbildung [4.5](#page-93-0) dargestellt.

<span id="page-93-0"></span>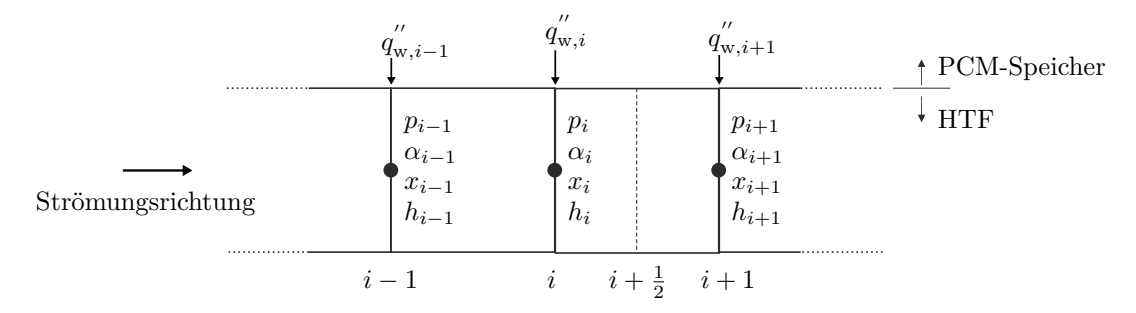

**Abbildung 4.5:** Diskretisierung des eindimensionalen Rechengebiets.

Während die Impuls- und Energiegleichung gewöhnliche Differentialgleichungen erster Ordnung darstellen, sind die Gleichungen [\(4.4\)](#page-74-2) und [\(4.5\)](#page-74-1) algebraische Ausdrücke, die keine Ableitungen enthalten. Deshalb wird bei der Diskretisierung der Modellgleichungen zwischen diesen Gleichungstypen unterschieden.

Für die Diskretisierung der Differentialgleichungen wird ein Finite-Differenzen-Verfahren eingesetzt. Die Ableitungen in der Impuls- und Energiegleichung werden durch ein zentrales Differenzenverfahren am Punkt  $i + \frac{1}{2}$  $\frac{1}{2}$  zwischen zwei Knoten *i* und  $i+1$  mit dem Abstand *∆z* approximiert. Die Quellterme auf der rechten Seite der Gleichungen müssen dabei ebenfalls an dem Punkt  $i + \frac{1}{2}$  $\frac{1}{2}$  ausgewertet werden. Da diese nur an den Knoten bekannt sind, werden sie durch das arithmetische Mittel der Werte an den Knoten *i* und  $i+1$  approximiert. Für die beiden Gleichungen folgt

<span id="page-94-0"></span>
$$
-\frac{p_{i+1} - p_i}{\Delta z} = \frac{G^2}{\Delta z} \left[ \left( \frac{x^2}{\rho_G \alpha} + \frac{(1-x)^2}{\rho_L (1-\alpha)} \right)_{i+1} - \left( \frac{x^2}{\rho_G \alpha} + \frac{(1-x)^2}{\rho_L (1-\alpha)} \right)_i \right] + g \sin \phi \left[ \frac{(\alpha \rho_G + (1-\alpha)\rho_L)_i + (\alpha \rho_G + (1-\alpha)\rho_L)_{i+1}}{2} \right] + \frac{P \tau_{w,i} + \tau_{w,i+1}}{2} \tag{4.58}
$$

und

<span id="page-94-2"></span>
$$
G\frac{h_{i+1} - h_i}{\Delta z} = \frac{P}{A}\frac{q''_{w,i} + q''_{w,i+1}}{2}.
$$
\n(4.59)

Die Approximation der Ableitungen entspricht einem Verfahren zweiter Ordnung. Der Beschleunigungs- und Gravitationsterm auf der rechten Seite der Impulserhaltung enthalten den Dampfgehalt *x* und den Phasenanteil *α*. An Knoten in einphasigen Strömungsbereichen nehmen diese Werte von 0 beziehungsweise 1 an. Die Brüche im Beschleunigungsterm können somit hier nicht ausgewertet werden. Findet zwischen dem *i*-ten und dem (*i* + 1)-ten Knoten beispielsweise ein Wechsel von reiner Flüssigkeit zu einer Zweiphasenströmung statt, wird deshalb die folgende Diskretisierung gewählt:

$$
-\frac{p_{i+1} - p_i}{\Delta z} = \frac{G^2}{\Delta z} \left[ \left( \frac{x^2}{\rho_G \alpha} + \frac{(1-x)^2}{\rho_L (1-\alpha)} \right)_{i+1} - \left( \frac{1}{\rho_L} \right)_i \right] + g \sin \phi \left[ \frac{(\rho_L)_i + (\alpha \rho_G + (1-\alpha)\rho_L)_{i+1}}{2} \right] + \frac{P}{A} \frac{\tau_{w,i} + \tau_{w,i+1}}{2}
$$
(4.60)

Für den *i*-ten Knoten, an dem eine reine Flüssigkeitsphase angenommen wird, wird dabei insbesondere im Beschleunigungsterm der Bruch $\frac{1}{\rho_{\rm L}}$ eingesetzt. Für weitere mögliche Übergänge oder bei einer reinen Einphasenströmung wird die diskretisierte Impulsgleichung analog zusammengesetzt.

Die algebraischen Ausdrücke [\(4.4\)](#page-74-2) und [\(4.5\)](#page-74-1) können direkt mit den Zustandsgrößen des jeweiligen Knotens ausgedrückt werden – eine Approximation der Gleichungen ist nicht erforderlich. Für den (*i* + 1)-ten Knoten gilt

$$
\alpha_{i+1} = f\left(x_{i+1}, \ldots\right) \tag{4.61}
$$

und

<span id="page-94-1"></span>
$$
x_{i+1} = f(x_{eq,i+1}, \ldots) \tag{4.62}
$$

Das diskretisierte Gleichungssystem besteht somit aus nichtlinearen impliziten Gleichungen. Zudem sind die Gleichungen über die Stoffwerte gekoppelt. Zur Bestimmung der Lösung am (*i* + 1)-ten Knoten muss daher das Gleichungssystem iterativ gelöst werden.

#### **4.4.2 Implementierung**

Die Implementierung des in den vorigen Abschnitten vorgestellten Zweiphasenmodells und den zugehörigen Korrelationen erfolgt unter der Verwendung der Berechnungssoftware Matlab. Die Programmstruktur ist modular aufgebaut, so dass nachträgliche Änderungen leicht möglich sind. Um andere Korrelationen zu testen, können diese somit ohne großen Aufwand nachträglich implementiert werden.

Hier wird die Struktur der Programmvariante beschrieben, die eine alleinstehende Berechnung der Zweiphasenströmung ermöglicht. Auf die Schnittstelle mit dem PCM-Speicher und die genauen Berechnungsalgorithmen innerhalb der Unterfunktionen wird nicht eingegangen. Die für den Anwender wichtigsten Dateien sind die Dateien TPF\_Main.m und ini\_TPF.m, zu denen im Folgenden die wichtigsten Punkte erwähnt werden:

- **TPF\_Main** Durch Ausführen dieses Matlab-Skripts wird die Berechnung der Zweiphasenströmung gestartet. Es kann zwischen zwei Arten der Randbedingungen an der Rohrwand gewählt werden – vorgegebene Wandwärmestromdichte oder vorgegebene Wandtemperatur. Des Weiteren kann zwischen den Betriebszuständen "Beladen" und "Entladen" gewählt werden. Diese Auswahl beeinflusst die später geladenen Randbedingungen, u. a. die Strömungsrichtung und Einlassbedingungen.
- **ini\_TPF** Diese Datei wird von der Main-Datei geladen und beinhaltet alle Randbedingungen und notwendigen Informationen für die Konfiguration des Berechnungsmodells. Es müssen Angaben zur Geometrie, wie Durchmesser, Rohrlänge und Neigungswinkel gegeben werden. Durch die Angaben der Knotenanzahl nNodes, wird zudem direkt das äquidistante Rechennetz generiert. In der Datei werden die Randbedingungen, also der Strömungszustand am Rohreintritt, sowie die Wärmestromdichte oder die Wandtemperatur an der Rohrinnenwand bzw. den Knoten definiert. Des Weiteren hat der Anwender die Möglichkeit in dieser Datei die zu verwendenden Korrelationen auszuwählen.

Die eigentliche Berechnung findet in den Matlab-Funktionen TPF\_heatFluxBC bzw. TPF\_wallTempBC statt. Abhängig vom Typ der Randbedingung werden diese Funktionen in der Main-Datei aufgerufen und geben die Ergebnisse, in einer Matrix zusammengefasst, zurück. Wie die Namen besagen, wird für die Berechnung mit einer Wärmestromrandbedingung die Funktion TPF\_heatFluxBC aufgerufen, bei einer Temperaturrandbedingung TPF\_wallTempBC. Die Struktur dieser Dateien und der dabei verwendete Lösungsalgorithmus wird nachfolgend beschrieben.

Sind die Lösungsvariablen am *i*-ten Knoten bekannt, so ist es möglich mit den diskretisierten Gleichungen [\(4.58\)](#page-94-0) bis [\(4.62\)](#page-94-1) die Lösung am (*i*+ 1)-ten Knoten iterativ zu bestimmen. Deshalb wird zur Berechnung der Strömung ein Verfahren gewählt, bei dem ausgehend von den Randbedingungen am Rohreintritt **L**in, zusammen mit den Randbedingungen an der Rohrinnenwand, die gesamte Lösung stückweise von Knoten zu Knoten berechnet wird. Dieses Vorgehen ist in der Abbildung [4.6](#page-96-0) veranschaulichend dargestellt.

<span id="page-96-0"></span>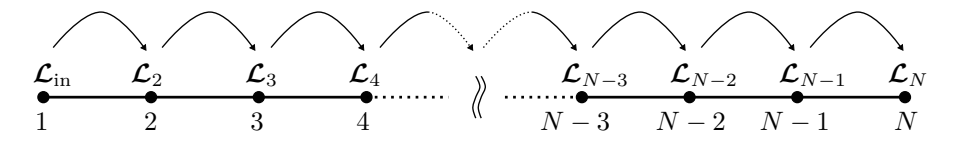

**Abbildung 4.6:** Vorgehensweise bei der Berechnung der Zweiphasenströmung.

Wie oben erwähnt, muss die Lösung für den (*i* + 1)-ten Knoten iterativ gefunden werden. Deshalb wird, neben den *N* −1 Iterationen über die Knoten, für die Berechnung der Lösung von einem zum nächsten Knoten eine zusätzliche innere Iteration durchgeführt. Erst wenn sich die Lösungsvariablen an einem Knoten nicht mehr ändern (Abbruchkriterium erfüllt), wird mit der Berechnung für den nächsten Knoten fortgefahren. Für diesen werden die Ergebnisse des vorherigen Knotens als Startwerte der Iteration verwendet. Die wichtigsten Berechnungsschritte, die in den Funktionen TPF\_heatFluxBC bzw. TPF\_wallTempBC durchgeführt werden, sind in Abbildung [4.7](#page-97-0) dargestellt.

Als Eingangsgrößen werden der Funktion alle Randbedingungen, die Geometriedaten, das Gitter und die Modellkonfiguration (Korrelationen) übergeben. Für den ersten Knoten werden die in den Randbedingungen gegebenen Werte **L**in übernommen. Anhand der ausgewählten Korrelationen werden zusätzlich die Werte für den Wärmeübergangskoeffizienten und die Wärmestromdichte bzw. die Wandtemperatur am ersten Knoten berechnet.

Ausgehend von den nun bekannten Größen an dem ersten Knoten wird die Lösung für jeden (*i* + 1)-ten Knoten bestimmt. Dafür wird in der inneren Iteration das gekoppelte diskretisierte Gleichungssystem (Gleichungen [\(4.58\)](#page-94-0) bis [\(4.62\)](#page-94-1)) dadurch gelöst, dass die jeweils bei der vorigen Iteration neu berechneten Werte in die Gleichungen eingesetzt werden. Zwischen den Iterationen werden zudem die konstitutiven Gleichungen für den Wärmeübergangskoeffizienten  $H_{i+1}$  sowie der Wärmestromdichte  $q''_{w,i+1}$  bzw. die Wandtemperatur *T*<sup>w</sup> ausgewertet. Mögliche Wechsel des Wärmeübergangsbereichs werden in einer Unterfunktion check\_region detektiert. Zudem werden die Stoffwerte nach jeder inneren Iteration aktualisiert. Die wichtigsten Abfragen zur Bestimmung des Wärmeübergangsbereichs sind im Anhang in der Abbildung [B.1](#page-123-0) dargestellt.

Der in Abbildung [4.7](#page-97-0) gezeigte Berechnungsalgorithmus stellt eine Zusammenfassung der wichtigsten Berechnungsschritte dar. In dem realen Programmcode können diese unter

<span id="page-97-0"></span>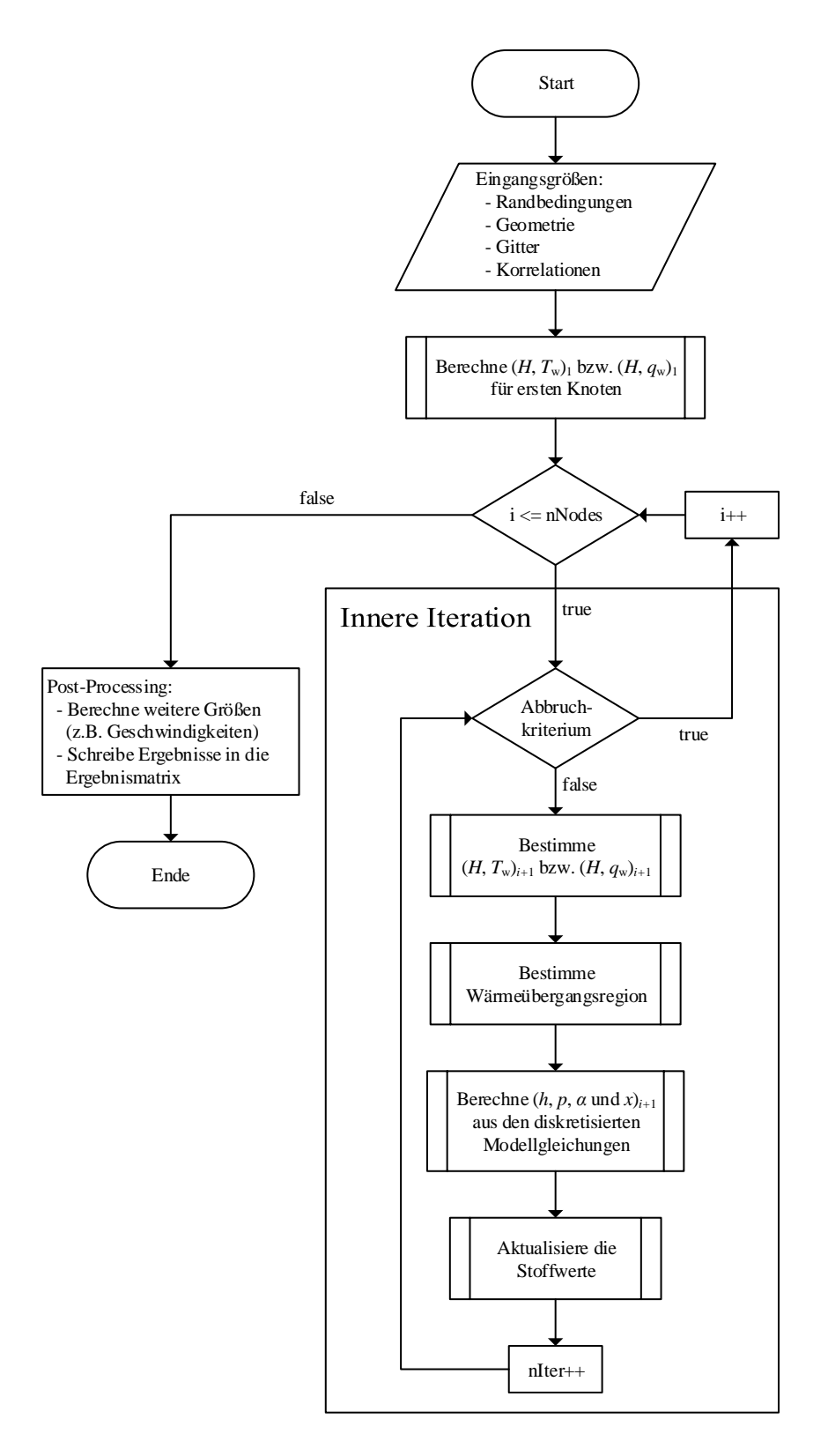

**Abbildung 4.7:** Die wichtigsten Zwischenschritte des Berechnungsalgorithmus.

Umständen abweichend implementiert sein. Insbesondere unterscheidet sich die Reihenfolge der Berechnungsschritte in der Funktion TPF\_heatFluxBC und TPF\_wallTempBC, da durch die unterschiedlichen Randbedingungen die Berechnungsabfolge anders sein muss. Die Bestimmung der Wärmeübergangsregion benötigt als Eingangsgröße die Wandtemperatur. Im Falle der vorgegebenen Wärmestromdichte muss diese z. B. zunächst berechnet werden. Des Weiteren ist die Energiegleichung [\(4.59\)](#page-94-2) bei bekannter Wärmestromdichte unabhängig von den anderen drei Modellgleichungen. Deshalb kann in diesem Fall die spezifische Gemischenthalpie *h* außerhalb der inneren Iteration für alle Knoten direkt bestimmt werden.

<span id="page-98-0"></span>Als Abbruchkriterium der inneren Iteration wird die Änderung der Lösungsvariablen  $p_{i+1}$ am (*i* + 1)-ten Knoten sowie die Änderung des berechneten Wärmeübergangskoeffizienten *Hi*+1 betrachtet. Die Erfahrung zeigt, dass mit den Kriterien aus der Tabelle [4.6](#page-98-0) nach zwei bis vier inneren Iterationen eine Lösung gefunden wird.

| Größe | Kriterium                                                                                                    |
|-------|----------------------------------------------------------------------------------------------------|
| Druck | $\left  p_{i+1}^{\text{nIter}} - p_{i+1}^{\text{nIter}-1} \right  < 1 \times 10^{-3} \,\text{Pa}$                                                        |
|       | $\hbox{Wärme\"{u}bergangskoeffizient} \quad \left  H_{i+1}^{\rm nIter} - H_{i+1}^{\rm nIter-1} \right  < 1 \, \hbox{W}\, \hbox{m}^{-2} \, \hbox{K}^{-1}$ |

**Tabelle 4.6:** Abbruchkriterien für die innere Iteration.

Nachdem alle Knoten berechnet sind, werden mit den Ergebnissen weitere Ausgabegrößen, wie die Fluidtemperatur oder die Strömungsgeschwindigkeiten berechnet. Alle Resultate werden in einer Matrix abgelegt und als Rückgabewert der aufrufenden Datei TPF\_Main übergeben.

# **5 Validierung**

Um die Funktionalität des in dieser Arbeit entwickelten und implementieren Berechnungsprogramms zu überprüfen, wird ein Vergleich der Ergebnisse für definierte Referenzfälle mit dem kommerziellen Simulationsprogramm Apros durchgeführt. Die Validierung anhand einer Simulationssoftware ersetzt nicht die Überprüfung der Ergebnisse mittels experimenteller Daten, kann aber dennoch zum Test der Implementierung und der eingesetzten Modelle dienen.

Die Wechselwirkungen des hier berechneten Wärmeträgers mit der PCM-Seite ist hauptsächlich durch den Wärmeübergang an der Rohrinnenseite bestimmt. Für eine gekoppelte Simulation ist deshalb die korrekte Abbildung der möglichen Wärmeübergangsbereiche im Wärmeträgerfluid (HTF) von besonderer Bedeutung. Des Weiteren ist für eine Systembetrachtung der Gesamtdruckverlust ein wichtiger Parameter. Aus diesen Gründen wird bei dem Vergleich, neben der reinen Validierung der numerischen Umsetzung, insbesondere auch die Größenordnung des Wärmeübergangskoeffizients *H* und des Gesamtdruckverlusts *∆p* bewertet. Es sollen vor allem folgende Fragestellungen geklärt werden:

- Ist die numerische Umsetzung des gewählten Zweiphasenmodells gelungen?
- Werden alle Wärmeübergangsbereiche erkannt und in der Berechnung der Wandtemperatur und des Wärmeübergangskoeffizienten berücksichtigt?
- Stimmt die Größenordnung der berechneten Wärmeübergangskoeffizienten?
- Wie genau wird der Gesamtdruckverlust über die gesamte Rohrlänge vorhergesagt?

In diesem Kapitel werden die dafür verwendeten Referenzfälle, sowie die Ergebnisse der Validierung präsentiert.

# <span id="page-99-0"></span>**5.1 Referenzfälle**

Da der Zustand des Speichermaterials sich zeitlich stark ändert und somit die Zweiphasenströmung ebenfalls sich verändernder Randbedingungen ausgesetzt ist, ist die Definition aussagekräftiger Referenzfälle schwierig. Eine Vorgabe der Temperatur als Randbedingung an der Rohrwand ist in Apros nicht ohne weiteres möglich. Deshalb wird hier eine Vorgabe der Wärmestromdichte als Randbedingung verwendet.

Um die modellierten Phänomene in dem Vergleich zu erfassen, werden Referenzfälle gewählt, die sich an den in der Literatur beschriebenen und im Abschnitt [2.2.4](#page-44-0) vorgestellten Fällen mit einer konstanten Wärmestromdichte über der gesamten Rohrlänge orientieren. Insbesondere beim Entladen (Verdampfen) ermöglicht dies, die Ergebnisse anhand der zu der Abbildung [2.8](#page-45-0) beschriebenen Phänomene zu bewerten.

Die Randbedingungen werden, wie im Abschnitt [4.1](#page-70-0) beschrieben, von dem Pilotspeicher in Carboneras übernommen. Geometrische Abmessungen sind demnach der Tabelle [4.1](#page-71-0) zu entnehmen. Die Einströmbedingungen werden ebenfalls aus dem genannten Abschnitt übernommen und sind für das Beladen mit 330 ◦C bei 81 bar und für das Entladen mit 287 ◦C bei 107 bar festgelegt.

Die konstante Wärmestromdichte wird so gewählt, dass das Wärmeträgerfluid vollständig verdampft bzw. kondensiert. Um alle Strömungsbereiche abzudecken wird noch ein kurzer Bereich eingeschlossen, in dem das Kondensat unterkühlt bzw. der Dampf überhitzt wird. Beim Entladen wird eine Temperaturänderung von 287 ◦C auf 310 ◦C angenommen und beim Beladen eine Änderung von 330 ◦C auf 300 ◦C. Die aus einer Enthalpiebilanz bestimmte Wärmestromdichte  $q''_w$  ergibt sich jeweils zu den in der Tabelle [5.1](#page-100-0) zusammengefassten Werten.

<span id="page-100-0"></span>

| Konfiguration                    | RF                       | $^{\prime\prime}$<br>$q_{\rm w}$<br>$\rm [W\,m^{-2}]$ | $m_{\rm in, Specificher}$<br>$[kg s^{-1}]$ | $G_{\rm in}$<br>$[\text{kg} \,\text{m}^{-2} \,\text{s}^{-1}]$ | $p_{\rm in}$<br>[bar] | $T_{\rm in}$<br>$\rm ^{\circ}C$ | $\alpha_{\rm in}$ |
|----------------------------------|--------------------------|-------------------------------------------------------|--------------------------------------------|---------------------------------------------------------------|-----------------------|---------------------------------|-------------------|
| Entladen<br>(Verdampfen)         | 1<br>$\overline{2}$<br>3 | 17535<br>14028<br>10521                               | 0.5<br>0.4<br>0.3                          | 17.43<br>13.95<br>10.46                                       | 81                    | 287                             | $\Omega$          |
| <b>Beladen</b><br>(Kondensieren) | 4<br>5<br>6              | $-16434$<br>$-13147$<br>$-9861$                       | 0.5<br>0.4<br>0.3                          | 17.43<br>13.95<br>10.46                                       | 107                   | 330                             |                   |

**Tabelle 5.1:** Randbedingungen der Referenzfälle.

Wie in der Tabelle [5.1](#page-100-0) zu sehen, werden für beide Betriebszustände (Be- und Entladen) jeweils drei Referenzfälle definiert. Ausgehend von dem Standard-Massenstrom von 0*.*5 kg s−<sup>1</sup> , werden zusätzlich die Massenströme mit 0*.*4 und 0*.*3 kg s−<sup>1</sup> untersucht. Die Massenströme beziehen sich wieder auf den gesamten Speicher. Die entsprechenden Massenstromdichten für ein einzelnes Rohr sind ebenfalls in der Tabelle [5.1](#page-100-0) aufgeführt.

## **5.2 Umsetzung in Apros**

Apros ist eine Software zur Modellierung und dynamischen Simulation von Kraftwerksprozessen. Die Software des Technischen Forschungszentrums Finnland (VTT) enthält detaillierte Modelle für die Simulation von Zweiphasenströmungen. Dabei kann zwischen einem homogenen, dem Drift-Flux und dem Zwei-Fluid Modell gewählt werden. Da letzteres das genaueste Modell ist (vgl. Abschnitt [3.4\)](#page-67-0), wird dieses hier für die Validierung gewählt. Eine ausführliche Beschreibung des Modells wird in [\[HY08\]](#page-118-3) und [\[HY07\]](#page-117-3) gegeben.

Apros verfügt über eine graphische Benutzeroberfläche. Die Modellierung erfolgt mit Hilfe von Modulen (z. B. für Rohre, Ventile, usw.), die über sogenannten Connections verbunden werden. Die Umsetzung des Referenzfalls ist beispielhaft für das Entladen im Anhang in der Abbildung [C.1](#page-124-0) dargestellt.

Die Randbedingungen werden am Eingang des Rohrs mit dem Massenstrom, der Temperatur und dem Phasenanteil vorgegeben. Der Druck muss jedoch am Ausgang des Rohres angegeben werden. Dieser wird manuell so angepasst, dass sich am Eingang der gewünschte Druck einstellt. Zur Berechnungsweise von Apros ist zu sagen, dass die Lösung immer transient bestimmt wird. Da hier eine stationäre Lösung gesucht wird, müssen mögliche Einschwingvorgänge abgewartet werden bis sich eine stationäre Lösung einstellt.

Das betrachtete Rohr wird in Apros mit 601 äquidistanten Knoten diskretisiert. Da die für die Auswertung erforderlichen Daten für jeden Knoten einzeln angegeben werden müssen, werden diese nur für jeden zehnten Knoten gespeichert. Es liegen also für jede gespeicherte Größe 61 Datenpunkte entlang des 6 m langen Rohres vor.

# **5.3 Vergleich**

Für den Vergleich werden die Referenzfälle mit dem in dieser Arbeit entwickelten Programmcode mit der gleichen Diskretisierung wie in Apros berechnet. D. h. die Rohrlänge von 6 m ist mit 601 äquidistanten Knoten diskretisiert.

Bevor die Ergebnisse des Vergleichs präsentiert werden, ist zu sagen, dass beide Berechnungen unterschiedliche Zweiphasenmodelle verwenden. Wie erwähnt, wird in Apros das sehr detaillierte Zwei-Fluid Modell verwendet. Der zu validierende Code basiert auf einem heterogenen Modell. Dies muss bei der Beurteilung der Ergebnisse berücksichtigt werden.

Der Wärmeübergangskoeffizient und der Gesamtdruckverlust werden quantitativ verglichen, währen die restlichen Ergebnisse qualitativ beurteilt werden. Als Maß für die Güte des berechneten Wärmeübergangskoeffizienten wird eine gemittelte relative Abweichung

(MRA), die durch

$$
MRA_H = \frac{1}{N} \sum_{i=1}^{N} \left| \frac{H_i - H_{i, \text{APROS}}}{H_{i, \text{APROS}}} \right|
$$
\n(5.1)

definiert ist, verwendet. Der Druckverlust wird als Differenz des Drucks zwischen dem Aus- und Eintritt des Rohrs bestimmt. Zur Bezifferung der Abweichung wird eine relative Abweichung mit

$$
RA_{\Delta p} = \frac{\Delta p - \Delta p_{APROS}}{\Delta p_{APROS}} \tag{5.2}
$$

berechnet.

Für den Vergleich zwischen den Ergebnissen aus der Apros-Rechnung und den in dieser Arbeit produzierten Ergebnissen werden im Folgenden die Referenzfälle 1 und 4 betrachtet. Die in diesen Fällen zu beobachtenden Auffälligkeiten sind bei den Testfällen 2, 3, 5 und 6 in gleicher Weise festzustellen. Aus Platzgründen werden diese hier nicht wiederholt, sondern sind im Anhang [C](#page-124-1) dargestellt.

#### **5.3.1 Verdampfung beim Entladevorgang**

Zunächst wird der Referenzfall 1 beim Entladen des Speichers betrachtet. In der Abbildung [5.1](#page-103-0) sind die wichtigsten verglichenen Größen zusammengefasst dargestellt. Die Abbildung enthält Diagramme zu den Wand- und Fluidtemperaturen, dem Wärmeübergangskoeffizienten, dem Phasenanteil, dem Druck und den auftretenden Geschwindigkeiten.

Der Verlauf der Wand- und Fluidtemperaturen beider Berechnungen stimmt qualitativ überein und entspricht, wie zu erwarten, dem in der Abbildung [2.8](#page-45-0) dargestellten Verlauf bei einem Siederohr mit konstanter Wärmestromdichte. Am Einlass heizt sich das unterkühlte Fluid zunächst sensibel bis auf die Sättigungstemperatur auf und behält diese über den gesamten Verdampfungsprozess bei. Kurz vor dem Ende des Rohrs wird der Dryout erreicht, der durch den deutlichen Sprung der Wandtemperatur charakterisiert ist. Der Post-Dryout Bereich ist sehr kurz und geht schnell in eine einphasigen Gasströmung über, in der wieder sensible Wärme aufgenommen wird und sich die Fluidtemperatur weiter erhöht. Es ist festzuhalten, dass die auftretenden Regionen von beiden Berechnungen gleich bestimmt werden. Hervorzuheben ist dabei der Bereich am Anfang des Rohres, in dem das Fluid noch unterkühlt ist. Hier wird von dem Code bereits unterkühltes Sieden festgestellt. Die Wandtemperatur ist in diesem Bereich deshalb nahezu konstant. Würde der Bereich nur mit einphasigem Wärmeübergang berechnet werden, wäre die Wandtemperatur deutlich höher.

In der Abbildung [5.2](#page-104-0) ist der Temperaturverlauf im Bereich der Sättigungstemperatur nochmals genauer dargestellt. Da über die Rohrlänge ein Druckverlust stattfindet, ist zu erkennen, dass die Sättigungstemperatur leicht abnimmt. Des Weiteren ist eine Abweichung zwischen den berechneten Sättigungstemperaturen von ca. 0*.*2 K festzustellen.

<span id="page-103-0"></span>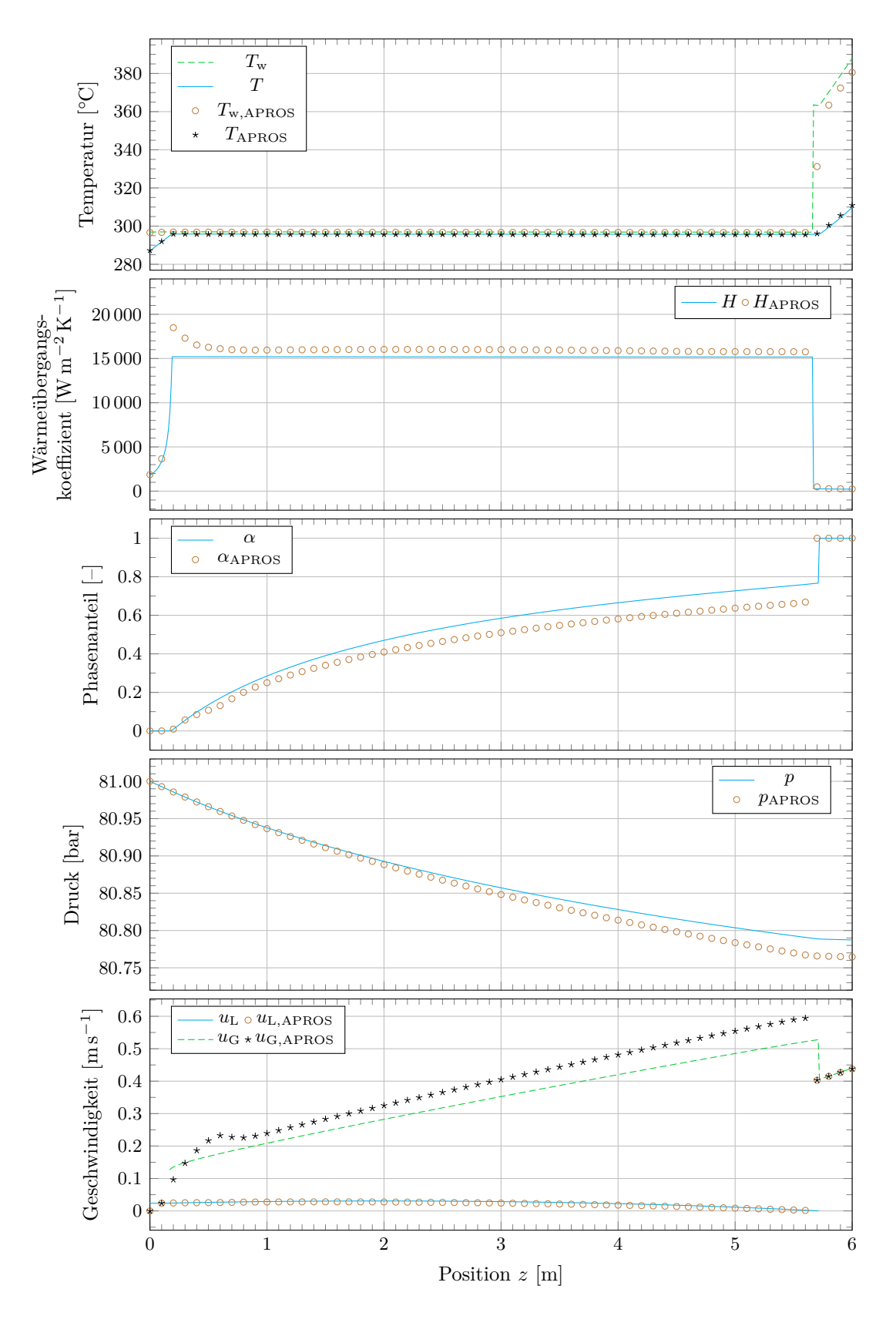

**Abbildung 5.1:** Vergleich der Ergebnisse für den Referenzfall 1.

Der Übergang von der unterkühlten zur gesättigten Flüssigkeit und die Position des Dryouts werden mit guter Übereinstimmung berechnet.

<span id="page-104-0"></span>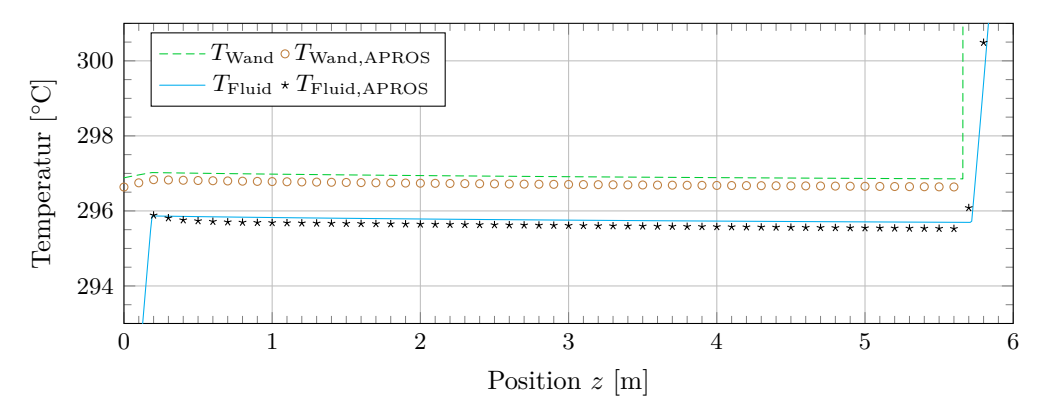

**Abbildung 5.2:** Temperaturverlauf beim Referenzfall 1.

Im zweiten Diagramm der Abbildung [5.1](#page-103-0) ist der Wärmeübergangskoeffizient dargestellt. In diesem Diagramm sind die unterschiedlichen Wärmeübergangsregionen sehr gut zu erkennen. Zunächst findet unterkühltes Sieden statt, dann wird gesättigtes Strömungssieden erreicht und nach dem Dryout geht die Strömung in eine reine Gasströmung über.

Der Bereich direkt nach dem Rohreintritt ist durch unterkühltes Sieden gekennzeichnet. Da die treibende Temperaturdifferenz ( $T_w - T$ ) immer kleiner wird, nimmt der Wärmeübergangskoeffizient in diesem Bereich zu. Dies ist auch anhand der Definition von *H* in diesem Bereich durch die Gleichung [\(4.48\)](#page-88-3) zu erkennen. Beim Übergang zum gesättigten Strömungssieden kann bei dem von Apros berechneten Wärmeübergangskoeffizienten ein kurzfristiger Anstieg festgestellt werden, bevor dieser sich einem nahezu konstanten Wert annähert. Der Verlauf des eigenen Modells bildet dies nicht ab.

<span id="page-104-1"></span>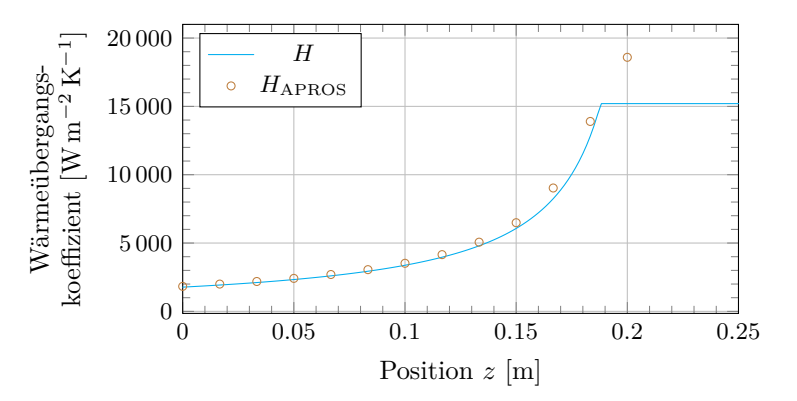

**Abbildung 5.3:** Wärmeübergangskoeffizient beim unterkühlten Sieden für den Referenzfall 1.

Das unterkühlte Sieden ist detaillierter in der Abbildung [5.3](#page-104-1) dargestellt. Für dieses Diagramm wurde in Apros nur der erste Meter des Rohrs gerechnet, was eine höhere Auflösung des Bereichs mit den 61 Datenpunkten ermöglicht. Es ist zu sehen, dass der Wärmeübergangskoeffizient in diesem Abschnitt sehr gut erfasst wird. Beim Übergang ins gesättigte Strömungssieden ist auch hier ein Unterschied festzustellen. Eine Erklärung für diesen Unterschied könnte sein, dass Apros detailliertere Prozesse berücksichtigt, die im thermischen Nichtgleichgewicht ablaufen. Da in dem hier verwendeten heterogenen Modell dies nur eingeschränkt möglich ist, könnten die Unterschiede darauf zurückzuführen sein. Nach dem Dryout fällt der Wärmeübergangskoeffizient scharf ab. Die Position und Größenordnung des Sprungs und die Werte danach stimmen gut überein. Mit einer MRA von 6*.*17 % wird der Wärmeübergangskoeffizient insgesamt sehr zufriedenstellend berechnet.

Das dritte Diagramm in der Abbildung [5.1](#page-103-0) zeigt den Verlauf des Phasenanteils während der Verdampfung. Der Void wird von Apros mit einem etwas flacheren Anstieg berechnet. Bei einem Wert von ca. 0*.*7 wechselt dieser sprunghaft auf 1. Diese Unstetigkeit ist ebenfalls durch die zu validierende Berechnung abgebildet, findet jedoch bei einem etwas höheren Void, bei ca. 0*.*77 statt. Qualitativ ist dieses Ergebnis als zufriedenstellend anzusehen.

Der physikalische Grund für den zu beobachtenden Sprung liegt darin, dass durch die geringe Massenstromdichte (≈ 17.43 kg m<sup>-2</sup> s<sup>-1</sup>) die Flüssigphase von der schneller strömenden Gasphase nicht mitgerissen, sondern von der Schwerkraft nach unten gezogen wird. Es bildet sich eine stehende Wassersäule, an deren Oberfläche die Gasblasen austreten und an der eine klare Trennung der Phasen stattfindet. In der Abbildung [5.4a](#page-105-0) ist dies schematisch dargestellt. Das beschriebene Phänomen wird von Sun et al. [\[SDP81\]](#page-119-1) als hydrodynamisch bestimmter Dryout bezeichnet. Die von Sun et al. gezeigten Verläufe des Voids weisen ebenfalls einen solchen Sprung auf, was die hier gezeigten Ergebnisse und die angewandte Void-Korrelation bestätigt.

<span id="page-105-0"></span>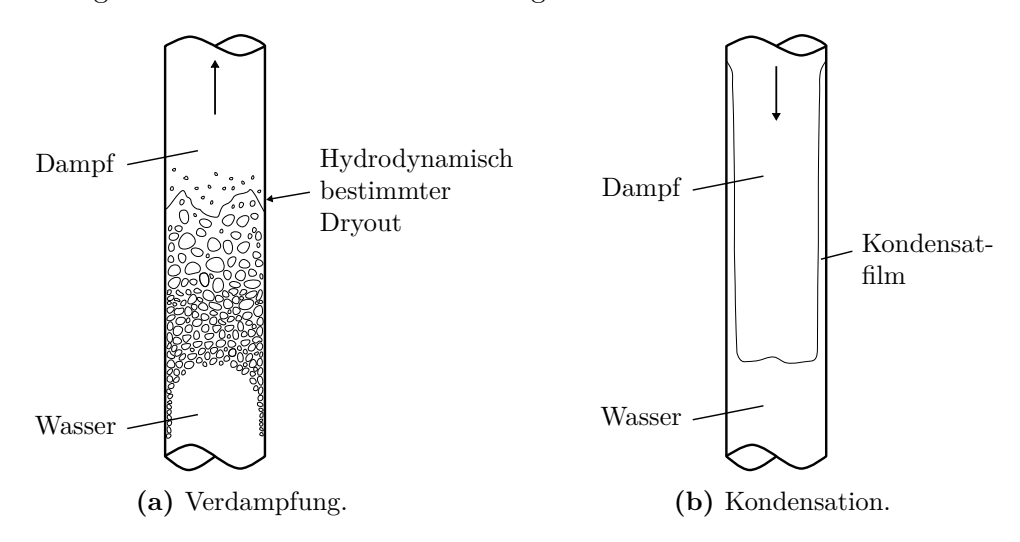

**Abbildung 5.4:** Vermutete Strömungsformen bei den Referenzfällen.

Der Void-Verlauf im Bereich der einsetzenden Blasenbildung (OSV) beim unterkühlten Sieden ist in der Abbildung [5.5](#page-106-0) in einem größeren Maßstab dargestellt. In dem Diagramm ist zusätzlich der Dampfgehalt und der Gleichgewichts-Dampfgehalt eingetragen. Es ist zu sehen, dass der OSV, der Punkt an dem der Void erstmals größer Null wird, von beiden Berechnungen gleichermaßen bestimmt wird. Der Einfluss auf das Gesamtergebnis ist jedoch sehr gering. Beim Übergang zum gesättigten Strömungssieden (*x*eq = 0) beträgt der Phasenanteil jeweils weniger als 0*.*5 %. Ebenso ist beim OSV der Gleichgewichts-Dampfgehalt mit *x*eq*,*OSV ≈ −0*.*04 gering, d. h. die Blasenbildung setzt erst bei einer sehr geringen Unterkühlung des Wassers, kurz vor Erreichen des Sättigungszustands ein. Der Effekt des verwendeten Quality-Profile-Fit für die Berechnung des Dampfgehalts *x* ist gut in der Abbildung zu erkennen. Die Abweichung vom Gleichgewichts-Dampfgehalt *x*eq ist sehr gering.

<span id="page-106-0"></span>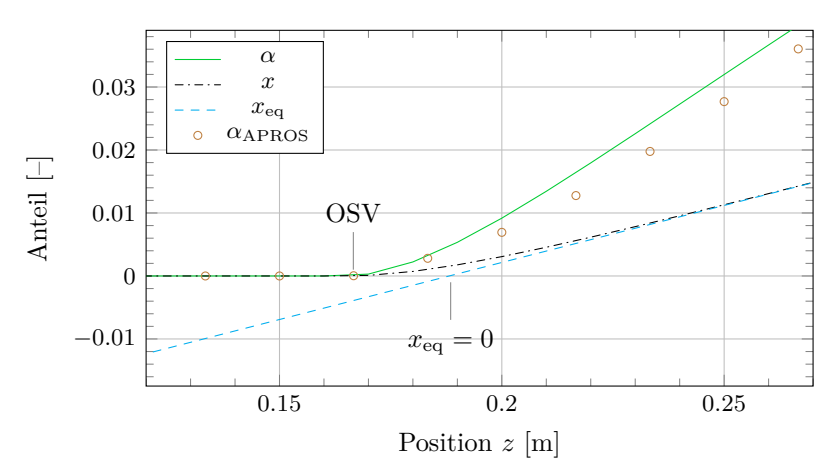

**Abbildung 5.5:** Phasenanteil und Dampfgehalt in der Nähe des OSV für den Referenzfall 1.

Der Druck entlang des Rohres ist im vierten Diagramm der Abbildung [5.1](#page-103-0) aufgetragen. Ein Vergleich der Druckverlustanteile zeigt, dass der Druckverlust fast ausschließlich aus dem hydrostatischen Druckanteil besteht. In diesem Fall ist der Einfluss der verwendeten Reibungsdruckverlustkorrelation nicht relevant und es kann keine Aussage über diese gemacht werden. Da der Übergang von der oben erwähnten Wassersäule zur reinen Gasströmung mit einem Absinken der Dichte verbunden ist, ist auch beim Druck ein Knick an dieser Stelle zu erkennen. Durch die geringere Dichte nimmt der hydrostatische Druck weniger mit der Höhe ab – der lokale Druckverlust wird geringer. Vergleicht man die Gesamtdruckverluste, beläuft sich die relative Abweichung auf −9*.*66 %. Dieser ist hauptsächlich durch die Abweichungen in dem berechneten Phasenanteil begründet und, wie schon erwähnt, nicht durch die Reibungsdruckverlustkorrelation.

Das letzte Diagramm der Abbildung [5.1](#page-103-0) enthält die Phasenströmungsgeschwindigkeiten. Insgesamt treten sehr niedrige Geschwindigkeiten von 0 bis 0*.*6 m s−<sup>1</sup> auf. Es ist zu

erkennen, dass die Flüssigkeit nach Einsetzen der Blasenbidlung immer langsamer wird. Beim Dryout ruht diese sogar. Dieses Ergebnis deckt sich mit der oben beschriebenen Vorstellung einer Wassersäule. Die Gasblasen werden durch die Auftriebskraft beschleunigt und strömen mit einer höheren Geschwindigkeit. Da die Auftriebskraft beim Austritt aus der Wassersäule wegfällt, ist der Dryout mit einem Absinken der Gasgeschwindigkeit verbunden. In den einphasigen Bereichen stimmen die berechneten Geschwindigkeiten erwartungsgemäß mit den Apros-Ergebnissen überein. Im Zweiphasenbereich sind die Abweichungen vertretbar, wenngleich die Geschwindigkeiten von untergeordneter Rolle sind.

#### **5.3.2 Kondensation beim Beladevorgang**

Für das Beladen (Kondensieren) wird der Referenzfall 4 genauer analysiert. In der Abbildung [5.6](#page-108-0) sind für diesen Fall die Ergebnisse zusammengefasst dargestellt.

Zunächst wird der Phasenanteil betrachtet, der im zweiten Diagramm abgebildet ist. Auch bei der Kondensation gibt dieser Aufschluss über die auftretende Strömungsform. Direkt nach dem Rohreintritt beginnt die überhitzte Gasphase zu kondensieren. Es bildet sich ein dünner Flüssigkeitsfilm an der Rohrinnenwand, der sich über den gesamten Zweiphasenbereich kaum aufdickt. Dies ist in dem Diagramm durch einen Phasenanteil gekennzeichnet, der sich über den ganzen Zweiphasenbereich nur von 1 auf circa 0*.*96 reduziert. Der Übergang zur einphasigen Flüssigkeit erfolgt sprunghaft bei  $z \approx 5.6$  m. Dieses Phänomen lässt die Vermutung zu, dass sich die Strömung wie in der Abbildung [5.4b](#page-105-0) dargestellt einstellt. Am unteren Ende des Rohres bildet sich demnach eine langsam abfließende Pfütze, in die der Kondensatfilm an der Rohrinnenwand hinein fließt. Die Gasphase ist dabei mechanisch nur gering mit der Flüssigphase gekoppelt – die Strömung ist stark inhomogen.

Der Phasenanteil wird hier durch die Gleichung [\(4.29\)](#page-81-1) aus der Filmdicke bestimmt. Dadurch wird der sprunghafte Übergang zur Flüssigkeit erfasst, was durch die Verwendung der üblichen Void-Korrelationen nicht möglich ist, da diese für die vorliegende stark inhomogene Strömungsform nicht konzipiert sind. Der so berechnete Phasenanteil stimmt mit dem Apros-Ergebnis qualitativ gut überein. Das Diagramm enthält zusätzlich den Dampfgehalt der Strömung. Es ist zu sehen, dass der verwendete Quality-Profile-Fit aus der Gleichung [\(4.33\)](#page-83-1) den vom Gleichgewichts-Dampfgehalt *x*eq abweichenden Verlauf ebenfalls gut wiedergibt.

Als nächstes wird der Wärmeübergangskoeffizient im dritten Diagramm betrachtet. Der erste Knoten wird, wie durch die Randbedingung vorgegeben, als einphasige Gasströmung behandelt. Der Wärmeübergangskoeffizient *H* ist hier gering. Beim nächsten Knoten findet Kondensation statt und der Wärmeübergang verbessert sich stark. Der berechnete
<span id="page-108-0"></span>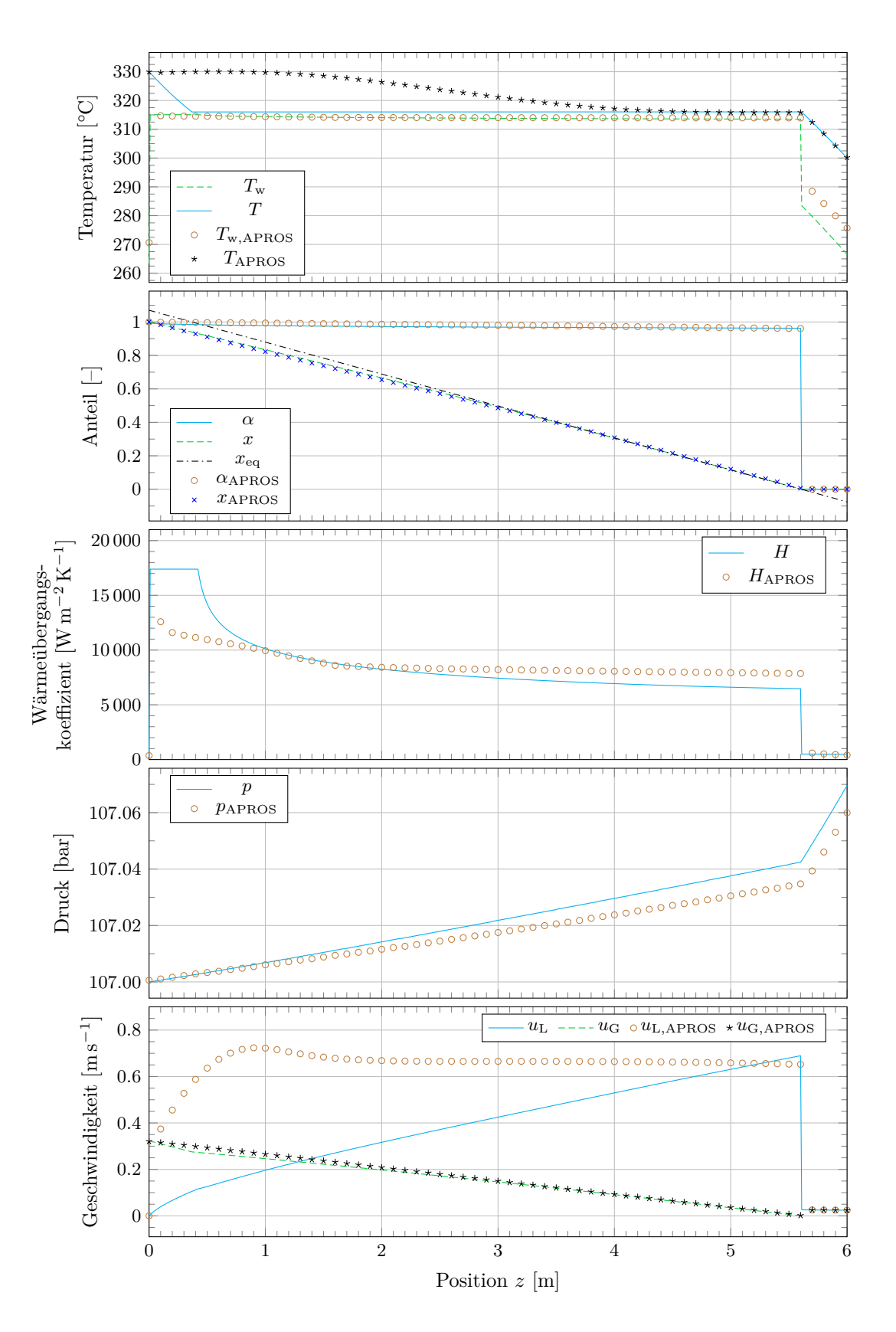

**Abbildung 5.6:** Vergleich der Ergebnisse für den Referenzfall 4.

Wärmeübergangskoeffizient wird hier im Vergleich zum Apros-Ergebnis deutlich überschätzt. Bei der verwendeten Korrelation nach Chen (Gl. [\(4.56\)](#page-91-0)) wird der Phasenanteil nach oben durch 0.99 beschränkt. Deshalb ist der daraus resultierende Wärmeübergangskoeffizient im ersten Abschnitt konstant und die Abweichung fällt nicht noch größer aus. Weiter stromabwärts stimmen die Koeffizienten qualitativ besser überein. Die Position des Übergangs zur einphasigen Flüssigkeitsströmung und der Wechsel des Wärmeüberganggebiets wird von beiden Berechnung gleichermaßen erkannt. Insgesamt wird der Wärmeübergangskoeffizient mit einer MRA von 13*.*16 % wiedergegeben.

Die Temperaturen des Fluids (Gemisch) im ersten Diagramm der Abbildung [5.6](#page-108-0) weisen deutliche Unterschiede auf. Die hier berechnete Temperatur sinkt von der Eintrittstemperatur bei 330 ◦C schnell innerhalb des ersten halben Meters bis auf die Sättigungstemperatur ab. Das Gas gibt seine komplette sensible Wärme ab. Die mit Apros berechnete Temperatur dagegen bleibt zunächst bei der Eintrittstemperatur und fällt erst nach ca. einem Meter langsam ab. In Apros wird die Gemischtemperatur durch eine Mittelung der Gas- und Flüssigkeitstemperaturen berechnet. Diese sind zusammen mit dem gemittelten Wert und der Wandtemperatur in der Abbildung [5.7](#page-109-0) zu sehen.

<span id="page-109-0"></span>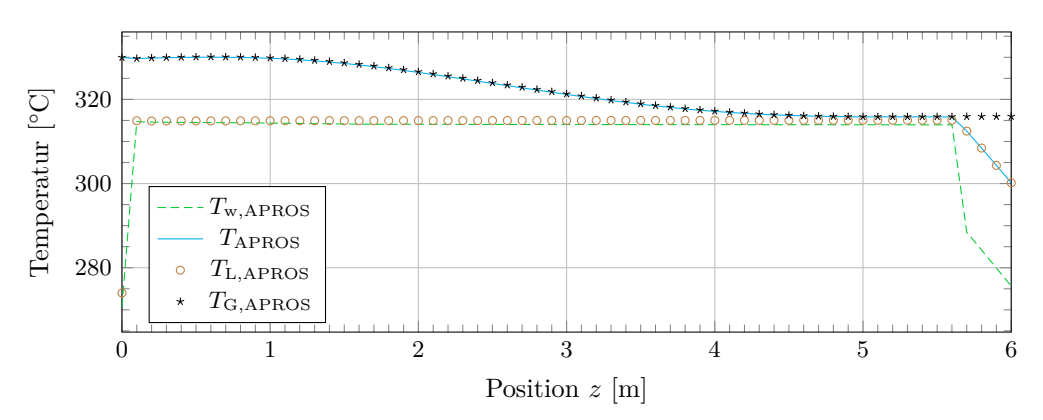

**Abbildung 5.7:** Temperaturen beim Kondensieren nach Apros für den Referenzfall 4.

Es ist eindeutig zu erkennen, dass die gemittelte Temperatur bei dem noch hohen Dampfgehalt durch die Gastemperatur bestimmt wird. Die Flüssigkeitstemperatur liegt in der Nähe der Sättigungstemperatur, was zu erwarten ist, da sich der Flüssigkeitsfilm erst durch Kondensation bildet. Der Flüssigkeitsfilm scheint eine hohe Isolationswirkung zu haben, so dass der überhitzte Gaskern nicht abkühlt. Dieses thermische Nichtgleichgewicht wird in der hier implementierten Berechnung nicht abgebildet, weshalb die Temperatur *T* in der Abbildung [5.6](#page-108-0) die beschriebenen Effekte nicht aufweist.

Der Verlauf der Wandtemperatur dagegen wird besser abgebildet. Bei der Berechnung dieser Temperatur nach der Definition des Wärmeübergangskoeffizienten bei der Kondensation (Gleichung [\(4.54\)](#page-90-0)) geht die Fluidtemperatur nicht mit in die Gleichung ein, sondern es wird die Sättigungstemperatur verwendet. Die unterschiedlich bestimmten Gemischtemperaturen wirken sich somit nicht auf die Berechnung der Wandtemperatur aus. Im Vergleich zur Apros-Rechnung wird diese im Zweiphasengebiet gut abgebildet, in der einphasigen Flüssigkeitsströmung ist eine Abweichung von ca. 5 bis 7 K festzustellen.

Der Druckverlust bei der Kondensation ist im vierten Diagramm der Abbildung [5.6](#page-108-0) zu sehen. Da die Druckänderung auch hier durch die hydrostatische Druckänderung dominiert wird, findet über der Rohrlänge eine Druckerhöhung statt. Nach dem Übergang zur reinen Flüssigkeitsströmung ist der lokale Druckanstieg wegen der höheren Dichte größer. Wie beim Verdampfen hat der Reibungsdruckverlust keinen entscheidenden Einfluss auf die Gesamtdruckänderung. Dieser wird hier mit einer RA von 17*.*00 % im Vergleich zur Apros-Berechnung wiedergegeben.

Abschließend sind die Strömungsgeschwindigkeiten im letzten Diagramm der Abbildung [5.6](#page-108-0) dargestellt. Es ist zu sehen, dass der Flüssigkeitsfilm schneller strömt als die Gasphase im Kern des Rohres. In Apros wird der Flüssigkeitsfilm innerhalb des ersten Meters auf eine Geschwindigkeit von ca. 0*.*65 m s−<sup>1</sup> beschleunigt. Bei der in dieser Arbeit berechneten Geschwindigkeit, geschieht dies nur langsam. Am Ende des Zweiphasengebiets wird die oben genannte Geschwindigkeit jedoch auch erreicht. Beide berechneten Flüssigkeitsgeschwindigkeiten sinken beim Übergang zum Einphasengebiet steil ab. Da an dieser Stelle der Dampfgehalt sprunghaft auf Null fällt, ist dies durch die Dichteänderung bzw. die Massenerhaltung begründet. Die Geschwindigkeit der Gasphase wird mit geringen Abweichungen gut bestimmt. Nach Einsetzen der Kondensation wird diese immer weiter verlangsamt und sinkt beim Übergang zur reinen Flüssigkeit bis auf Null ab. Die Vorstellung des in der Abbildung [5.4b](#page-105-0) gezeigten Strömungszustandes beim Kondensieren wird dadurch bestätigt.

#### **5.4 Fazit der Validierung**

Zunächst kann eine allgemeine Aussage zu der Funktionalität des implementierten Programmcodes gemacht werden. Bei der Berechnung der Referenzfälle erwies sich der Algorithmus zur Lösung der Modellgleichungen und die Implementierung der Korrelationen als funktionsfähig. Wie die Ergebnisse des Vergleichs im vorigen Abschnitt zeigen, werden dabei Übergänge der Strömung von einphasigen in zweiphasige Bereiche erkannt und berechnet. Numerisch problematische Unstetigkeiten, z. B. im Wärmeübergangskoeffizienten oder dem Phasenanteil, können ebenso vom Code behandelt werden.

Um auf die weiteren am Anfang dieses Kapitels aufgeführten Fragestellungen einzugehen, können die nachfolgenden Schlussfolgerungen aus der Validierung gezogen werden:

- Die Wärmeübergangsregionen werden richtig erkannt und die entsprechenden Korrelationen erweisen sich als korrekt implementiert. Dies schließt neben den einphasigen und zweiphasigen Strömungsbereichen auch unterkühltes Sieden, den Post-Dryout Bereich und die Kondensation mit ein.
- Der Wärmeübergangskoeffizient wird bei der Verdampfung auch von der Größenordnung her gut wiedergeben. Die mittleren relativen Abweichungen für die Referenzfälle 1 bis 3 liegen zwischen 6*.*17 und 6*.*85 %. Die berechneten Werte sind in der Tabelle [5.2](#page-111-0) zusammengefasst für alle Referenzfälle dargestellt.
- Beim Kondensieren weicht der Wärmeübergangskoeffizient von den Apros-Werten insgesamt im Vergleich zum Verdampfen mehr ab. Mit 11*.*44 bis 13*.*16 % ist die Abweichung entsprechend größer. Qualitativ sind die berechneten Werte dennoch stimmig.
- Ein thermisches Nichtgleichgewicht führt bei der Kondensation in der Apros-Berechnung zu einem Temperaturverlauf des Gemisches, der stark von dem hier berechneten abweicht. Der Wärmeübergangskoeffizient und die Wandtemperatur werden dennoch übereinstimmend berechnet, da diese Werte über die Sättigungstemperatur bestimmt werden und somit unabhängig von der Gemischtemperatur sind.
- Der Druckverlust wird von der Reibungsdruckkorrelation nur wenig beeinflusst. Dominierend ist bei den Referenzfällen dagegen die hydrostatische Druckänderung. Auch der Druckverlust wird beim Verdampfen mit einer besseren Genauigkeit bestimmt. Die relativen Abweichungen liegen zwischen −8*.*05 und −9*.*66 %. Beim Kondensieren ist der Druckverlust kein Verlust im eigentlichen Sinne, sondern eine Druckzunahme. Die Abweichungen betragen zwischen 14*.*71 und 17*.*00 %. Der qualitative Verlauf des Drucks wird in beiden Fällen richtig wiedergegeben.

Die berechneten Abweichungen für den Wärmeübergangskoeffizienten und den Druckverlust sind in der Tabelle [5.2](#page-111-0) nochmals zusammengefasst dargestellt. Die Tabelle enthält zudem die Abweichungen für die Referenzfälle 2, 3, 5 und 6.

| Abweichung                                            | Referenzfall |                |                                           |       |  |  |
|-------------------------------------------------------|--------------|----------------|-------------------------------------------|-------|--|--|
|                                                       |              | $\overline{2}$ |                                           | 3 4 5 |  |  |
| MRA <sub>H</sub> [%] 6.17 6.53 6.85 13.16 11.44 11.65 |              |                |                                           |       |  |  |
| $RA_{\Delta p}$ [%]                                   |              |                | $-9.66$ $-9.18$ $-8.05$ 17.00 15.47 14.71 |       |  |  |

<span id="page-111-0"></span>**Tabelle 5.2:** Relative Abweichungen des Wärmeübergangskoeffizienten und des Gesamtdruckverlusts zu den Apros-Ergebnissen.

Die Ergebnisse der Referenzfälle zeigen, dass unter den gegebenen Randbedingungen mit speziellen Strömungsformen zu rechnen ist. Genauer ist beim Verdampfen von einer Art stehenden Wassersäule auszugehen, an deren Oberfläche die schnell nach oben strömenden Gasblasen in eine einphasige Gasströmung übergehen. Beim Kondensieren bildet sich ein Flüssigkeitsfilm, der in einer langsam abfließenden Wassersäule (Pfütze) mündet. Die Gasphase strömt in diesem Fall dagegen nur sehr langsam. Die vermuteten Strömungsformen sind in der Abbildung [5.4](#page-105-0) dargestellt. Vor allem die stark inhomogene Strömungsform bei der Kondensation mit nur schwach gekoppelten Phasen bringt das eingesetzte heterogene Modell an seine Grenzen. Die Verdampfung kann dagegen sehr gut mit dem heterogenen Modell beschrieben werden, da die disperse Strömungsform durch das heterogene Modell gut erfasst wird. Durch die Verwendung des Drift-Flux Ansatzes als Void-Korrelation kann auch der auftretende Sprung im Flächenanteil gut abgebildet werden.

Abschließend lässt sich die Beurteilung treffen, dass zwar das implementierte heterogene Modell den erreichbaren Grad der Genauigkeit im Vergleich zum Zwei-Fluid Modell einschränkt, dennoch aber die erzielte Genauigkeit bei den relevanten Größen gegeben ist. Dies bezieht sich insbesondere auf die Abbildung des Wärmeübergangskoeffizienten, des Gesamtdruckverlusts und des Phasenanteils. Betrachtet man zudem die allgemeinen Unsicherheiten bei der eindimensionalen Beschreibung von Zweiphasenströmungen, ist die erzielte Güte als hoch zu beurteilen. Für die Simulation des PCM-Speichers ist es zudem entscheidend die Wärmeübergangsregionen und die damit verbundenen Sprünge korrekt zu erfassen. Die Validierung zeigt, dass der Code dies leisten kann. Somit ist das Modell ausreichend genau, um in einer gekoppelten Simulation des gesamten PCM-Speichers eingesetzt zu werden.

# **6 Zusammenfassung**

In der vorliegenden Arbeit wurde ein Programm zur Simulation der Zweiphasenströmung des Wärmeträgermediums (HTF) in PCM-Speichern entwickelt. Das Modell für die aus Wasser und Dampf bestehende Strömung bildet insbesondere die beim Be- und Entladen stattfindende Kondensation bzw. Verdampfung in einem vertikalen Rohr ab und berücksichtigt die auftretenden Wärmeübergangsbereiche und Druckverluste.

Ausgehend von der lokalen instantanen Formulierung von Zweiphasenströmungen (LIF) wurden die bekanntesten eindimensionalen Modelle zur Berechnung von Zweiphasenströmungen vorgestellt. Dabei wurden die Vor- und Nachteile der homogenen, heterogenen, Drift-Flux und Zwei-Fluid Modelle in einem Vergleich deutlich gemacht. Da das Zwei-Fluid Modell als einziges beide auftretenden Phasen vollständig separat betrachtet, ist es das Modell mit der besten Genauigkeit. Gleichzeitig ist es anfälliger für numerische Instabilitäten und muss durch die meisten Phasenaustauschterme und weitere konstitutive Variablen ergänzt werden. Für disperse Strömungsformen sind das Drift-Flux und das heterogene Modell begründete Alternativen.

Für die Umsetzung wurde in der Arbeit ein stationäres heterogenes Modell gewählt. Dieses erlaubt die Berücksichtigung unterschiedlicher Phasenströmungsgeschwindigkeiten (Schlupf) und kann ein partielles thermisches Gleichgewicht der Phasen abbilden. Neben Korrelationen für den Reibungsdruckverlust und den Wärmeübergang wurden konstitutive Gleichungen zur Berechnung des Phasenanteils (Void-Korrelation) und ein Quality-Profile-Fit verwendet, wodurch das Gleichungssystem geschlossen wird. Die Korrelationen wurden jeweils für die beim Betrieb eines PCM-Speichers zu erwartenden Randbedingungen ausgewählt.

Die Implementierung des Simulationsprogramms ist in der Berechnungssoftware MATLAB durchgeführt worden. Dazu wurden die Modellgleichungen mit einem Finite-Differenzen-Verfahren diskretisiert und die Lösung der gekoppelten Gleichungen in einem iterativen Berechnungsalgorithmus umgesetzt. Das Simulationsprogramm kann neben Zweiphasenströmungen ebenfalls einphasige Strömungsbereiche berechnen und ermöglicht sowohl die Simulation des Kondensations- als auch des Verdampfungsvorgangs samt überhitzten und unterkühlten Bereichen.

Die numerische Umsetzung wurde anhand einfacher Referenzfälle mit konstantem Wandwärmestrom als Randbedingung validiert. Mittels der kommerziellen Software Apros

wurden die Referenzfälle simuliert und Vergleichsergebnisse erzeugt. In einem Vergleich der Ergebnisse konnte in einer ersten Beurteilung die Funktionalität des implementierten Codes erfolgreich validiert werden. Insbesondere wurde gezeigt, dass die auftretenden Wärmeübergangsbereiche wie unterkühltes Sieden, gesättigtes Strömungssieden, Dryout und Kondensation richtig abgebildet werden. Die berechneten Wärmeübergangskoeffizienten und der Gesamtdruckverlust wurden im Rahmen der Modellunsicherheiten in sehr guter Übereinstimmung wiedergegeben.

Bei der Berechnung der Referenzfälle ließen sich beim Be- und Entladen jeweils eine charakteristische Strömungsform feststellen. Beim Beladen (Kondensieren) wurde gezeigt, dass aufgrund geringer Strömungsgeschwindigkeiten von einer mechanisch nur wenig gekoppelten Strömung auszugehen ist. Es entsteht ein Kondensatifilm, der an der Rohrinnenwand abfließt und in einer langsam fließenden Wassersäule mündet. Das verwendete heterogene Modell kommt dabei durch die stark inhomogene Strömungsform an seine Grenzen. Dennoch konnte gezeigt werden, dass der Wärmeübergangskoeffizient und der Gesamtdruckverlust trotz der Modelleinschränkungen zufriedenstellend erfasst werden. Das Entladen (Verdampfen) ist dadurch gekennzeichnet, dass die Flüssigphase eine Art stehende Wassersäule bildet, in der die entstehenden Gasblasen aufsteigen und an deren Oberfläche austreten. Diese Strömungsform konnte mit dem heterogenen Modell sehr gut abgebildet werden.

Es zeigte sich, dass der Reibungsdruckverlust nur eine untergeordnete Rolle einnimmt. Die Druckänderung wird viel mehr durch den hydrostatischen Anteil dominiert. Zur Berechnung des Reibungsdruckverlusts wurde die Korrelationen nach Müller-Steinhagen und Heck mit der nach Friedel verglichen. Beide prognostizierten einen gegenüber der hydrostatischen Druckänderung verschwindenden Reibungsdruckverlust.

Für die Simulation des PCM-Speichers ist es vor allem wichtig die Wärmeübergangsbereiche richtig abzubilden und die auftretenden Sprünge im Wärmeübergangskoeffizient zu erfassen. Wie beschrieben, ist der Code in der Lage diesen Anforderungen gerecht zu werden. Deshalb kann das entwickelte Simulationsmodell in Zukunft in einer gekoppelten Berechnung des gesamten PCM-Speichers eingesetzt werden, mit der das Verhalten des Speichers untersucht werden kann.

# **7 Ausblick**

In dieser Arbeit wurde das entwickelte Simulationsprogramm anhand vereinfachter Referenzfälle mit konstanter Wärmestromdichte validiert. Eine Simulation des gesamten PCM-Speichers durch eine numerische Kopplung des Programms mit einer Simulation des Phasenwechselmaterials (PCM) resultiert in komplizierteren Randbedingungsformen. Insbesondere wird die Wandtemperatur des Rohrs als Schnittstelle der Subsysteme verwendet, die somit anstatt der Wärmestromdichte als Randbedingung fungiert. Erste Ergebnisse der gekoppelten Simulation zeigen plausible Ergebnisse. Dennoch ist dieser Fall anhand geeigneter Vergleichswerte weiter zu validieren.

Für eine gekoppelte Simulation mit kleinem Zeitschritt stellt zudem die Berechnungsdauer eine kritische Größe dar. Bezüglich der Performance des implementierten Codes gibt es noch Verbesserungspotential. Dabei ist die Berechnung der Stoffwerte hervorzuheben. Der Einsatz vorkompilierter Bibliotheken statt der Freeware XSteam verspricht eine deutliche Rechenzeiteinsparung. Dadurch, dass die festzustellenden Druckänderungen nur sehr gering sind, kann zusätzlich die Häufigkeit der Berechnung der Stoffwerte reduziert werden. Hierfür sind Optimierungen am Berechnungsalgorithmus notwendig. Weitere Verbesserungen sind durch Modellvereinfachungen möglich. Die Validierung zeigt, dass der Initialpunkt der Nettoverdampfung (OSV) nur sehr geringen Einfluss hat. Ohne merklichen Genauigkeitsverlust kann die Bestimmung dieses Punktes vernachlässigt und Berechnungsschritte eingespart werden. Ob weitere Modellvereinfachungen zulässig sind, ist durch weitere Validierungen zu klären.

Da keine geeigneten realen Messdaten vorliegen, konnte die Validierung des entwickelten Codes nur mit einem anderen Simulationsprogramm durchgeführt werden. Um die Gültigkeit des Modells für die reale Anwendung zu bestätigen, bedarf es einen Vergleich mit experimentell gewonnenen Daten. Hält man sich die allgemeinen Modellunsicherheiten der zur Verfügung stehenden Korrelationen vor Augen, wird die Notwendigkeit dieses Vorgehens umso deutlicher und sollte weiter verfolgt werden.

## **Literaturverzeichnis**

- [Ahm70] Ahmad, S. Y.: Axial distribution of bulk temperature and void fraction in a heated channel with inlet subcooling. In: *Journal of Heat Transfer* 92 (1970), Nr. 4, S. 595–609. – DOI [10.1115/1.3449729](http://dx.doi.org/10.1115/1.3449729)
- [And03] ANDRIANOV, N.: *Analytical and numerical investigation of two-phase flows*, Otto-von-Guericke Universität Magdeburg, Diss., 2003
- [BR64] Bergles, A. E. ; Rohsenow, W. M.: The determination of forced-convection surface-boiling heat transfer. In: *Journal of Heat Transfer* 86 (1964), Nr. 3, S. 365–372. – DOI [10.1115/1.3688697](http://dx.doi.org/10.1115/1.3688697)
- [BS92] Bottoni, M. ; Sengpiel, W.: Review of mathematical and physical basis of two-phase flow modelling / Kernforschungszentrum Karlsruhe. 1992. (KfK 4759). – Forschungsbericht
- [BS10] BAEHR, H. D.; STEPHAN, K.: *Wärme- und Stoffübertragung*. 7. Aufl. Springer, 2010. – ISBN 978-3-642-05500-3
- [Bun12] Bundesministeriums für Wirtschaft und Technologie: Monitoring-Bericht zur Versorgungssicherheit im Bereich der leitungsgebundenen Versorgung mit Elektrizität. 2012. – Forschungsbericht
- [But75] BUTTERWORTH, D.: A comparison of some void-fraction relationships for co-current gas-liquid flow. In: *International Journal of Multiphase Flow* 1 (1975), Nr. 6, S. 845–850. – DOI [10.1016/0301-9322\(75\)90038-5](http://dx.doi.org/10.1016/0301-9322(75)90038-5)
- [CGT87] Chen, S. L. ; Gerner, F. M. ; Tien, C. L.: General film condensation correlations. In: *Experimental Heat Transfer* 1 (1987), Nr. 2, S. 93–107. – DOI [10.1080/08916158708946334](http://dx.doi.org/10.1080/08916158708946334)
- [Chi73] CHISHOLM, D.: Pressure gradients due to friction during the flow of evaporating two-phase mixtures in smooth tubes and channels. In: *International Journal of Heat and Mass Transfer* 16 (1973), S. 347–358. – DOI [10.1016/0017-](http://dx.doi.org/10.1016/0017-9310(73)90063-X) [9310\(73\)90063-X](http://dx.doi.org/10.1016/0017-9310(73)90063-X)
- [CT94] Collier, J. G. ; Thome, J. R.: *Convective boiling and condensation*. 3. ed. Oxford University Press, 1994. – ISBN 0-19-856282-9
- [Dix71] Dix, G. E.: *Vapor void fractions for forced convection with subcooled boiling at low flow rates*, University of California, Berkeley, Diss., 1971
- [DR63] Dougall, R. S. ; Rohsenow, W. M.: Film boiling on the inside of vertical tubes with upward flow of the fluid at low qualities / Massachusetts Institute of Technology. 1963. (MIT-TR-9079-26). [http://hdl.handle.net/1721.1/](http://hdl.handle.net/1721.1/62142) [62142](http://hdl.handle.net/1721.1/62142). – Forschungsbericht
- [ELLW09] Epple, B. ; Leithner, R. ; Linzer, W. ; Walter, H.: *Simulation von Kraftwerken und wärmetechnischen Anlagen*. Springer, 2009. – ISBN 978-3- 211-29695-0
- [Fri79] Friedel, L.: Improved friction pressure drop correlations for horizontal and vertical two-phase pipe flow. In: *European two-phase flow group meeting, Ispra* (1979), S. 485–492
- [FSE+12] Feldhoff, J. F. ; Schmitz, K. ; Eck, M. ; Schnatbaum-Laumann, L. ; Laing, D. ; Ortiz-Vives, F. ; Schulte-Fischedick, J.: Comparative system analysis of direct steam generation and synthetic oil parabolic trough power plants with integrated thermal storage. In: *Solar Energy* 86 (2012), Nr. 1, S. 520–530. – DOI [10.1016/j.solener.2011.10.026](http://dx.doi.org/10.1016/j.solener.2011.10.026)
- [FZ10] Faghri, A. ; Zhang, Y.: *Transport phenomena in multiphase systems*. Elsevier, 2010. – ISBN 978-0-12-370610-2
- [Ghi08] Ghiaasiaan, S. M.: *Two-phase flow, boiling, and condensation in conventional and miniature systems*. Cambridge University Press, 2008. – ISBN 978-0-521- 88276-7
- $[GSV+07]$  GROENEVELD, D. C. ; SHAN, J. Q. ; VASIĆ, A. Z. ; LEUNG, L. K. H. ; Durmayaz, A. ; Yang, J. ; Cheng, S. C. ; Tanase, A.: The 2006 CHF look-up table. In: *Nuclear Engineering and Design* 237 (2007), Nr. 15–17, S. 1909–1922. – DOI [10.1016/j.nucengdes.2007.02.014](http://dx.doi.org/10.1016/j.nucengdes.2007.02.014)
- [GW86] GUNGOR, E.; WINTERTON, R. H. S.: A general correlation for flow boiling in tubes and annuli. In: *International Journal of Heat and Mass Transfer* 29 (1986), Nr. 3, S. 351–358
- [Hei13] Heilmann, P.: *Evaluation, Neuentwicklung und Optimierung des Eigenschaftsprofils von Salzschmelzen für die Verwendung als Wärmeträgerfluide*, Bergische Universität Wuppertal, Diss., 2013
- [HY07] Hänninen, M. ; Ylijoki, J.: *The constitutive equations of the APROS six-equation model*. Manual of APROS Version 5.09, 2007
- [HY08] Hänninen, M. ; Ylijoki, J.: The one-dimensional separate two-phase flow model of APROS / VTT Technical Research Centre of Finland. 2008. – Forschungsbericht. – ISBN 978-951-38-7224-3
- [IH06] Ishii, M. ; Hibiki, T.: *Thermo-fluid dynamics of two-phase flow*. Springer, 2006. – ISBN 0-387-28321-8
- [IH11] Ishii, M. ; Hibiki, T.: *Thermo-fluid dynamics of two-phase flow*. 2. ed. Springer, 2011. – ISBN 978-1-4419-7984-1
- [IM84] ISHII, M. ; MISHIMA, K.: Two-fluid model and hydrodynamic constitutive relations. In: *Nuclear Engineering and Design* 82 (1984), Nr. 2–3, S. 107–126. – DOI [10.1016/0029-5493\(84\)90207-3](http://dx.doi.org/10.1016/0029-5493(84)90207-3)
- [JM98] Janssens-Maenhout, G.: *Beiträge zur Modellierung und numerischen Simulation von Zweiphasenströmungen mit Wärmeübertragung*, Universität Karlsruhe, Diss., 1998
- [Kol86] Kolev, N. I.: *Transiente Zweiphasen-Strömung*. Berlin : Springer, 1986. ISBN 3-540-15907-X
- [LBLB10] Laing, D. ; Bauer, T. ; Lehmann, D. ; Bahl, C.: Development of a thermal energy storage system for parabolic trough power plants with direct steam generation. In: *Journal of Solar Energy Engineering* 132 (2010), Nr. 2, S. 021011. – DOI [10.1115/1.4001472](http://dx.doi.org/10.1115/1.4001472)
- [Liu13] Liu, W.: Pressure drop and void fraction in steam-water two-phase flow at high pressure. In: *Journal of Heat Transfer* 135 (2013), Nr. 8, S. 081502. – DOI [10.1115/1.4023678](http://dx.doi.org/10.1115/1.4023678)
- [Mas05] Massoud, M.: *Engineering thermofluids : thermodynamics, fluid mechanics, and heat transfer*. Springer, 2005. – ISBN 978-3-540-22292-7
- [MSH86] MÜLLER-STEINHAGEN, H. ; HECK, K.: A simple friction pressure drop correlation for two-phase flow in pipes. In: *Chemical Engineering and Processing: Process Intensification* 20 (1986), Nr. 6, S. 297–308. – DOI [10.1016/0255-](http://dx.doi.org/10.1016/0255-2701(86)80008-3) [2701\(86\)80008-3](http://dx.doi.org/10.1016/0255-2701(86)80008-3)
- [Nuc01] Nuclear Safety Analysis Division (Hrsg.): *RELAP5/MOD3.3 Code manual volume I : Code structure, system models, and solution methods*. Nuclear Safety Analysis Division, 2001
- [Nuß16] Nusselt, W.: Die Oberflächenkondensation des Wasserdampfes. In: VDI-Z. 60 (1916), S. 541–546, 569–575
- [Oer12] Oertel, H. Jr.: *Prandtl Führer durch die Strömungslehre : Grundlagen und Phänomene*. 13., überarb. Aufl. Springer, 2012. – ISBN 978-3-8348-1918-5
- [PFP70] Premoli, A. ; Francesco, D. ; Prima, A.: An empirical correlation for evaluating two-phase mixture density under adiabatic conditions. In: *European Two-Phase Flow Group Meeting*. Milan, Italy, 1970
- [PK05] Polifke, W. ; Kopitz, J.: *Wärmeübertragung : Grundlagen, analytische und numerische Methoden*. Pearson Studium, 2005. – ISBN 3-8273-7104-X
- [Pro05] Projektträger Reaktorsicherheitsforschung des Bundesministeriums für Wirtschaft und Technologie: Weiterentwicklung und Verifikation/Validierung von Rechenprogrammen für die Reaktorsicherheit. 2005. – Forschungsbericht
- [Roh51] Rohsenow, W. M.: A method of correlating heat transfer data for surface boiling of liquids / Massachusetts Institute of Technology. 1951. (MIT-TR-6627-5). <http://hdl.handle.net/1721.1/61431>. – Forschungsbericht
- [SCE13] SEITZ, M. ; CETIN, P. ; ECK, M.: Thermal storage concept for solar thermal power plant with direct steam generation. In: *SolarPACES*, 2013
- [SDP81] Sun, K. H. ; Duffey, R. B. ; Peng, C. M.: The prediction of two-phase mixture level and hydrodynamically-controlled dryout under low flow conditions. In: *International Journal of Multiphase Flow* 7 (1981), Nr. 5, S. 521–543. – DOI [10.1016/0301-9322\(81\)90056-2](http://dx.doi.org/10.1016/0301-9322(81)90056-2)
- [SH12] Stieglitz, R. ; Heinzel, V.: *Thermische Solarenergie : Grundlagen, Technologien, Anwendungen*. Springer, 2012. – ISBN 978-3-642-29475-4
- [Sha76] Shah, M. M.: A new correlation for heat transfer during boiling flow through pipes. In: *ASHRAE Trans.* 82 (1976), Nr. 2, S. 66–86
- [Sha82] SHAH, M. M.: Chart correlation for saturated boiling heat transfer: equations and further study. In: *ASHRAE Trans.* 88 (1982), Nr. 1, S. 185–196
- [Sha06] SHAH, M. M.: Evaluation of general correlations for heat transfer during boiling of saturated liquids in tubes and annuli. In: *HVAC&R Research* 12 (2006), Nr. 4, S. 1047–1063. – DOI [10.1080/10789669.2006.10391450](http://dx.doi.org/10.1080/10789669.2006.10391450)
- [Son12] Sonnenburg, H.-G.: *Modellierung von Phänomenen der Zweiphasenströmung*. Vorlesungsmanuskript (TU München), 2012
- [ST92] Steiner, D. ; Taborek, J.: Flow boiling heat transfer in vertical tubes correlated by an asymptotic model. In: *Heat Transfer Engineering* 13 (1992), Nr. 2, S. 43–69. – DOI [10.1080/01457639208939774](http://dx.doi.org/10.1080/01457639208939774)
- [SZ74] Saha, A. ; Zuber, N.: Point of net vapor generation and vapor void fraction in subcooled boiling. In: *Proc., Int. Heat Transfer Conf., 5th* Bd. 4. Tokyo, 1974, S. 175–179
- [TBD80] Taitel, Y. ; Bornea, D. ; Dukler, A. E.: Modelling flow pattern transitions for steady upward gas-liquid flow in vertical tubes. In: *AIChE Journal* 26 (1980), Nr. 3, S. 345–354. – DOI [10.1002/aic.690260304](http://dx.doi.org/10.1002/aic.690260304)
- [TT97] Tong, L. S. ; Tang, Y. S.: *Boiling heat transfer and two-phase flow*. 2. ed. Taylor & Francis, 1997. – ISBN 1-56032-485-6
- [VDI13] VDI e.V. (Hrsg.): *VDI-Wärmeatlas*. 11., bearb. u. erw. Aufl. Springer, 2013. – ISBN 978-3-642-19982-0
- [Wal69] Wallis, G. B.: *One-dimensional two-phase flow*. McGraw-Hill, 1969. ISBN 978-0070679429
- [Wat09] Watter, H.: *Nachhaltige Energiesysteme : Grundlagen, Systemtechnik und Anwendungsbeispiele aus der Praxis*. Vieweg + Teubner, 2009. – ISBN 978-3-8348-0742-7
- [WG07] WOLDESEMAYAT, M. A.; GHAJAR, A. J.: Comparison of void fraction correlations for different flow patterns in horizontal and upward inclined pipes. In: *International Journal of Multiphase Flow* 33 (2007), Nr. 4, S. 347–370. – DOI [10.1016/j.ijmultiphaseflow.2006.09.004](http://dx.doi.org/10.1016/j.ijmultiphaseflow.2006.09.004)
- [Wha96] Whalley, P. B.: *Two-phase flow and heat transfer*. Oxford University Press, 1996. – ISBN 0-19-856444-9
- $[XFS<sup>+</sup>12]$  Xu, Y.; FANG, X.; Su, X.; ZHOU, Z.; CHEN, W.: Evaluation of frictional pressure drop correlations for two-phase flow in pipes. In: *Nuclear Engineering and Design* 253 (2012), S. 86–97. – DOI [10.1016/j.nucengdes.2012.08.007](http://dx.doi.org/10.1016/j.nucengdes.2012.08.007)
- [YL76] YADIGAROGLU, G. ; LAHEY, R. T. Jr.: On the various forms of the conservation equations in two-phase flow. In: *International Journal of Multiphase Flow* 2  $(1976)$ , Nr. 5–6, S. 477–494. – DOI [10.1016/0301-9322\(76\)90011-2](http://dx.doi.org/10.1016/0301-9322(76)90011-2)
- [ZF65] ZUBER, N. ; FINDLAY, J.: Average volumetric concentration in two-phase flow systems. In: *Journal of Heat Transfer* 87 (1965), Nr. 4, S. 453–468. – DOI [10.1115/1.3689137](http://dx.doi.org/10.1115/1.3689137)
- [Ziv64] Zivi, S. M.: Estimation of steady-state steam void-fraction by means of the principle of minimum entropy production. In: *Journal of Heat Transfer* 86 (1964), Nr. 2, S. 247–251. – DOI [10.1115/1.3687113](http://dx.doi.org/10.1115/1.3687113)

# **Anhang**

### **A Umformung der Energiegleichung**

Ausgehend von der Gleichung [\(3.22\)](#page-58-0) wird hier die Formulierung der Energiegleichung bezüglich der spezifischen Enthalpie

<span id="page-121-0"></span>
$$
\langle h_{\rm G} \rangle_{\rm G} = \langle e_k \rangle_k + \frac{p}{\rho_{\rm G}} \tag{8.1}
$$

hergeleitet.

Die Gleichung [\(3.22\)](#page-58-0) wird dazu zunächst umgeformt und für den Massenstrom *m*˙ geschrieben:

<span id="page-121-1"></span>
$$
\frac{\partial}{\partial t} \left( \rho_{\rm G} \langle E_{\rm G} \rangle_{\rm G} \langle \alpha \rangle \right) + \frac{1}{A} \frac{\partial}{\partial z} \left( \langle x \rangle \dot{m} \langle E_{\rm G} \rangle_{\rm G} \right) = \n- \tau_{\rm wG} \frac{P_{\rm fG}}{A^2} \frac{\langle x \rangle \dot{m}}{\langle \alpha \rangle \rho_{\rm G}} - \xi_{\rm G} \tau_{\rm iG} \frac{P_{\rm i} U_{\rm i}}{A} + \Gamma_{\rm G} h_{\rm evap} - g \frac{\langle x \rangle \dot{m}}{A} \sin \phi \n\tag{8.2}
$$
\n
$$
- \frac{p}{A} \frac{\partial}{\partial z} \left( \frac{\langle x \rangle \dot{m}}{\rho_{\rm G}} \right) + q_{\rm wG}^{\prime \prime} \frac{P_{\rm wG}}{A} - q_{\rm iG}^{\prime \prime} \frac{P_{\rm i}}{A} + q_{\rm G}^{\prime \prime} \langle \alpha \rangle
$$

Für den zweiten Term auf der linken Seite führt das Einsetzen von Gleichung [\(8.1\)](#page-121-0) und weitere Umformungen zu

$$
\frac{1}{A} \frac{\partial}{\partial z} \left( \langle x \rangle \dot{m} (\langle e_G \rangle_G + \frac{1}{2} \langle u_G \rangle_G) \right)
$$
\n
$$
= \frac{1}{A} \frac{\partial}{\partial z} \left( \langle x \rangle \dot{m} (\langle h_G \rangle_G - \frac{p}{\rho_G} + \frac{1}{2} \langle u_G \rangle_G^2) \right)
$$
\n
$$
= \frac{1}{A} \frac{\partial}{\partial z} \left( \langle x \rangle \dot{m} (\langle h_G \rangle_G + \frac{1}{2} \langle u_G \rangle_G^2) \right) - \frac{1}{A} \frac{\partial}{\partial z} \left( \langle x \rangle \dot{m} \frac{p}{\rho_G} \right)
$$
\n
$$
= \frac{1}{A} \frac{\partial}{\partial z} \left( \langle x \rangle \dot{m} (\langle h_G \rangle_G + \frac{1}{2} \langle u_G \rangle_G^2) \right) - \frac{p}{A} \frac{\partial}{\partial z} \left( \frac{\langle x \rangle \dot{m}}{\rho_G} \right) - \frac{\langle x \rangle \dot{m}}{\rho_G A} \frac{\partial p}{\partial z}.
$$
\n(8.3)

In dieser Gleichung entspricht der zweite Term der Kompressionsarbeit und der dritte der Pumparbeit. Die Kompressionsarbeit tritt ebenfalls auf der rechten Seite der Gleichung [\(8.2\)](#page-121-1) auf, womit sich diese gegenseitig aufheben. In der Energieerhaltung bezüglich der spezifischen Enthalpie  $\langle h_G \rangle_G$  reduzieren sich damit die Druckterme auf der rechten Seite

zur Pumparbeit. Die Energiegleichung für die Gasphase lautet

$$
\frac{\partial}{\partial t} \left( \rho_{\rm G} \langle E_{\rm G} \rangle_{\rm G} \langle \alpha \rangle \right) + \frac{1}{A} \frac{\partial}{\partial z} \left( \langle x \rangle \dot{m} (\langle e_{\rm G} \rangle_{\rm G} + \frac{1}{2} \langle u_{\rm G} \rangle_{\rm G}^2) \right) = \n- \tau_{\rm wG} \frac{P_{\rm fG}}{A^2} \frac{\langle x \rangle \dot{m}}{\langle \alpha \rangle \rho_{\rm G}} - \xi_{\rm G} \tau_{\rm iG} \frac{P_{\rm i} U_{\rm i}}{A} + \Gamma_{\rm G} h_{\rm evap} - g \frac{\langle x \rangle \dot{m}}{A} \sin \phi \qquad (8.4) \n+ \frac{\langle x \rangle \dot{m}}{\rho_{\rm G} A} \frac{\partial p}{\partial z} + q_{\rm wG}^{\prime \prime} \frac{P_{\rm wG}}{A} - q_{\rm iG}^{\prime \prime} \frac{P_{\rm i}}{A} + q_{\rm G}^{\prime \prime} \langle \alpha \rangle \,,
$$

was der Gleichung [\(3.24\)](#page-59-0) im Abschnitt [3.2.2](#page-55-0) entspricht. Die Formulierung für die Flüssgigphase ist analog herzuleiten und ist in der Gleichung [\(3.25\)](#page-59-1) aufgeführt.

#### **B Detektion des Wärmeübergangbereichs**

In dem Diagramm [B.1](#page-123-0) ist der Algorithmus abgebildet, der verwendet wird, um an einem Gitterknoten die Wärmeübergangsregion zu bestimmen. Als Kriterium wird vor allem die Wandtemperatur *T*w, die Fluidtemperatur *T* und der Gleichgewichtsdampfgehalt *x*eq betrachtet. Die Werte für die kritische Wärmestromdichte $q''_{\rm CHF}$ und die Temperatur *T*ONB sind den Korrelationen aus dem Abschnitt [4.3.5](#page-84-0) zu verwenden.

<span id="page-123-0"></span>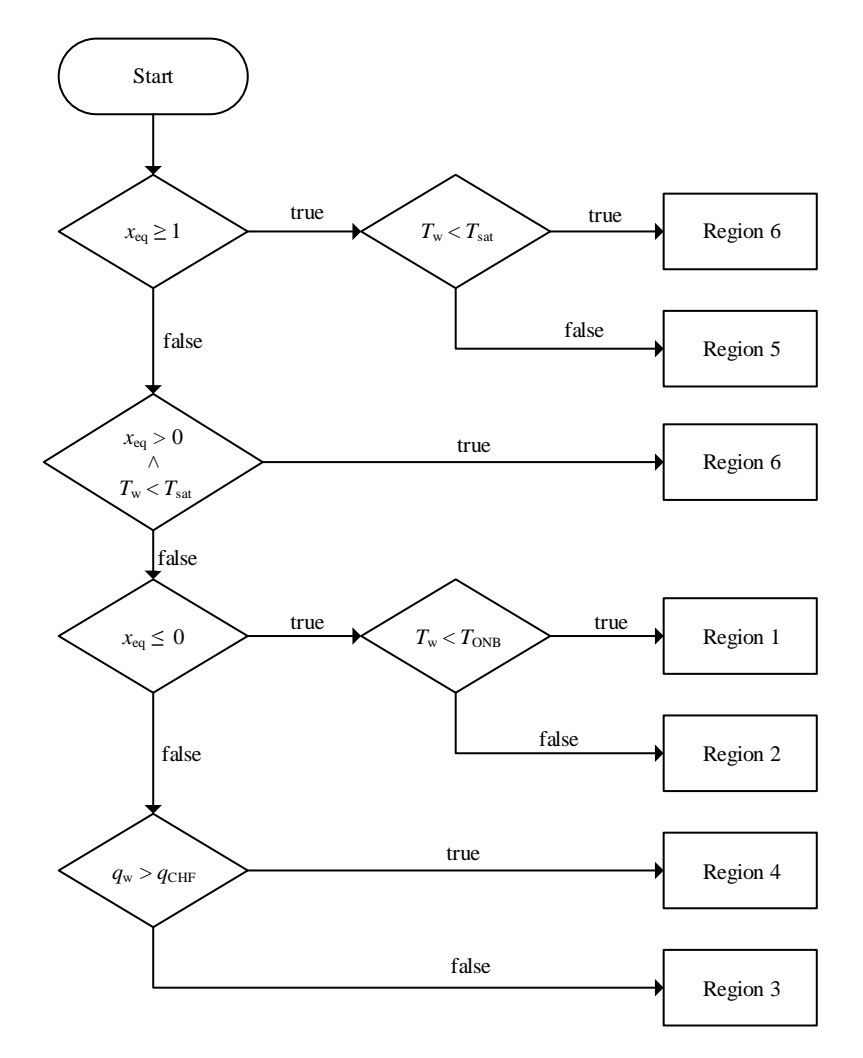

**Abbildung B.1:** Detektion des Wärmeübergangsbereichs. Region 1: Einphasige Flüssigkeit; Region 2: Unterkühltes Sieden; Region 3: Gesättigtes Blasensieden; Region 4: Post-Dryout; Region 5: Einphasiger Wasserdampf; Region 6: Kondensation

#### **C Validierung: Diagramme und Abbildungen**

Die Abbildung [C.1](#page-124-0) zeigt beispielhaft die Umsetzung der Referenzfälle mit dem Programm Apros. Kernstück des Modells ist das zentral angeordnete Rohrsegment. In dessen Einstellungen kann direkt die Diskretisierung und der vorgegebene Wärmestrom angegeben werden. Die weiteren Knoten dienen dazu die restlichen Randbedingungen vorzugeben. Am untersten Knoten wird die Eintrittstemperatur und der Phasenanteil vorgegeben. In dem anschließenden kurzen Rohr wird der Massenstrom angegeben. Der Druck wird am Rohrende beziehungsweise am obersten Knoten angegeben. Auf der rechten Seite sind die Output-Streams zu sehen, mit denen die Resultate in Dateien geschrieben werden. Im unteren Bereich sind die Module zur Simulationskonfiguration zu erkennen. Um den Fall der Kondensation abzudecken, kann in den Einstellungen der Knoten die Höhe geändert werden und auch die weiteren Randbedingungen angepasst werden, so dass dasselbe Modell verwendet werden kann.

<span id="page-124-0"></span>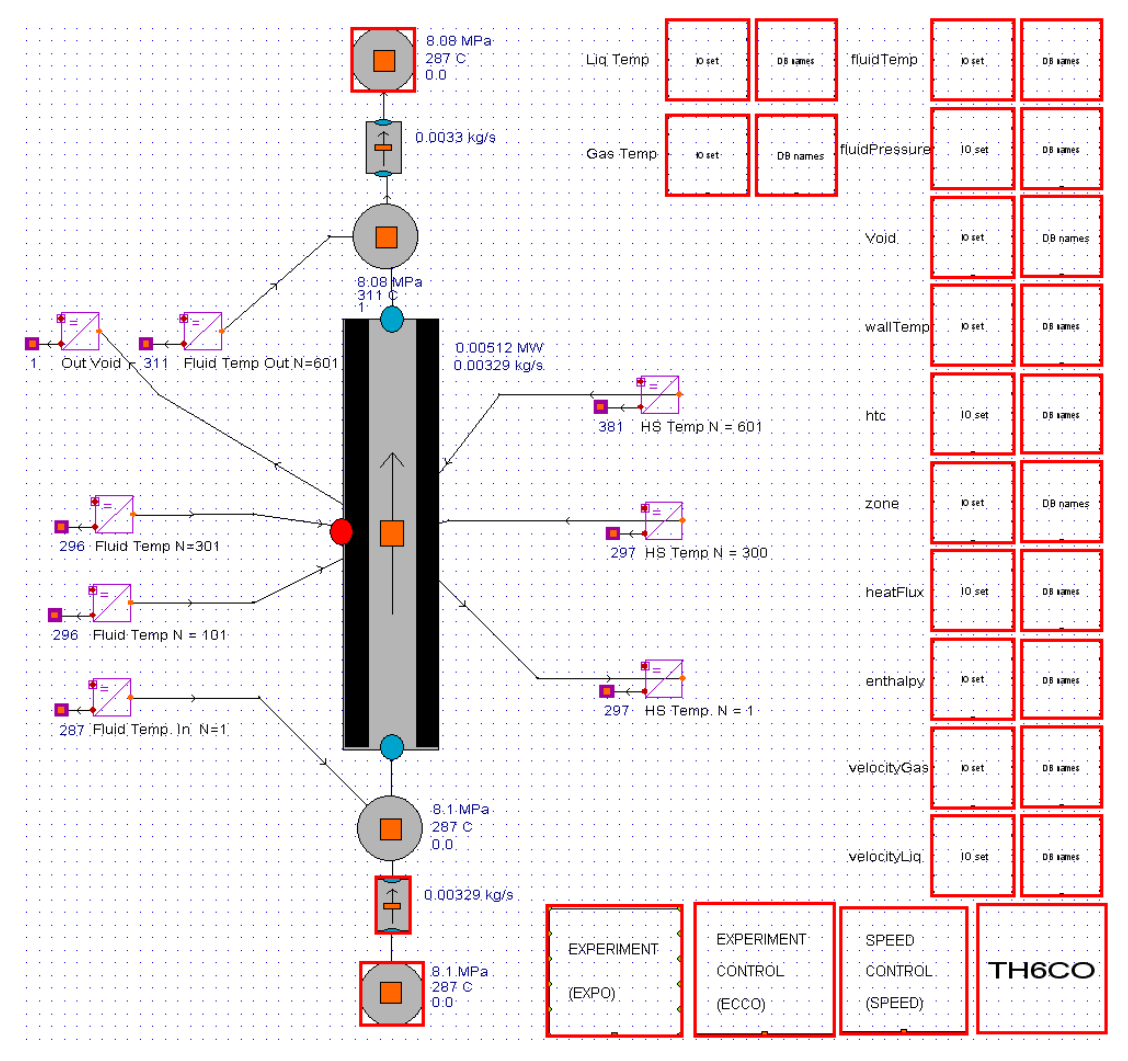

**Abbildung C.1:** Umsetzung des Referenzfalls in Apros (Verdampfung).

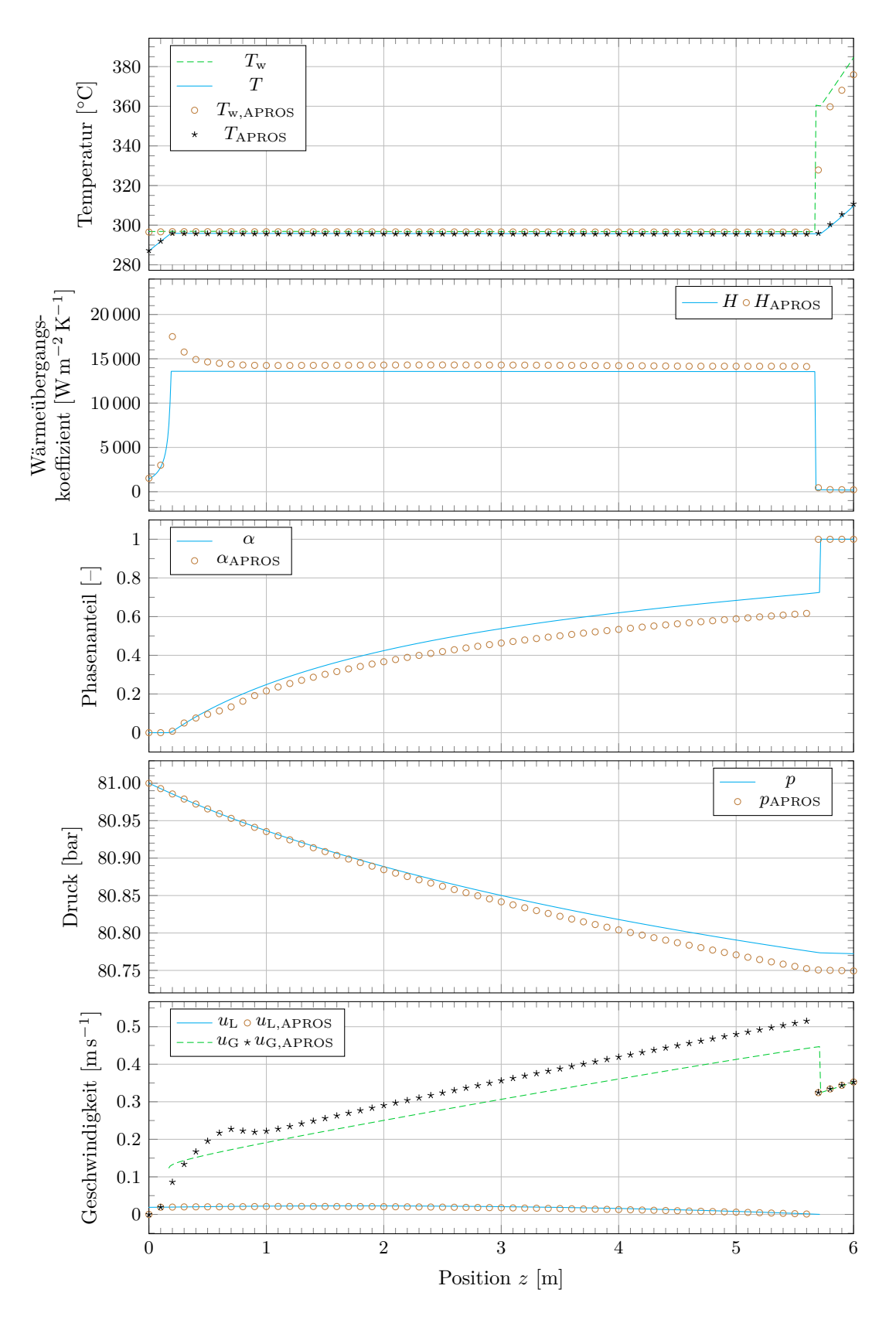

**Abbildung C.2:** Vergleich der Ergebnisse für den Referenzfall 2  $(m_{\rm in, Specific} = 0.4 \,\rm kg\,s^{-1},\, q''_{\rm w} = 14\,028\,\rm W\,m^{-2}).$ 

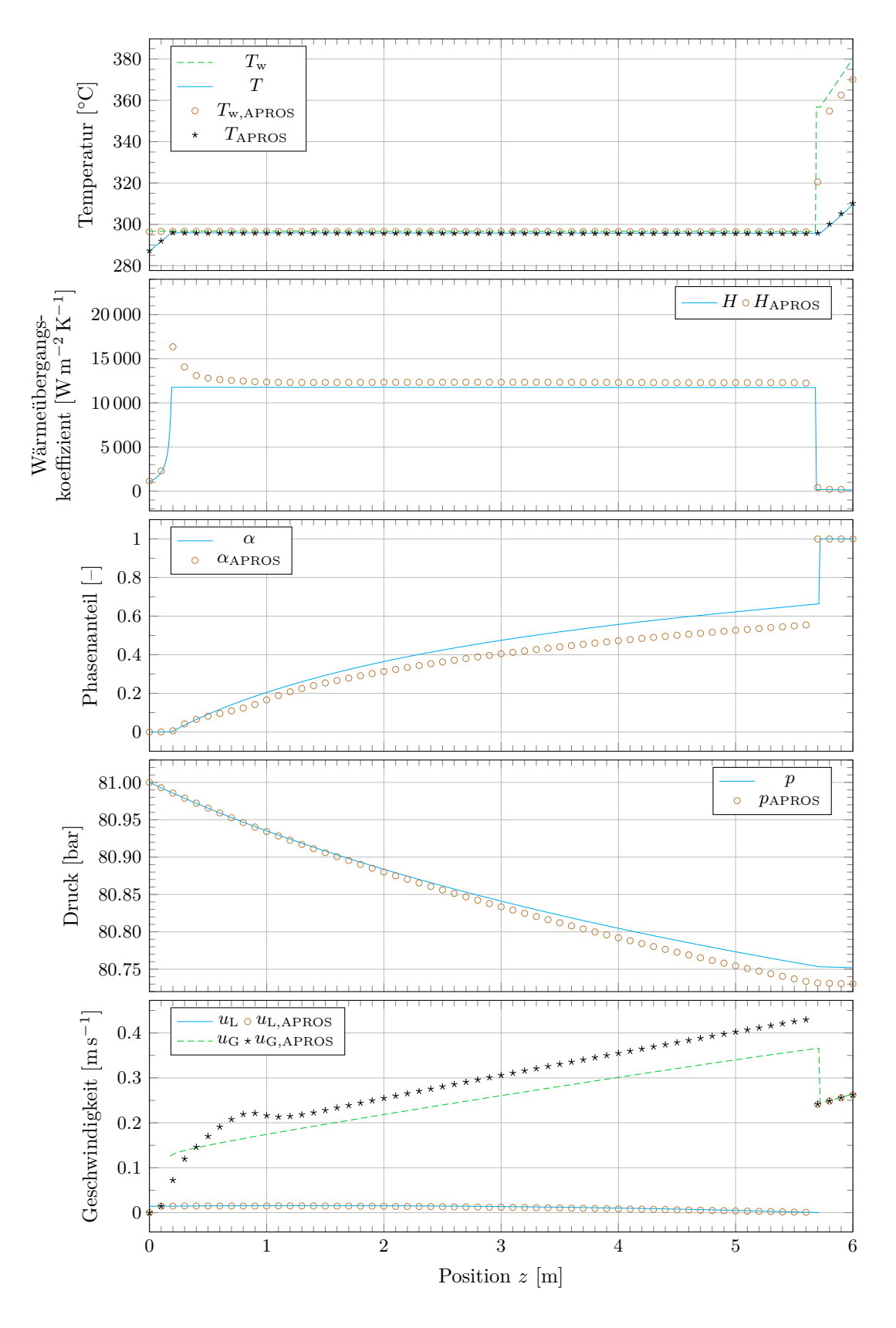

**Abbildung C.3:** Vergleich der Ergebnisse für den Referenzfall 3  $(m_{\rm in, Specific} = 0.3 \,\rm kg\,s^{-1},\, q''_{\rm w} = 10\,521\,\rm W\,m^{-2}).$ 

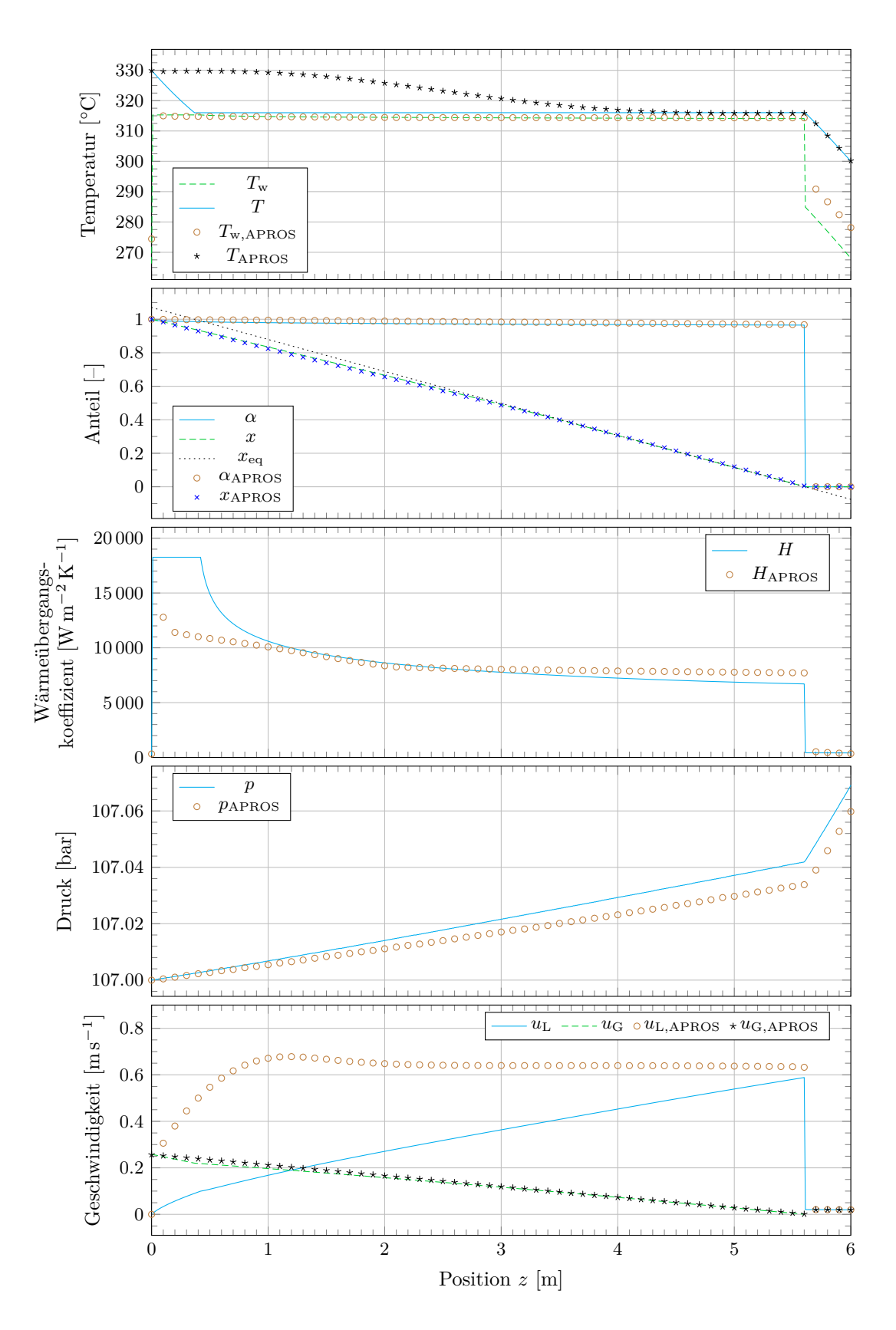

**Abbildung C.4:** Vergleich der Ergebnisse für den Referenzfall 5  $(m_{\rm in, Specific} = 0.4 \,\rm kg\,s^{-1},\, q''_{\rm w} = -13\,147\,\rm W\,m^{-2}).$ 

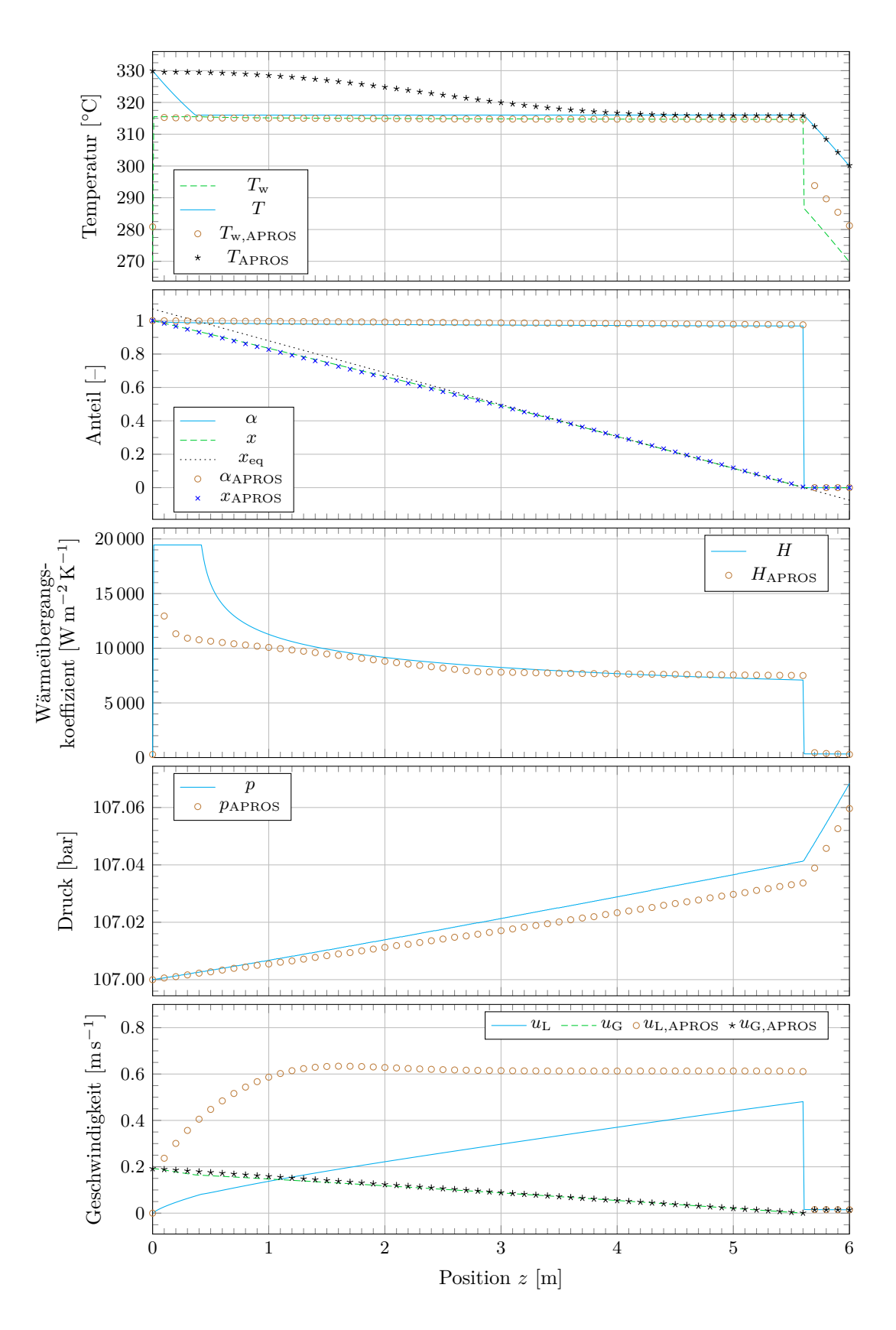

**Abbildung C.5:** Vergleich der Ergebnisse für den Referenzfall 6  $(m_{\rm in, Specific} = 0.3 \,\rm kg\,s^{-1},\, q''_{\rm w} = -9861\,{\rm W\,m^{-2}}).$